Automatisches Beweisen in der ebenen Geometrie mittels Gröbnerbasen

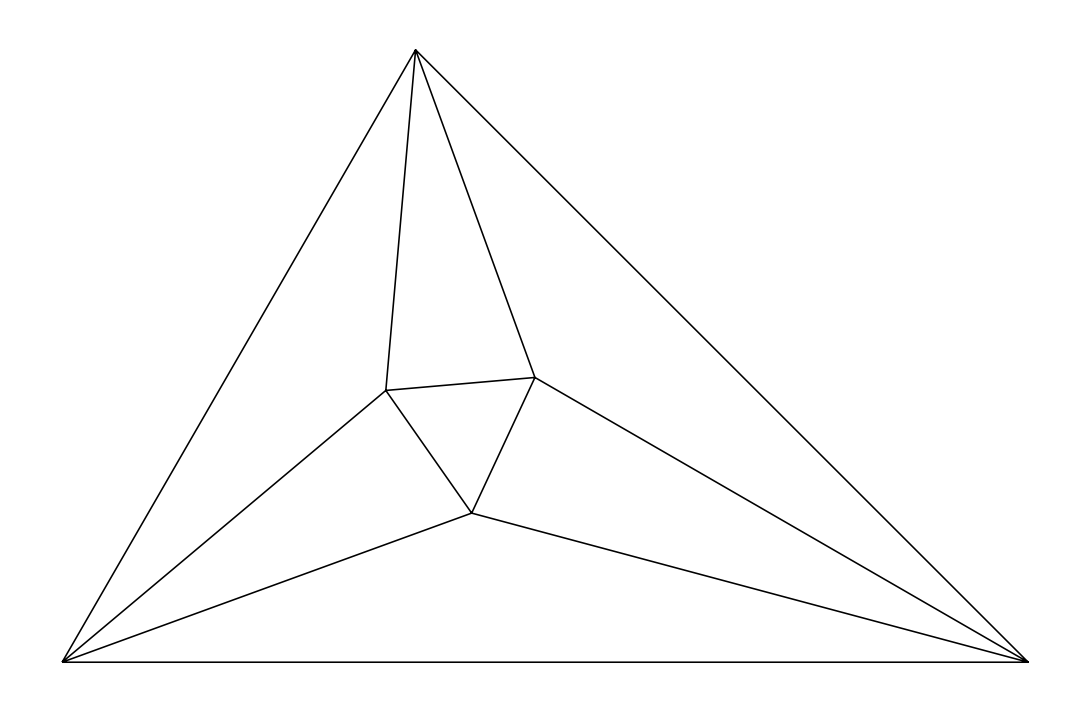

Diplomarbeit von Volker Messerschmidt Betreuer: Prof. Dr. Wolfram Koepf Universität Kassel Im Juli 2004

ii

# **Inhaltsverzeichnis**

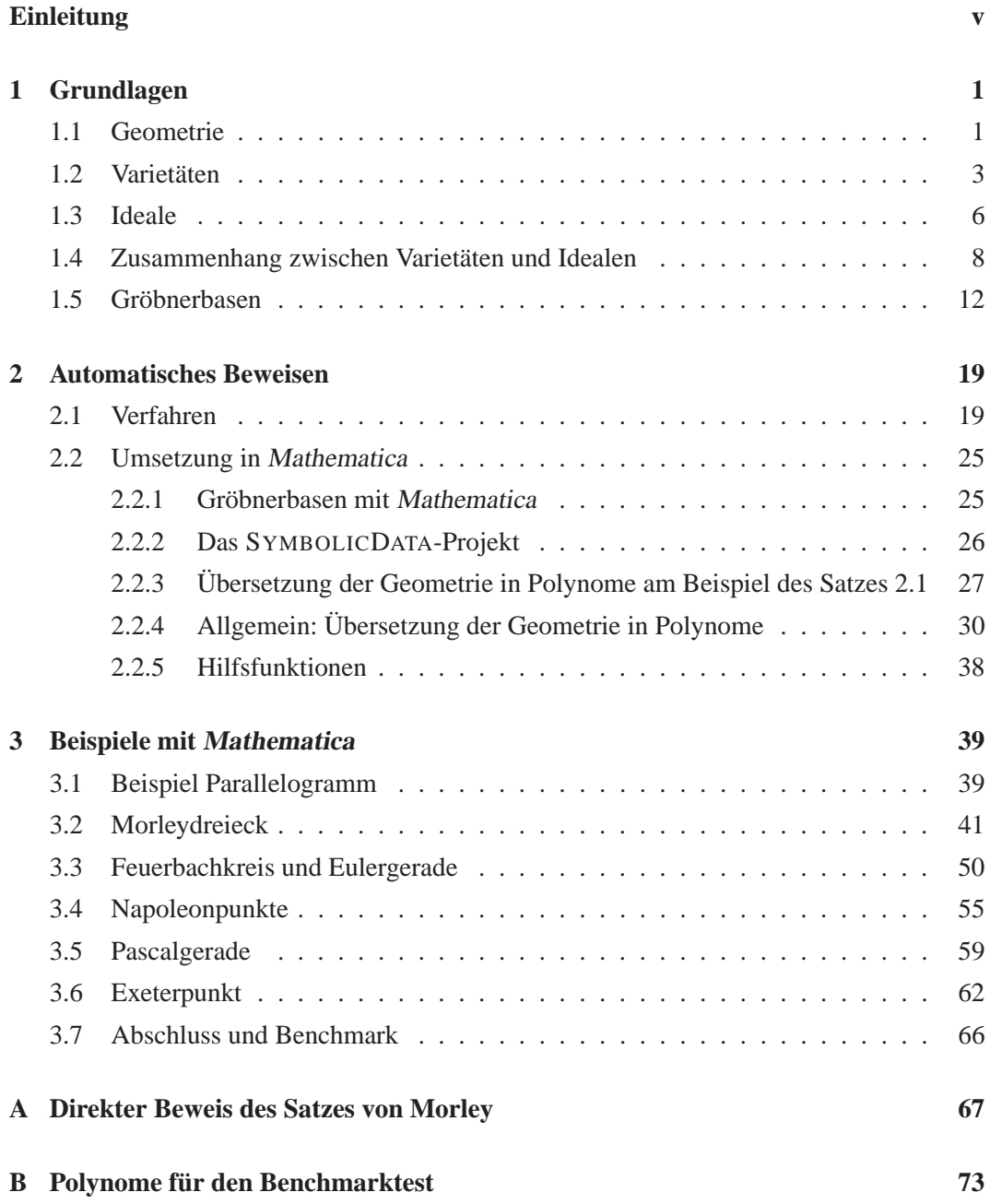

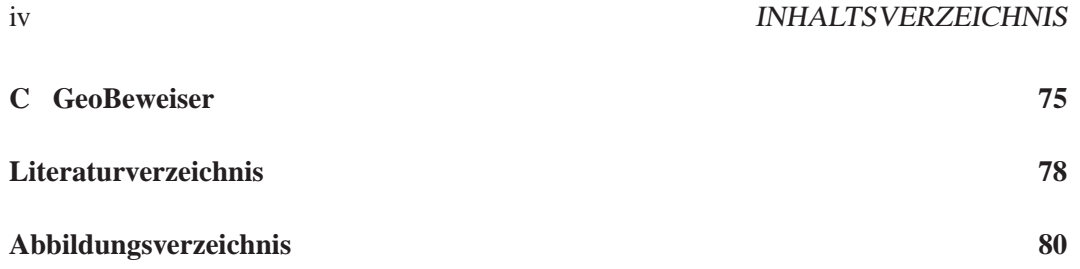

## **Einleitung**

In der Mathematik ist automatisches Beweisen ein umstrittenes Thema. Der erste Satz, der nur mit dem Computer bewiesen werden konnte, ist das Vier-Farben-Problem von Francis Guthrie aus dem Jahre 1853. Erst 1977 konnten Appel und Haken einen Beweis finden. Er reduzierte die Anzahl der problematischen Fälle von Unendlich auf 1936, die durch einen Computer einzeln geprüft wurden. Inzwischen ist es zwar gelungen, die Anzahl der Fälle auf 633 zu reduzieren, aber an ein menschliches "Nachrechnen" ist bei weitem nicht zu denken. Daher ist der Vier-Farben-Satz bis heute nicht von allen Mathematikern als bewiesen anerkannt.

Im Bereich der Geometrie haben wir es etwas einfacher: Da für viele Sätze bereits ein "klassischer" Beweis existiert, können wir die Methoden dort ausprobieren. In der Geometrie klassifiziert man die automatischen Beweiser im Wesentlichen in folgende drei Kategorien: die auf Logik basierenden, die algebraischen und die randomisierten Beweiser.

Letztere spielen eine Anzahl von Beispielen durch und schließen mit einer gewissen Irrtumswahrscheinlichkeit daraus, dass ein Satz wahr oder falsch ist. Dieses Verfahren ist in dem dynamischen Geometrieprogramm Cinderella implementiert [RGK03].

Bei der algebraischen Methode werden den geometrischen Eigenschaften Polynome zugeordnet. Dabei wird ein Verfahren angewandt, das zeigt, ob der Satz wahr ist.

Auf zwei Verfahren will ich hier näher eingehen: die Methode von Wu und die Gröbnerbasismethode. Die Methode von Wu beruht im Wesentlichen auf einer Verfeinerung der Polynomdivision in mehreren Variablen. Dieses Verfahren hat Chou genutzt, um eine große Sammlung an geometrischen Sätzen zu beweisen [CHO88]. Für einzelne Beispiele verwendet auch er die Gröbnerbasismethode, welche auf dem gleichnamigen Algorithmus von Bruno Buchberger fußt und verwendet wird, um das "Ideal-Membership-Problem" zu lösen.

Diese Arbeit ist in drei thematische Bereiche untergliedert.

Wir beginnen mit den grundlegenden Definitionen und Sätzen, die zum Umgang mit Geometrie und Gröbnerbasen notwendig sind. Nach der Einführung der geometrischen Bezeichnungen gehen wir zu den Varietäten, Idealen und ihren Zusammenhängen über. Dann führen wir Monomordnungen und Gröbnerbasen ein. Das erste Kapitel wird abgerundet von den Sätzen über "strikte" und "generalisierte" Folgerung.

Im zweiten Kapitel beginnen wir mit einem Beispiel und führen dabei unabhängige und abhängige Punkte und Koordinaten ein. Als nächstes übersetzen wir die geometrischen Eigenschaften dieses Beispiels in Polynome. Das Beispiel endet mit einem "Ideal-Membership-Test" und der Einführung von degenerierten Fällen.

Der darauf folgende Abschnitt heißt "Umsetzung in Mathematica". Dort behandeln wir die Benutzung von Gröbnerbasen in Mathematica. Wir führen die Bibliothek GeoBeweiser ein, die von der Bibliothek GeoProver aus dem SYMBOLICDATA-Projekt abgeleitet wurde, und zeigen an einem Beispiel, wie man sie benutzt.

Anschließend wird allgemein die Übersetzung von geometrischen Eigenschaften in Polynomideale behandelt. Dann kommen wir zur Umsetzung des Ganzen in Mathematica: Dort werden als erstes die Konstruktoren zur Erzeugung eines Objektes in Mathematica beschrieben, dann definieren wir verschiedene Hilfsfunktionen, um mit ihrer Unterstützung die Funktionen zur Übersetzung zu beschreiben. Das Kapitel endet mit drei Funktionen, die uns die Verwaltung der Polynome und die Anwendung des "Ideal-Membership-Test" erleichtern.

Im dritten Kapitel beweisen wir geometrische Sätze. Wir verwenden unser Beispiel aus dem vorherigen Kapitel erneut, beweisen jedoch die Aussage jetzt automatisch. Beim zweiten Satz, dem Satz von Morley, gelingt es nicht, ihn direkt zu beweisen; daher müssen wir erst eine Erweiterung des Satzes formulieren, um ihn beweisen zu können. Des Weiteren beweisen wir die Sätze über den Feuerbachkreis, die Eulergerade, die Napoleonpunkte, die Pascalgerade und den Exeterpunkt. Den Schluss der Arbeit bildet ein kleiner Benchmarktest von Computeralgebrasystemen.

Sämtliche zugehörigen Zeichnungen, Quelltexte und Links finden sich im Internet unter http://vm4.de/diplom und auf der beiliegenden CD.

## **Kapitel 1**

# **Grundlagen**

In diesem Kapitel befassen wir uns zuerst mit den Grundlagen der Geometrie, um dann Einblicke in die Varietäten zu gewinnen. Danach wenden wir uns der Algebra zu – den Idealen – und verknüpfen diese im vierten Teil mit den Varietäten. Am Ende des Kapitels betrachten wir unser wichtigstes Werkzeug, die Gröbnerbasen. Damit haben wir alle Grundlagen beisammen, um im nächsten Kapitel mit dem automatischen Beweisen beginnen zu können.

Um Missverständnisse zu vermeiden, definieren wir zunächst  $\mathbb N$  als die natürlichen Zahlen mit 0.

## **1.1 Geometrie**

Dieser Abschnitt befasst sich mit den Grundlagen der ebenen, euklidischen Geometrie. Grundelemente der euklidischen Geometrie sind Punkte, Geraden, welche Punkte verbinden, und Kreise. Geraden wiederum schneiden sich in Punkten. Aus diesen Grundelementen entsteht eine Geometrie, in der u.a. Dreiecke, Vierecke, *n*-Ecke und Winkel enthalten sind. Wir betrachten nur die Geometrie im  $\mathbb{R}^2$ , auch ebene Geometrie genannt. Ebene Geometrie umfasst stark vereinfacht alles, was man mit Zirkel und Lineal auf Papier zeichnen kann – zusammen mit einigen weiteren Eigenschaften (z.B. Winkeldreiteilung, dazu später mehr). Dabei benutzen wir folgende Konventionen, um die Arbeit einfacher lesbar und übersichtlicher zu gestalten.

- **Punkte:** Punkte werden immer mit Großbuchstaben bezeichnet. Ein Punkt *A* hat die Koordinaten  $(a_1, a_2) \in \mathbb{R}^2$ . Die Menge aller Punkte im  $\mathbb{R}^2$  bezeichnen wir mit P.
- Geraden: Die Geraden bezeichnen wir mit Kleinbuchstaben; G steht für die Menge aller Geraden im  $\mathbb{R}^2$ .
- **Kreislinie:** Kreislinien kennzeichnen wir durch ein *<sup>o</sup>*, wie z.B. *Ko*; die Menge aller Kreislinien im  $\mathbb{R}^2$  bezeichnen wir mit K.

**Geradenwinkel:**  $\mathcal{L}[g, h]$  steht für den Tangens des Winkels zwischen den Geraden *g* und *h*. Dabei betrachten wir den Winkel Α, der von der Geraden *g* zur Geraden *h* geht und mathematisch positiv orientiert ist. Der Wert des Geradenwinkels  $\mathcal{L}[g, h]$  ist dann tan  $\alpha$ . Dadurch ist der Geradenwinkel eindeutig definiert. W steht für die Menge aller Geradenwinkel im  $\mathbb{R}^2$ .

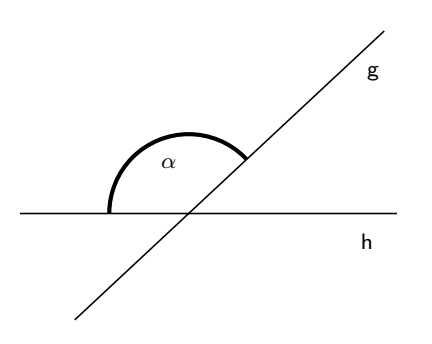

**Strecken:** Eine Strecke wird durch zwei Punkte definiert. Für  $A, B \in \mathbb{P}$  ist  $\overline{AB}$  die Strecke von *A* nach *B* und  $|\overline{AB}|$  die Länge der Strecke  $\overline{AB}$ .

Andere: Alle weiteren geometrischen Objekte werden durch Indizes markiert, z.B. *P<sub>parallelogramm*</sub> ist ein Parallelogramm.

Geometrische Eigenschaften lassen sich auf verschiedenste Weisen beschreiben. Man kann sie als Bedingungen formulieren: Liegt der Punkt *A* auf dem Kreis *Ko*? Oder man kann den Kreis *L<sup>o</sup>* erzeugen, der den Mittelpunkt des Kreises *K<sup>o</sup>* und den Randpunkt *A* hat. Sollte *L<sup>o</sup>* identisch mit *K<sup>o</sup>* sein, haben wir dieselbe Fragestellung gelöst. Beim ersten mal haben wir direkt eine Bedingung angegeben, und beim zweiten mal haben wir ein neues Objekt erzeugt, um es dann mit dem ersten zu vergleichen. Deswegen sind folgende Aussagen äquivalent für die algebraische Betrachtung

geg.: *A, B* Die Gerade *g* wird erzeugt aus den Punkten *A* und *B*

geg.: *g, A, B* Die Punkte *A* und *B* liegen auf der Geraden *g*

Wir verwenden ab hier immer die zweite Form. Später werden wir teilweise beide Formen benutzen, da die Bedienung des Beweisers dadurch intuitiver wird. Für diesen theoretischen Teil würde es jedoch zu einer Verdoppelung der Liste der geometrischen Eigenschaften führen.

In dieser Liste geben wir die geometrischen Eigenschaften der beteiligten Objekte an, z.B. die Eigenschaft "*A* liegt auf *g*", die bedeutet ein Punkt *A* liegt auf der Geraden *g*. Die beteiligten Objekte sind in diesem Fall ein Punkt *A* und eine Gerade *g*.

Zur Erinnerung: P sind die Punkte, G die Geraden, W die Geradenwinkel und K die Kreislinien.

### 1.2. VARIETÄTEN 3

| beteiligte Objekte                            | geometrische Eigenschaft                                        |
|-----------------------------------------------|-----------------------------------------------------------------|
| Geraden                                       |                                                                 |
| $A \in \mathbb{P}, g \in \mathbb{G}$          | A liegt auf g                                                   |
| $f, g \in G$                                  | $f$ und $g$ sind parallel                                       |
| $f, g \in G$                                  | $f$ ist orthogonal zu g                                         |
| $f, g \in G, L[u, v] \in \mathbb{W}$          | f steht im Winkel $L[u, v]$ zu g                                |
| <b>Kreise</b>                                 |                                                                 |
| $A \in \mathbb{P}, K^o \in \mathbb{R}$        | A liegt auf $K^o$                                               |
| $g \in G, K^o \in K$                          | g schneidet $K^o$                                               |
| $g \in G, K^o \in K$                          | g ist Tangente zu $K^o$                                         |
| $K^o, I^o \in K$                              | $K^{\circ}$ und $I^{\circ}$ schneiden sich                      |
| $K^o, I^o \in K$                              | $K^o$ und $I^o$ liegen tangential zueinander                    |
| <b>Geradenwinkel</b>                          |                                                                 |
| $L[g, h], L[k, l] \in \mathbb{W}$             | $\mathcal{L}[g, h]$ ist genauso groß wie $\mathcal{L}[k, l]$    |
| $L[g, h], L[k, l] \in \mathbb{W}$             | $\mathcal{L}[g, h]$ ist doppelt so groß wie $\mathcal{L}[k, l]$ |
| $L[g, h], L[k, l] \in \mathbb{W}$             | $\mathcal{L}[g, h]$ ist dreimal so groß wie $\mathcal{L}[k, l]$ |
| $L[g, h], L[k, l], L[u, v] \in \mathbb{W}$    | $\mathcal{L}[g, h] + \mathcal{L}[k, l] = \mathcal{L}[u, v]$     |
| <b>Strecken</b>                               |                                                                 |
| $A, B, C, D \in \mathcal{P}$                  | $ \overline{AB}  =  \overline{CD} $                             |
| $A, B, C, D \in \mathcal{P}$                  | $\left \overline{AB}\right =2\cdot\left \overline{CD}\right $   |
| $A, B, C, D \in \mathbb{P}, n \in \mathbb{R}$ | $\overline{AB}  = n \cdot  \overline{CD} $                      |
| Spiegelungen                                  |                                                                 |
| $A, S \in \mathcal{P}, g \in \mathcal{G}$     | A gespiegelt an $g$ ist $S$                                     |
| $A, S, B \in \mathcal{P}$                     | A gespiegelt an $B$ ist $S$                                     |

Liste der geometrischen Eigenschaften

## **1.2 Varietäten**

Da wir das Tupel  $(x_1, ..., x_n)$  häufiger benötigen, nennen wir es  $\bar{x}$ . **Definition 1.1 (Affine Varietäten)** *Es seien k ein Körper und*  $f_1, ..., f_s$  *Polynome aus k* $[\overline{x}]$ *. Dann ist* 

$$
\mathbf{V}(f_1, ..., f_s) = \{ \overline{a} = (a_1, ..., a_n) \in k^n | f_i(\overline{a}) = 0 \text{ für alle } 1 \le i \le s \}
$$

*die* **affine Varietät** *zu f*1*, ..., fs. Geometrisch betrachtet sind affine Varietäten Teilmengen*  $des \mathbb{R}^n$  mit besonderen Eigenschaften.

### **Definition 1.2 (Irreduzible Varietäten)**

*Eine affine Varietät V*  $\subset k[\overline{x}]$  *heißt irreduzibel, wenn für jede Zerlegung V = V*<sub>1</sub>  $\cup$  V<sub>2</sub> *von V* in affine Varietäten  $V_1 = V$  oder  $V_2 = V$  gilt. Ansonsten nennt man sie **reduzibel**.

**Beispiel 1.3 (Varietäten)** (i) Kreislinie (Abb. 1.1)  $V_1 = V(x^2 + y^2 - 1) \subseteq \mathbb{R}^2$  beschreibt einen Kreis mit Radius 1.

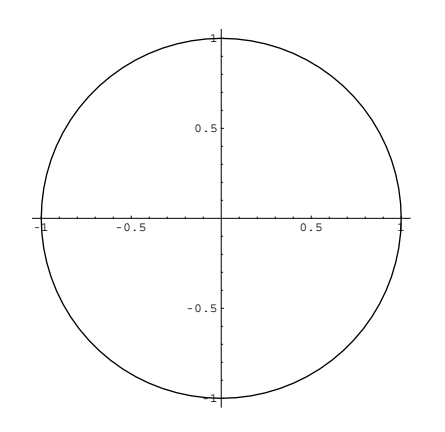

Abbildung 1.1: Varietät: Kreis  $V_1 = \mathbf{V}(x^2 + y^2 - 1)$ 

(ii) Varietät (Abb. 1.2)  $V_2 = \mathbf{V}((x^2 - y)(y - x)(y^2 - x)) \subseteq \mathbb{R}^2$ 

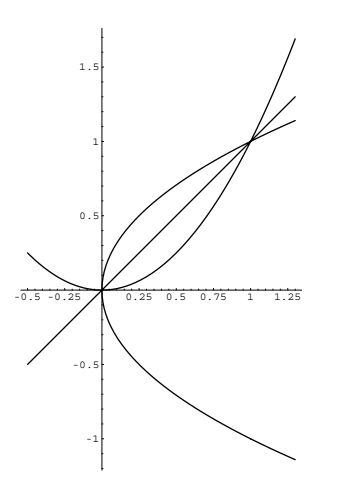

Abbildung 1.2: Reduzible Varietät:  $V_2 = V((x^2 - y)(y - x)(y^2 - x))$ 

#### **Satz 1.4 (Zerlegung von Varietäten in Irreduzible)**

*Sei*  $V \subset k[\overline{x}]$  *eine affine Varietät. Dann kann man V als endliche Vereinigung irreduzibler Varietäten schreiben:*

$$
(1) \t V = V_1 \cup ... \cup V_m.
$$

Der Beweis wird bei [KUN97] auf Seite 32 geführt.

## 1.2. VARIETÄTEN 5

#### **Beispiel 1.5 (Reduzible Varietät)**

Es sei  $V_2 = V((x^2 - y)(y - x)(y^2 - x))$ . Eine Zerlegung dieser Varietät ist  $V_2 = V(x^2 - y)(y - x)(y^2 - x)$ . *y*)  $\cup$  *V*(*y* - *x*)  $\cup$  *V*(*y*<sup>2</sup> - *x*). Die Zerlegung ergibt sich aus der Tatsache, dass die Varietät die Nullstellenmenge des Polynoms ist. Die Komponenten der Zerlegung sind hier irreduzibel, da die zugehörigen Polynome irreduzibel über R sind (Der Beweis hierzu folgt später).

Auf den Abbildungen 1.3-1.5 sieht man die Zerlegung der Varietät V<sub>2</sub>.

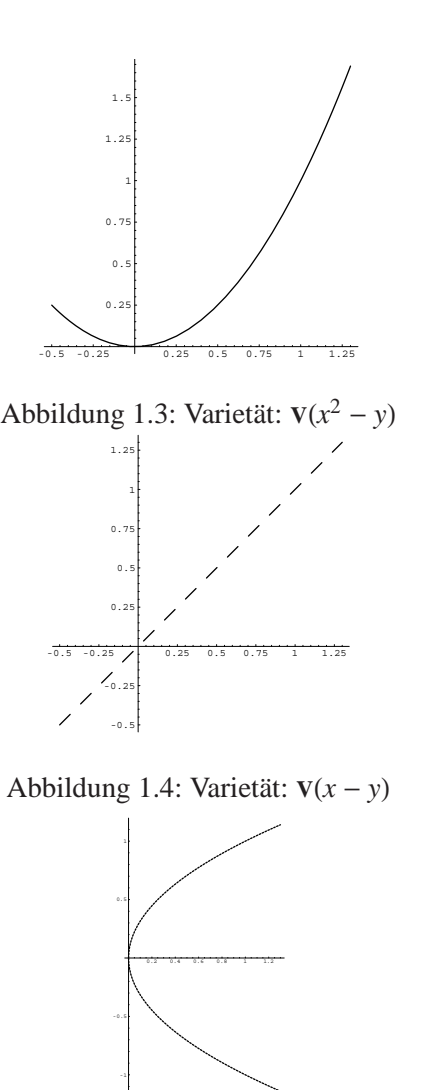

Abbildung 1.5: Varietät:  $\mathbf{v}(y^2 - x)$ 

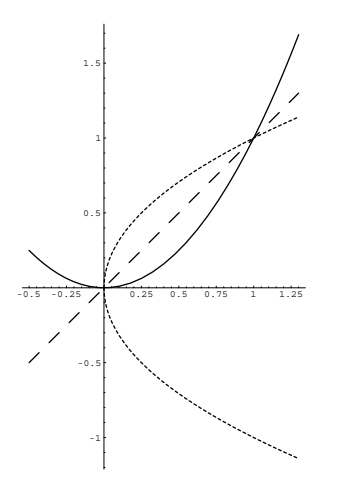

Abbildung 1.6: Varietät:  $\mathbf{v}((x^2 - y)(y - x)(y^2 - x))$ 

### **Beispiel 1.6 (Irreduzible Varietät)**

Es sei  $V_1 = \mathbf{V}(x^2 + y^2 - 1)$ . Dann ist die Varietät der Rand des Einheitskreises (siehe Abbildung 1.1). Das Polynom  $x^2 + y^2 - 1$  ist nicht zerlegbar. Daher ist diese Varietät irreduzibel.

## **1.3 Ideale**

#### **Definition 1.7 (Ideal)**

*Es sei k ein Körper. Eine Menge*  $I \subset k[\overline{x}]$  *ist ein Ideal, wenn stets gilt* 

- $(i)$   $0 \in I$ .
- *(ii)*  $f, g \in I \Rightarrow f + g \in I$ .
- *(iii)*  $f \in I$  *und*  $h \in k[\overline{x}] \Rightarrow h \cdot f \in I$ .

#### **Definition 1.8 (Radikalideal)**

*Es sei k ein Körper. Sei I*  $\subset k[\overline{x}]$  *ein Ideal, dann nennt man die Menge* 

$$
\sqrt{I} := \left\{ t \in k[\overline{x}] \, \middle| \, \exists n \in \mathbb{N} : t^n \in I \right\}
$$

## *das* **Radikalideal** *von I.* **Bemerkung 1.9** *Ein Radikalideal ist ein Ideal.*

#### **Definition 1.10**

*Seien*  $f_1$ , ...,  $f_s$  *Polynome aus k* $[\overline{x}]$ *, dann ist* 

$$
I = \langle f_1, \dots, f_s \rangle := \left\{ \sum_{i=1}^s h_i f_i \middle| h_1, \dots, h_s \in k[\overline{x}] \right\}
$$

*das von*  $f_1$ , ...,  $f_s$  *erzeugte Ideal.* 

#### 1.3. IDEALE 7

#### **Definition 1.11 (Hauptideal)**

*Ein Hauptideal ist ein Ideal, für das ein Element existiert, das das Ideal erzeugt. Für jedes Hauptideal I gibt es also ein*  $f \in I$ *, so dass*  $\langle f \rangle = I$ *.* 

#### **Definition 1.12 (Primideal)**

*Es sei I*  $\subset$  *k* $\overline{x}$ *l ein Ideal. Man nennt I Primideal genau dann, wenn für alle f, g*  $\in$  *k* $\overline{x}$ *l mit*  $f \cdot g \in I$  stets  $f \in I$  oder  $g \in I$  gilt.

#### **Satz 1.13 (Noethersche Ketten)**

*Es sei k ein Körper und*

$$
I_1\subset I_2\subset I_3\subset\cdots
$$

*eine aufsteigende Kette von Idealen in k* $\bar{x}$ *, dann gibt es ein N*  $\geq$  1*, so dass* 

$$
I_N = I_{N+1} = I_{N+2} = \cdots
$$

*Beweis:* Geg.:  $I_1 \subset I_2 \subset I_3 \subset \cdots$ Es sei  $I = \bigcup_{j=1}^{\infty} I_j$ . Als erstes zeigen wir, dass *I* ein Ideal ist:

- (i)  $0 \in I$ , da  $0 \in I_1$ .
- (ii) Es seien  $f, g \in I \implies \exists i, j : f \in I_i \text{ und } g \in I_j \implies f, g \in I_{max(i,j)} \implies f + g \in I_j$  $I_{max(i,j)} \Longrightarrow f + g \in I$
- (iii) Es sei  $r \in k[\overline{x}]$  und  $f \in I$ , dann gilt wie eben:  $\exists_{i} f \in I_{i} \subset I \implies r \cdot f \in I_{i} \subset I$

#### $\implies$  *I* ist ein Ideal

Zeigen wir nun, dass  $I_n$  stabil wird.

Nach dem Hilbertschen Basissatz (siehe [CLO96, Seite 74ff]) hat jedes Ideal ein endliches Erzeugendensystem:  $I = \langle f_1, ..., f_s \rangle$ . Jedes dieser  $f_i$  ist in einem  $I_{j_i}$  enthalten:  $i = 1, ..., s$ . Es sei *N* das Maximum der  $j_i$ . Dann gilt  $f_i \in I_N \forall_{i=1,\dots,s}$ , damit gilt  $\langle f_1, ..., f_s \rangle = I_N \subset I_{N+1} \subset I_N$  $\ldots \subset I = \langle f_1, \ldots, f_s \rangle$  $\Box$ 

 $\implies$  Jede aufsteigende Kette von Idealen wird stationär.

### **Satz 1.14**

*Es sei k ein Körper. Dann ist kx Hauptidealring.*

#### *Beweis:*

Es sei  $I \subset k[x]$  ein Ideal. Wenn  $I = \{0\}$  gilt, ist der Satz wahr, da  $\langle 0 \rangle = I$ . Ansonsten sei  $deg: k[x] \to \mathbb{N}$  die Gradabbildung,  $deg(I) = M \subseteq \mathbb{N}$  und  $n_0 = min(M)$ . Wähle  $f \in I$ , so dass  $deg(f) = n_0$ , d.h. *f* hat minimalen Grad in *I*.

Jetzt zeigen wir:  $\langle f \rangle = I$ .

Da *I* ein Ideal ist und  $f \in I$  folgt sofort  $\langle f \rangle \subset I$ .

Für die andere Richtung sei  $g \in I$ . Dann ergibt sich aus dem Divisionsalgorithmus, dass es  $q, r \in k[x]$  gibt mit  $g = qf + r$ , mit  $r = 0$  oder  $deg(r) < deg(f)$ . Da  $f \in I$  und *I* ein Ideal, ist auch  $q f \in I$  und damit auch  $r = g - q f \in I$ . Wenn *r* nicht null ist, gilt  $deg(r) < deg(f)$ 

und  $r \in I$ , was im Widerspruch zu unserer Annahme von  $f$  steht. Daher ist  $r = 0$ , so dass  $g = qf \in \langle f \rangle$ 

$$
\Longrightarrow \langle f \rangle = I
$$

 $\Box$ 

## **1.4 Zusammenhang zwischen Varietäten und Idealen**

#### **Definition 1.15 (Verschwindungsideal)**

*Es sei V eine Varietät. Dann ist*

$$
\mathbf{I}(V) := \{ f \in k[\overline{x}] | f(\overline{x}) = 0 \text{ für alle } \overline{x} \in V \}
$$

*das Verschwindungsideal zu V.*

**Satz 1.16 (Hilbertscher Nullstellensatz)** *Es sei k ein algebraisch abgeschlossener Körper,*  $I \subset k[\overline{x}]$  *ein Ideal. Dann gilt:* 

*(i)*  $I(V(I)) = \sqrt{I}$ 

*(ii)*  $V(I) = \emptyset \Longleftrightarrow I = k[\overline{x}]$ 

**Bemerkung 1.17** *Aus der Algebra kennen wir:*

> *Seien L, t Körper mit L* =  $t[\lambda_1, ..., \lambda_h], \lambda_i \in L$ ! *L/t algebraisch (siehe [*KUN94*, Theorem 7.15])*

*Beweis von Satz 1.16:*

(i) 
$$
\mathbf{I}(\mathbf{V}(I)) = \sqrt{I}
$$
:

⇒: Es sei 
$$
f \in \sqrt{I}
$$
,

\nd.h. es gibt ein *m*, so dass  $f^m \in I$ 

\n $\Rightarrow \forall \overline{r} \in \mathbf{V}(I) : f^m(\overline{r}) = 0$ 

\n $\Rightarrow f(\overline{r}) = 0$ 

\n $\Rightarrow f \in \mathbf{I}(\mathbf{V}(I))$ .

 $\subseteq$ **:** Angenommen, es gibt ein  $f \in I(V(I))$  $\sqrt{I}$ , dann ist  $f^m \notin I$  für alle *m*. Wir betrachten den Polynomring  $k[\bar{x}, y]$  und das Ideal  $J := \langle I, 1 - yf \rangle$ .  $J \subsetneq$  $k[\overline{x}, y]$ , da 1, y,  $f \notin I$  und damit  $f \notin J$ . Es sei  $(\overline{r}, y) \in V(J)$  ein beliebiges Element.  $\implies g(\overline{r}) = 0$  für alle  $g \in I$ . Da  $1 - yf \in J$  ist, folgt  $1 - yf(\overline{r}) = 0$  Widerspruch zu  $f(\overline{r}) = 0$ , da  $f \in I(V(I))$ ist! Also ist **V** $(J) = \emptyset$ . Daraus folgt mit (ii), dass  $J = k[\bar{x}, y]$ , was ein Widerspruch zu  $J \subsetneq k[\bar{x}, y]$  ist.

(ii) 
$$
V(I) = \emptyset \Longleftrightarrow I = k[\overline{x}];
$$

$$
x \leftarrow^{\mathfrak{c}} \text{ist klar, da } 1 \in k[\overline{x}] \text{ gilt.}
$$

$$
\Rightarrow ``\mathsf{Es}\ \mathsf{sei}\ \mathsf{dazu}\ S := k[\overline{x}]\ \mathsf{und}\ I \subsetneq S.
$$

Die Menge

$$
X := \{J \subsetneq S \mid J \text{ ist ein Ideal und } J \supseteq I\} \neq \emptyset
$$

ist halbgeordnet durch Inklusion. Somit haben alle geordneten Ketten von Idealen aus *X* ein Supremum nach dem Lemma von Zorn. Es existiert also ein maximales Element *M* in *X*.

Dieses *M* ist ein maximales Ideal, und damit ist *S/M* ein Körper, der, wie man Mithilfe der Restklassenabbildung sieht, den Körper *k* enthält.

$$
k \hookrightarrow S/M = k[\overline{x_1}, \, ..., \overline{x_n}].
$$

Für *S/M* kann man auch  $k[\overline{x_1}, \ldots, \overline{x_n}]$  schreiben, für  $\overline{x_i} = x_i \text{ mod } M$ . Bemerkung 1.17<br>  $\Rightarrow$  S/M ist algebraisch über *k*, d.h. es existiert eine Einbettung

$$
j: S/M \hookrightarrow k
$$
 mit  $k \hookrightarrow S/M \xrightarrow{j} k$ , also ist  $j$  ein Isomorphismus.

Es sei  $f = \sum_{i} \alpha_i x_1^{\nu_1} \cdots x_n^{\nu_n} \in S$ . Daraus ergibt sich

$$
j(\overline{f}) = \sum \alpha_i j(\overline{x_1})^{v_1} \cdots j(\overline{x_n})^{v_n} = f(j(\overline{x_1}), \ldots, j(\overline{x_n}))
$$

und somit gilt für alle  $f \in M$ , dass

$$
f(j(\overline{x_1}), \ldots, j(\overline{x_n})) = 0
$$
ist, da  $j(\overline{f}) = 0$ .

Also liegt  $(j(\overline{x_1}), ..., j(\overline{x_n}))$  in der Varietät von *M*, da für alle  $f \in M$  die Behaup- $\text{tung } \overline{f} = 0 \text{ gilt.}$ 

Damit ist  $\Phi \neq V(M) \subseteq V(I)$ ; dies ist ein Widerspruch zu  $V(I) = \Phi$ .

 $\Box$ 

#### **Bemerkung 1.18**

*Wie wir dargelegt haben, stehen die Ideale und Varietäten in Zusammenhang. Aus diesem Zusammenhang kann man leicht ableiten, dass*

(2)  $V_1 \subset V_2 \Rightarrow \mathbf{I}(V_2) \subset \mathbf{I}(V_1)$ 

## (3)  $I_1 \subset I_2 \Rightarrow V(I_2) \subseteq V(I_1).$

## **Satz 1.19 (Radical Membership)**

*Es sei k ein Körper und*  $I = \langle f_1, ..., f_s \rangle \subset k[\overline{x}]$  *ein Ideal. Dann ist*  $f \in \sqrt{I}$  *genau dann, wenn das konstante Polynom* 1 *in*  $J = \langle f_1, ..., f_s, 1 - yf \rangle \subset k[\overline{x}, y]$  *enthalten ist.* 

*Beweis:*

 $\bullet$ ,  $\Longleftarrow$  " Es sei  $\overline{x} \in V(I) \subseteq k^n$  und  $1 \in J$ . Nach dem Hilbertschen Nullstellensatz resultiert hieraus,  $V(J) = \emptyset$ . Nun unterscheiden wir zwei Fälle:

**1. Fall**  $f(\overline{x}) = 0$ : In diesem Fall ist  $V(I) \subseteq V(f)$ .  $\text{Equivalent } \text{dazu} \text{ ist die Aussage } \mathbf{I}(\mathbf{V}(f)) \subseteq \mathbf{I}(\mathbf{V}(I))$ und hieraus folgt mit dem Hilbertschen Nullstellensatz  $f \in \sqrt{I}$ .

**2. Fall**  $f(\overline{x}) \neq 0$ : Setzen wir hier  $y = f(\overline{x})^{-1}$ , dann können wir folgern, dass  $(\bar{x}, y) \in V(J)$ , da  $1 - yf \in J$  und  $1 - yf = 0$  gilt. Das ist ein Widerspruch zu  $V(J) = \emptyset$ .

Jetzt haben wir gezeigt, dass  $f \in \sqrt{I}$ .

 $\Rightarrow$  " Es sei nun  $f \in \sqrt{I}$ . Dann existiert ein  $m \in \mathbb{N}$  mit  $f^m \in I \subseteq J$ . Außerdem ist  $1 - yf \in J$ . Daraus folgt:

$$
y^{m}f^{m} + (1 - yf)(1 + yf + \dots + y^{m-1}f^{m-1}) \in J
$$

und auch

$$
y^m f^m + (1 - y^m f^m) = 1 \in J.
$$

 $\Box$ 

**Satz 1.20** *Jede aufsteigende Kette von Varietäten*

$$
V_1 \supset V_2 \supset V_3 \supset \cdots
$$

 $\lim_{n \to \infty} \mathbb{R}[\overline{x}]$  wird stabil, d.h. es gibt eine natürliche Zahl  $N \geq 1$ , so dass

$$
V_N=V_{N+1}=V_{N+2}=\cdots
$$

*Beweis:*

Betrachten wir die korrespondierenden Verschwindungsideale zu den V<sub>i</sub>. Für sie gilt mit Bemerkung 1.18:

$$
{\mathbf I}(V_1) \subset {\mathbf I}(V_2) \subset {\mathbf I}(V_3) \subset \cdots
$$

Da  $\mathbb{R}[\bar{x}]$  ein Noetherscher Ring ist, finden wir ein *N* (nach Satz 1.13), so dass  $\mathbf{I}(V_N)$  =  $I(V_{N+1}) = I(V_{N+2}) = \cdots$ . Da für jede Varietät *V* gilt  $V(I(V)) = V$ , folgern wir:  $V_N = V_{N+1}$  $V_{N+2} = \cdots$ 

**Satz 1.21**

*Es sei V eine Varietät. Dann gilt:*

$$
I(V)
$$
 Primideal  $\iff$  V irreducible.

*Beweis:*

Der Beweis steht in [HAR00, Kapitel 1.1 Korollar 1.4]

#### **Satz 1.22**

*Es sei*  $f \in \mathbb{R}[\overline{x}]$ *. Dann ist* **I**(**V**(*f*)) *ein Hauptideal.* 

 $\Box$ 

*Beweis:*

Nach dem Hilbertschen Nullstellensatz gilt

$$
\mathbf{I}(\mathbf{V}(f)) = \sqrt{\langle f \rangle}.
$$

Da R[x] ein faktorieller Ring ist, gibt es irreduzible, paarweise verschiedene  $a_1, ..., a_t \in \mathbb{R}[\overline{x}]$ , so dass sich  $f = a_1^{p_1} \cdots a_t^{p_t}$  für gewisse  $p_1, ..., p_t \in \mathbb{N}$  ergibt. Im folgenden wird gezeigt:

$$
\langle a_1 \cdots a_t \rangle = \sqrt{\langle f \rangle}.
$$

Es sei  $g \in \sqrt{\langle f \rangle}$  beliebig

$$
\Rightarrow \exists n \in \mathbb{N} : g^n \in \langle f \rangle
$$
  
\n
$$
\Rightarrow \exists k \in \mathbb{R}[\overline{x}] : g^n = k \cdot f
$$
  
\n
$$
\Rightarrow \forall 1 \le a_i \le t : a_i | g^n
$$
  
\n
$$
\Rightarrow \forall 1 \le a_i \le t : a_i | g
$$
  
\n
$$
\Rightarrow g \in \langle a_1 \cdots a_t \rangle
$$
  
\n
$$
\Rightarrow \sqrt{\langle f \rangle} \subseteq \langle a_1 \cdots a_t \rangle
$$

Es bleibt die Aussage  $a_1 \cdots a_t \in \sqrt{\langle f \rangle}$  zu zeigen. Dazu definiert man  $p_{max} := \max(p_1, ..., p_t)$ . Dann gilt:

$$
f|(a_1 \cdots a_t)^{p_{max}}
$$
  
\n
$$
\Rightarrow (a_1 \cdots a_t)^{p_{max}} \in \langle f \rangle
$$
  
\n
$$
\Rightarrow a_1 \cdots a_t \in \sqrt{\langle f \rangle}
$$

Zusammen mit den vorhergehenden Überlegungen ergibt sich nun:

$$
\langle a_1 \cdots a_t \rangle = \sqrt{\langle f \rangle}.
$$

Somit ist  $\sqrt{\langle f \rangle}$  ein Hauptideal; mit dem Hilbertschen Nullstellensatz ist dann auch **I** $(V(f))$ ein Hauptideal.

**Bemerkung 1.23 (Zusammenfassung Algebra und Geometrie)**

| Algebra              | Geometrie                  |
|----------------------|----------------------------|
| Radikalideal         | Varietät                   |
|                      | V(I)                       |
| I(V)                 | V                          |
| Addition von Idealen | Schnitt von Varietäten     |
| $I+J$                | $V(I) \cap V(J)$           |
| $\sqrt{I(V) + I(W)}$ | $V \cap W$                 |
| Schnitt von Idealen  | Vereinigung von Varietäten |
| $I \cap J$           | $V(I) \cup V(J)$           |
| $I(V) \cap I(W)$     | $V \cup W$                 |
| Primideal            | irreduzible Varietät       |

## **1.5 Gröbnerbasen**

Wir arbeiten hier mit der Standardnotation für Multiindizes  $x^{\alpha} = x_1^{\alpha_1} \cdots x_n^{\alpha_n}$ , wobei  $\alpha =$  $(\alpha_1, ..., \alpha_n) \in \mathbb{N}^n$ . Außerdem setzen wir für alle Ordnungen die Reihenfolge der Variablen auf  $x > y > z$  und  $x_1 > \cdots > x_n$  fest. Erst diese Festsetzung zusammen mit einer Monomordnung legt eine eindeutige Ordnung fest. Oft kann man durch die Reihenfolge der Variablen die Rechenzeit erheblich beeinflussen, bzw. je nach Fragestellung ist eine bestimmte Reihenfolge wünschenswert. Im Folgenden spielt die Reihenfolge keine Rolle.

#### **Definition 1.24 (Monomordnung)**

*Eine Relation* > *auf*  $\mathbb{N}^n$  *ist eine Monomordnung auf*  $k[\overline{x}]$ *, wenn:* 

- $(i)$  > eine Totalordnung auf  $\mathbb{N}^n$  ist und
- *(ii) aus*  $\alpha, \beta, \gamma \in \mathbb{N}^n$  *mit*  $\alpha > \beta$  *folgt*  $\alpha + \gamma > \beta + \gamma$ .
- *(iii) ist eine Wohlordnung auf n, d.h. jede Teilmenge von <sup>n</sup> hat ein kleinstes Element*  $\mu$ nter  $\geq$ .

#### **Definition 1.25**

*Es sei*  $\alpha = (\alpha_1, ..., \alpha_n)$  und  $\beta = (\beta_1, ..., \beta_n) \in \mathbb{N}^n$ . Für die Berechnung von Gröbnerbasen *sind die Monomordnungen (i) bis (iii) von Bedeutung, (iv) ist die von* Mathematica *in der TraditionalForm benutzte Monomordnung.*

*(i)* Lexikographische Ordnung  $(\succ_{l}e_{r})$ 

 $\alpha >_{lex} \beta$  : $\Longleftrightarrow$ *In der Vektordifferenz*  $\alpha - \beta \in \mathbb{Z}^n$  *ist der erste Eintrag, ungleich null, positiv.*

*(ii)* Graded lexikographische Ordnung ( $\geq_{grlex}$ )

$$
\alpha >_{grlex} \beta : \Leftrightarrow \sum_{i=0}^{n} \alpha_i = |\alpha| > |\beta| = \sum_{i=0}^{n} \beta_i, \text{ oder } |\alpha| = |\beta| \text{ und } \alpha >_{lex} \beta
$$

*(iii)* Graded inverslexikographische Ordnung ( $\succ_{\text{grey}}$ )

$$
\alpha >_{grevlex} \beta : \Leftrightarrow \sum_{i=0}^{n} \alpha_i = |\alpha| > |\beta| = \sum_{i=0}^{n} \beta_i, \text{ oder } |\alpha| = |\beta| \text{ und } \beta >_{lex} \alpha
$$

*(iv)* Mathematica *Ordnung in TraditionalForm (mata)*

$$
\alpha >_{mata} \beta :\Leftrightarrow \max_{i=0,...,n} \alpha_i = \alpha_{max} > \beta_{max} = \max_{i=0,...,n} \beta_i, \, \, \text{oder} \, \, \alpha_{max} = \beta_{max} \, \, \text{und} \, \, \alpha >_{lex} \beta
$$

#### **Beispiel 1.26**

Wir ordnen jetzt ein Polynom *f* nach den verschiedenen Monomordnungen an, d.h. wir reihen die einzelnen Terme der Größe nach auf. Es sei  $f = 6xyz + 3xz^2 - 5y^4 + 7x^2z^2 \in$ *kx, y, z*. Dann ergeben sich für *f* folgende Termanordnungen:

(i)  $\varkappa_{lex}$ :  $f = 7x^2z^2 + 6xyz + 3xz^2 - 5y^4$ 

#### 1.5. GRÖBNERBASEN 13

- (ii)  $\varepsilon_{grlex}$  *f* =  $7x^2z^2 5y^4 + 6xyz + 3xz^2$
- (iii)  $\sum_{\text{grevlex}} f = -5y^4 + 7x^2z^2 + 3xz^2 + 6xyz$

#### **Definition 1.27**

*Es sei f* =  $\sum_{\alpha} c_{\alpha} x^{\alpha} \in k[\overline{x}] \setminus \{0\}$ . Dann definieren wir bezüglich einer Monomordnung:

*(i) Multigrad von f*

 $mdeg(f) := \max \{ \alpha \in \mathbb{N}^n | c_{\alpha} \neq 0 \}$ 

*(ii) Leitkoeffizient von f*

 $LC(f) := c_{mdeg(f)} \in k$ 

*(iii) Leitmonom von f*

$$
LM(f) := x^{mdeg(f)}
$$

*(iv) Leitterm von f*

 $LT(f) := LC(f) \cdot LM(f)$ 

*Die Funktion* LT *lässt sich auch auf Mengen anwenden. Sei G eine Menge*

$$
LT(G) := \{LT(x)|x \in G\}
$$

#### **Definition 1.28 (Gröbnerbasen)**

*Es sei I*  $\subseteq$   $k[\overline{x}]\setminus\{0\}$  *ein Ideal. Für eine fest gewählte Monomordnung heißt eine endliche*  $Menge \ G \subset I$  eine **Gröbnerbasis** von *I*, wenn  $\langle LT(G) \rangle = \langle LT(I) \rangle$  gilt.

**Beispiel 1.29 (Gröbnerbasen)**

(i) Betrachten wir das Ideal  $I = \langle g_1, g_2 \rangle = \langle x - z, y - z \rangle \subset \mathbb{R}[x, y, z]$ . Als erstes überprüfen wir, ob es sich bei den Erzeugenden bereits um eine Gröbnerbasis handelt, d.h.  $\langle LT(I)\rangle = \langle LT(g_1), LT(g_2)\rangle$ . Es ist  $LT(g_1) = x$  und  $LT(g_2) = y$  und damit  $\langle LT(g_1), LT(g_2)\rangle =$ *x, y*. Jetzt bestimmen wir die LT von *I*, dazu schreiben wir *I* in folgender Form:

$$
I = \{k_1 \cdot g_1 + k_2 \cdot g_2 | k_1, k_2 \in \mathbb{R}[x, y, z]\}
$$
  
=  $\{k_1 \cdot (x - z) + k_2 \cdot (y - z) | k_1, k_2 \in \mathbb{R}[x, y, z]\}$   

$$
\implies LT(I) = \{LT(k_1 \cdot (x - z) + k_2 \cdot (y - z)) | k_1, k_2 \in \mathbb{R}[x, y, z]\}
$$
  
=  $\{LT(k_1 \cdot LT(x - z) + k_2 \cdot LT(y - z)) | k_1, k_2 \in \mathbb{R}[x, y, z]\}$   
=  $\{LT(k_1 \cdot x + k_2 \cdot y) | k_1, k_2 \in \mathbb{R}[x, y, z]\}$ 

Bestimmen wir nun das Ideal, das von dieser Menge erzeugt wird:

$$
\langle \text{LT}(I) \rangle = \left\{ \text{LT}(k_1 \cdot x + k_2 \cdot y) \middle| k_1, k_2 \in \mathbb{R}[x, y, z] \right\} = \langle x, y \rangle.
$$

Damit ist  $\langle LT(I) \rangle = \langle LT(g_1), LT(g_2) \rangle$ , das bedeutet,  $I = \langle x - z, y - z \rangle$  ist eine Gröbnerbasis.

(ii) Ein weiteres Beispiel:  $M = \langle x, 1 - xy \rangle$ 

Wir zeigen, das die Gröbnerbasis von dieser Menge 1 ist. Da  $x \in M$  ist, gilt auch  $xy \in M$ . Und auch alle Summen von Elementen aus *M* sind wieder in *M*, also ist  $(1 - xy) + xy = 1 \in M$ .

Hier begegnen wir zum ersten mal einem *Mathematicausdruck*. Wir merken uns, dass Code aus Mathematica immer ein In [], für Eingaben in Mathematica, oder Out [], für Ausgaben, vorangestellt ist.

 $In [1]: = \text{GroebnerBasis}[\{x, 1 - x, y\}, \{x, y\}]$  $Out[I] = \{1\}$ 

Das bedeutet,  $M = \mathbb{R}[x, y]$ , da 1 ein Element des Ideals ist.

(iii) Betrachten wir nun noch ein etwas komplizierteres Beispiel:

(4) 
$$
M = \langle y - x^5, z - x^2, z^2 + y^2 + x^3 \rangle.
$$

Dabei benutzen wir verschiedene Monomordnungen zur Berechnung der Gröbnerbasen.

 $In [2]: =$  **GroebnerBasis[M, {x, y, z}, MonomialOrder**  $\rightarrow$  Lexicographic] Out  $[2] = \{-z^9 - 2z^6 - z^3 + z^2, -z^6 - z^3 - y, -z^5 - z^2 - xz, z - x^2\}$ 

```
In [3]: = \text{GroebnerBasis}[M, \{x, y, z\},\)
```

```
MonomialOrder  DegreeLexicographic
Out [3] = \{-y^2 - z^2 - xz, z - x^2, z^3 - xy, -z y^2 - xy - y,xy^{2} + y + z^{2}, -y^{4} - y^{3} - z^{2}y + xy + 2zy
```

```
In [4]: = \text{GroebnerBasis}[M, \{x, y, z\},\)
```

```
MonomialOrder  DegreeReverseLexicographic
```
Out  $[4] = \{-y^2 - z^2 - xz, z - x^2, xy - z^3, y - xz^2\}$ 

Hierbei sieht man, dass eine Gröbnerbasis nicht eindeutig, sondern abhängig von der Monomordnung, ist, weil die LT abhängig von der Monomordnung sind. In den meisten bekannten Beispielen ist die Gröbnerbasis mit der Monomordnung DegreeReverseLexicographic die kleinste und am schnellsten zu berechnende.

(iv) Nun betrachten wir noch ein Beispiel mit Koeffizienten aus den rationalen Funktionen  $\mathbb{R}(a, b)[x, y]$ . Es sei  $M = \langle x + (b + \frac{1}{a})y, y^2 + \frac{z}{a} \rangle$ 

```
In [5]: = \text{GroebnerBasis}[M, \{x, y, z\},\)MonomialOrder  DegreeReverseLexicographic,
            CoefficientDomain  RationalFunctions
```
*Out* [5] =  $\{x + (b + \frac{1}{a})\}$  $\left(\frac{1}{a}\right)y, y^2 + \frac{z}{a}$ *a*

Für zwei Polynome  $f, g \in k[x]$  mit  $g \neq 0$  kann man mit dem Divisionsalgorithmus für Polynome in einer Variablen Polynome  $q, r \in k[x]$  bestimmen, so dass  $f = qg + r$  gilt und *deg*(*r*) < *deg*(*g*). Diese Darstellung ist eindeutig, siehe [CLO96, Seite 37-39]. Der Algorithmus lässt sich einsetzen, um das "Ideal-Membership-Problem" zu lösen. Die Frage dabei ist, ob ein vorgegebenes Polynom *f* in einem Ideal  $I \subset k[x]$  enthalten ist.  $k[x]$  ist ein Hauptidealring (Satz 1.14), daher gibt es ein  $g \in k[x]$ , so dass  $\langle g \rangle = I$ . Das Polynom

#### 1.5. GRÖBNERBASEN 15

*f* ist genau dann Element von *I*, wenn der Rest *r* des Divisionsalgorithmus verschwindet, genauer  $f = qg + r$  mit verschwindendem *r*.

Jetzt wollen wir dasselbe mit Polynomen in mehreren Variablen durchführen. Betrachten wir also ein Polynom  $f \in k[\overline{x}]$  und ein Ideal  $I \subset k[\overline{x}]$ . Leider ist  $k[\overline{x}]$  kein Hauptidealring, das bedeutet, dass unser Ideal im allgemeinen von mehreren Polynomen erzeugt wird. Es seien nun *q*1*, , qm* die Polynome, die *I* erzeugen. Dann können wir *f* mit diesen Erzeugern in der Form

(5) 
$$
f = q_1 f_1 + \dots + q_m f_m + r
$$

mit  $q_1, ..., q_m \in k[x_1, ..., x_m]$  darstellen. Gibt es eine derartige Darstellung, in der *r* verschwindet, ist *f* in *I* enthalten.

Der folgende Algorithmus liefert uns eine Zerlegung wie in Gleichung (5).

#### **Algorithmus 1.30**

(Divisionsalgorithmus für Polynome in mehreren Variablen)

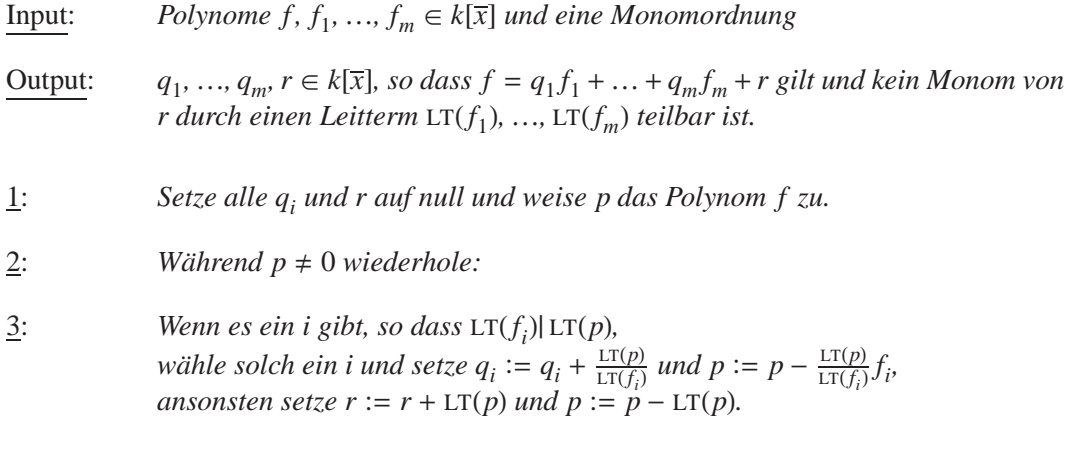

4: *Ausgabe von*  $q_1, ..., q_m, r$ *.* 

Es ist natürlich etwas gewagt, hier von einem Algorithmus zu sprechen, wo doch in Schritt 3 keine explizite Wahl des *i* vorgenommen wird und wir bei unterschiedlicher Auswahl auch verschiedene Ergebnisse erhalten können. Aber wir können dies beheben, indem wir immer das kleinste *i* wählen; dann liefert uns der Algorithmus eine eindeutige Zerlegung.

#### **Satz 1.31 (Ideal Membership)**

*Mittels Gröbnerbasen kann man überprüfen, ob ein Polynom*  $f \in \mathbb{R}[\bar{x}]$  *in einem Ideal I enthalten ist. Es sei*  $G = \{g_1, ..., g_n\}$  *eine Gröbnerbasis von I.* 

*(i) Mit dem Divisionsalgorithmus für Polynome in mehreren Variablen ergibt sich:*

$$
f = a_1 g_1 + \dots + a_n g_n + r.
$$

*(ii)* Kein Term von r ist durch einen LT(g<sub>i</sub>) teilbar.

*Dann gilt:*

$$
f \in I \iff r \text{ } verschwinatet.
$$

#### **Definition 1.32 (Algebraisch unabhängig)**

 $E$ s sei V eine irreduzible Varietät im  $\mathbb{R}^{m+n}$  mit Koordinaten  $u_1, ..., u_m, \overline{x}$ . Wir definieren  $\overline{u} = u_1, \ldots, u_m$  als **algebraisch unabhängig** *auf V*, wenn kein nichttriviales Polynom in den *ui identisch verschwindet:*

$$
\sum_{\alpha \in \mathbb{N}^m} k_{\alpha} \overline{u}^{\alpha} \neq 0 \text{ für alle } (\overline{u}, \overline{x}) \in V \text{ mit } k_i \in \mathbb{R},
$$

d.h. kein Polynom, das die Varietät erzeugt, ist aus  $\mathbb{R}[u_1, ..., u_n]$ .

#### **Definition 1.33 (Folgt strikt)**

*Es seien g, h*<sub>1</sub>*, ..., h*<sub>n</sub>  $\in \mathbb{R}[\overline{u}, \overline{x}]$ . Die Folgerung g folgt strikt aus h<sub>1</sub>*, ..., h*<sub>n</sub>, wenn g  $\in$  $I(V(h_1, ..., h_n)).$ 

#### **Satz 1.34**

*Wenn*  $g \in \sqrt{\langle h_1, ..., h_r \rangle}$ , dann folgt g strikt aus  $h_1, ..., h_r$ .

#### *Beweis:*

Es sei  $g \in \sqrt{\langle h_1, ..., h_r \rangle}$ , dann gibt es ein *s*, so dass  $g^s \in \langle h_1, ..., h_r \rangle$ . Daher gilt  $g^s = \sum_{i=1}^r A_i h_i$  mit  $A_i \in \mathbb{R}[u_1, ..., u_m, \bar{x}].$ Das bedeutet,  $g^s$  verschwindet, wenn  $h_1, ..., h_r$  verschwinden. Damit verschwindet auch *g*, was gleichbedeutend ist mit  $g \in I(V(h_1, ..., h_n)).$ П

#### **Definition 1.35 (Generalisierte Folgerung)**

*Die Folgerung g* **folgt generalisiert** aus den Voraussetzungen  $h_1, ..., h_n$ , wenn  $g \in I(V')$  mit

(6) 
$$
V' = \bigcup_{\substack{j=1 \ n \text{ alg. unabh. auf } V_j}}^k V_j,
$$

*wobei*  $V = V(h_1, ..., h_n)$  *und*  $V = V_1 \cup ... \cup V_k$  *eine irreduzible Zerlegung.* 

#### **Satz 1.36 (Generalisierte Folgerung)**

 $E$ s sei  $H = I(h_1, ..., h_n)$ . Wenn es ein nichtverschwindendes Polynom  $c(u_1, ..., u_m) \in \mathbb{R}[u_1, ..., u_m]$ *gibt, so dass*

$$
(7) \t c \cdot g \in \sqrt{H},
$$

*dann folgt g generalisiert aus*  $h_1, \ldots, h_n$ *.* 

*Beweis:* Es seien  $c \cdot g \in \sqrt{H}$ ,  $V = V(h_1, ..., h_n)$  mit einer Zerlegung wie in Gleichung (1) und

$$
V' = \bigcup_{\substack{j=1 \ n \text{ alg. unabh. auf } V_j}}^k V_j.
$$

dann wissen wir, dass  $c \cdot g$  auf *V* verschwindet und damit natürlich auch auf  $V_j$ , d.h.  $V(c \cdot g) \supset$ *V<sub>j</sub>* und daraus folgt  $c \cdot g \in I(V_j)$ . Da *V<sub>j</sub>* irreduzibel ist, gilt nach Satz 1.21, dass  $I(V_j)$  ein Primideal ist. Daraus folgt dann: *c* oder *g* ist in **<sup>I</sup>***Vj* -. Da *Vj* algebraisch unabhängig von *u* ist, wissen wir, dass  $c \notin I(V_j)$ ; daher ist  $g \in I(V_j)$  für alle  $V_j$ . Dann gilt  $g \in I(V')$ .  $\Box$ 

#### 1.5. GRÖBNERBASEN 17

#### **Korollar 1.37 (Generalisierte Folgerung)**

*Mit der Situation aus Satz 1.36 sind die folgenden Aussagen äquivalent:*

- *(i)* Es gibt ein nichtverschwindendes Polynom  $c \in \mathbb{R}[u_1, ..., u_n]$ , so dass  $c \cdot g \in \sqrt{H}$ .
- *(ii)* 1 *ist die reduzierte Gröbnerbasis des Ideals*

$$
\langle h_1, ..., h_n, 1 - yg \rangle \subset \mathbb{R}(u_1, ..., u_m)[\overline{x}, y].
$$

*Beweis:*

(i)  $\Rightarrow$  (ii): Es sei  $c \in \mathbb{R}[u_1, ..., u_m]$ . Nach Satz 1.19 folgt aus  $c \cdot g \in \sqrt{I}$ , dass  $1 \in \langle I, 1 - y(c \cdot f) \rangle$ *g*)). Da *c* in  $\mathbb{R}(u_1, ..., u_m)[\overline{x}, y]$  eine Einheit ist, gilt auch  $1 \in \langle I, 1 - yg \rangle$ .

**(ii)**  $\implies$  **(i):** Es sei  $c = 1$ , dann gilt die Aussage nach Satz 1.19.

 $\Box$ 

#### **Bemerkung 1.38**

*Beachte: Die Gröbnerbasismethode sagt uns nichts über die degenerierten Fälle. Diese In-* $\mathit{formation}$  ist in dem  $\mathit{Polynomial}$   $c \in \mathbb{R}[u_1, ..., u_m]$  von (i) enthalten. Außerdem funktioniert der *Hilbertsche Nullstellensatz nur über algebraisch abgeschlossenen Körpern, daher rechnen wir in Korollar 1.37 in*  $V_{\mathbb{C}} = V(h_1, ..., h_n) \subset \mathbb{C}^{m+n}$ . Wir können also nur Sätze beweisen, die über C gelten, es gibt aber einige geometrische Sätze, die nur über  $\mathbb R$  gelten (siehe *[*STU89*]).*

#### **Bemerkung 1.39 (Anwendungen von Gröbnerbasen)**

*Außer in den bislang dargelegten Fällen können wir Gröbnerbasen verwenden, um polynomiale Gleichungssysteme der Form*

$$
f_1(\overline{x}) = 0
$$

$$
\vdots
$$

$$
f_m(\overline{x}) = 0
$$

*zu lösen. Man berechnet eine Gröbnerbasis mit lex-Ordnung. Diese Gröbnerbasis hat die wünschenswerte Eigenschaft, eine Dreiecksform, ähnlich dem Gauß-Algorithmus, zu bilden, d.h. in der letzten Gleichung gibt es nur eine Variable, in der vorletzten zwei und so weiter. Daher kann man die Lösungen für die letzte Gleichung mit einem geeigneten Verfahren berechnen und erhält Ergebnisse für die "kleinste" Variable. Diese setzt man in die vorletzte Gleichung ein. Sukzessives Fortsetzen führt zu Lösungen des Gleichungssystems. Solch eine Gröbnerbasis haben wir bereits bei dem Beispiel 4 gesehen:*

$$
G = \langle y - x^5, z - x^2, z^2 + y^2 + x^3 \rangle
$$

*und seine Gröbnerbasis*

*GroebnerBasis*<sup>[*G*]</sup> = { $z - x^2$ ,  $-z^5 - z^2 - xz$ ,  $-z^6 - z^3 - y$ ,  $-z^9 - 2z^6 - z^3 + z^2$ }.

*Die letzte Gleichung ist ein Polynom in z, die vorletzte in z und y und so weiter.*

## **Kapitel 2**

# **Automatisches Beweisen**

## **2.1 Verfahren**

Jetzt kommen wir zu dem eigentlichen Verfahren des automatischen Beweisens. Wir werden einen Algorithmus kennen lernen, der Beziehungen zwischen Objekten der ebenen euklidischen Geometrie beweist. Wir legen kartesische Koordinaten in der Euklidischen Ebene zugrunde. So entwickeln wir die Grundidee, dass sich eine große Klasse von Voraussetzungen und Folgerungen geometrischer Sätze als Polynomgleichungen zwischen den Koordinaten einer Punktmenge ausdrücken lässt.

Dieses Verfahren soll zunächst an einem Beispiel veranschaulicht werden.

#### **Satz 2.1**

*Es seien A, B, C, D die Ecken eines Parallelogramms in der Ebene, wie in der Abbildung 2.1 zu sehen. Die Diagonalen AD und BC schneiden sich im Punkt N.*

*Die Strecken (* $\overline{AN}$  *und*  $\overline{ND}$ *) und (* $\overline{BN}$  *und*  $\overline{NC}$ *) sind gleich lang, d.h.*  $|AN| = |DN|$  *und*  $|BN| =$ *CN.*

In diesem Satz sind die Voraussetzungen von den Folgerungen durch einen Absatz, getrennt, um zu zeigen, wie der Satz aufgeteilt ist. Im folgenden spielt die Unterscheidung zwischen Voraussetzung und Folgerung nämlich eine wichtige Rolle.

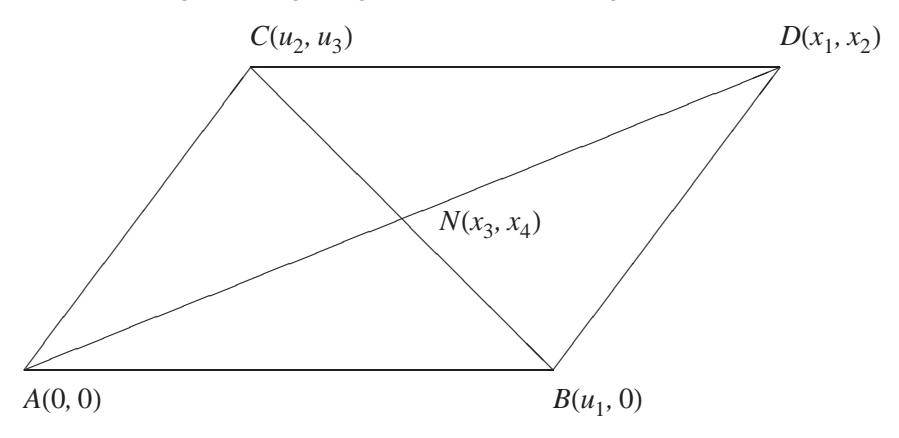

Abbildung 2.1: Parallelogramm

Als erstes können wir einige Vereinfachungen gegenüber dem beliebigen Parallelogramm

vornehmen und damit die zu untersuchenden Voraussetzungen bzw. Folgerungen vereinfachen. Die Proportionen ändern sich nicht unter Drehung oder Verschiebung in der Ebene. Daher setzen wir in jedem weiteren Problem einen Punkt auf (0, 0). Dabei ist meist bereits durch die normale geometrische Ansicht klar, welcher Punkt sich am besten eignet. Als zweite Vereinfachung können wir die geometrischen Objekte drehen, so dass eine weitere Koordinate null wird.

Die unabhängigen Punkte in einem geometrischen Satz sind diejenigen, die beliebig gewählt werden können. Diese Wahl ist allerdings nicht eindeutig, d.h. es gibt viele Möglichkeiten der Wahl der unabhängigen Punkte. Die abhängigen Punkte hingegen richten sich nach den unabhängigen, liegen also aufgrund der Positionen der unabhängigen fest. Wir müssen an dieser Stelle noch etwas feiner unterscheiden: Da wir zu jedem Punkt zwei Koordinaten haben, sprechen wir von abhängigen bzw. unabhängigen Koordinaten. Wenn beide Koordinaten eines Punktes abhängig (unabhängig) sind, sprechen wir weiterhin von abhängigen (unabhängigen) Punkten. Die unabhängigen Koordinaten bezeichnen wir im weiteren stets mit *u<sub>i</sub>*, die abhängigen mit *x<sub>i</sub>*. Es sei im folgenden stets:

 $\overline{u} = u_1, ..., u_m$  die Menge der unabhängigen Koordinaten

## und  $\bar{x} = x_1, ..., x_n$  die Menge der abhängigen Koordinaten.

#### **Bemerkung 2.2 (Wahl anderer unabhängiger Punkte)**

*Wie man sieht, wurden in Abbildung 2.1 B,C als unabhängige Punkte gewählt und D, N waren daher abhängig. Man kann aber auch andere Punkte als unabhängig wählen:*

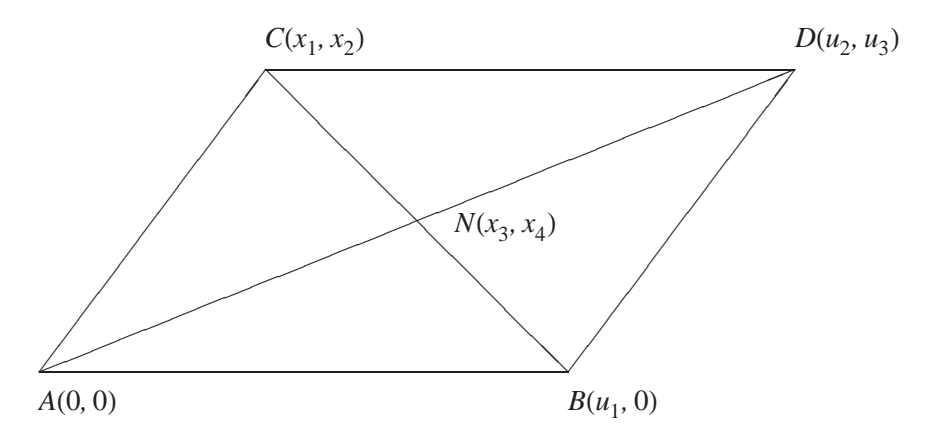

Abbildung 2.2: Parallelogramm mit anderen unabhängigen Punkten

*Hier wählen wir B, D als unabhängige Punkte. Das Parallelogramm ist durch A, B, D definiert. Die Wahl der unabhängigen Punkte kann die Gleichungen bzw. deren Aufstellung erheblich vereinfachen.*

Wie wir jetzt schon gesehen haben, ist nicht eindeutig vorgegeben, welche Punkte unabhängig sind und welche nicht. Wichtig – für unsere Anwendung – ist nur, dass wir die Punkte in unabhängige und abhängige trennen.

Im weiteren benutzen wir in diesem Beispiel das Parallelogramm aus Abbildung 2.1 mit den dortigen  $u_i$  und  $x_i$ .

Als nächstes wollen wir unseren geometrischen Satz in seine Bestandteile zerlegen.

#### 2.1. VERFAHREN 21

Parallelität der Seiten:

(1)

\n
$$
\overline{AB} \parallel \overline{CD}
$$
\n(2)

\n
$$
\overline{AC} \parallel \overline{BD}
$$

Kollinearität:

(3)

\n
$$
N
$$
 kollinear zu  $A$ ,  $D$ 

\n $und$ 

\n(4)

\n $N$  kollinear zu  $B$ ,  $C$ .

Die Folgerung:

(5)  
\n
$$
\left|\overline{AN}\right|^2 = \left|\overline{ND}\right|^2
$$
\n
$$
und
$$
\n(6)  
\n
$$
\left|\overline{BN}\right|^2 = \left|\overline{NC}\right|^2.
$$

Jetzt überführen wir die einzelnen Eigenschaften in Polynomgleichungen, dann diese in Varietäten. Dazu schreiben wir die geometrischen Eigenschaften als Polynome in den  $u_i$  und  $x_i$ . Sodann konstruieren wir aus Eigenschaft (2) eine Varietät.Wir benutzen nicht Eigenschaft (1), da sie sehr einfach ist und deshalb kein gutes Beispiel abgibt. Die Parallelität beschreiben wir am einfachsten, indem wir sie durch gleiche Steigungen ausdrücken. Die Steigung von  $\overline{AC}$  ist  $\frac{u_3}{u_2}$  und die Steigung von  $\overline{BD}$  ist  $\frac{x_2}{x_1 - u_1}$ , dabei berücksichtigen wir nicht die degenerierten Fälle  $u_2 = 0$  und  $x_1 - u_1 = 0$ . Daraus folgt  $\frac{u_3}{u_2} = \frac{x_2}{x_1 - u_1}$ . Nachdem wir die Nenner durch Multiplikation mit dem Hauptnenner entfernt haben, ergibt sich  $(x_1 - u_1)u_3 - x_2u_2 = 0$ als Gleichung. Die zugehörige Varietät ist

$$
\mathbf{V}((x_1 - u_1)u_3 - x_2u_2).
$$

Jeder Punkt dieser Varietät definiert parallele Geraden *AC* und *BD*.

Dieses Verfahren wenden wir auch für die anderen Bestandteile des Satzes an und erhalten folgende Gleichungen:

Die Parallelität von  $\overline{AB}$  und  $\overline{CD}$  (aus Gleichung (1)) liefert analog:

(7) 
$$
h_1 = x_2 - u_3 = 0.
$$

Die Parallelität von  $\overline{AC}$  und  $\overline{BD}$  (aus Gleichung (2)) impliziert, wie gesehen:

(8) 
$$
h_2 = (x_1 - u_1)u_3 - x_2u_2 = 0.
$$

Kollinearität von *N,A* und *D* (aus Gleichung (3)) beschreibt man durch

(9) 
$$
\frac{x_4}{x_3} = \frac{u_3}{x_1}
$$
  $\Rightarrow$   $\text{Nenner emffernen}^{\circ}$   $h_3 = x_4 x_1 - x_3 u_3 = 0$ ,

und die Kollinearität von *N,B* und *C* (aus Gleichung (4)) durch

(10) 
$$
h_4 = x_4(u_2 - u_1) - (x_3 - u_1)u_3 = 0.
$$

Die Folgerung  $\left|\overline{AN}\right|^2=\left|\overline{ND}\right|^2$  (aus Gleichung (5)) ist äquivalent zur Richtigkeit folgender Gleichung:

(11) 
$$
x_3^2 + x_4^2 = (x_3 - x_1)^2 + (x_4 - x_2)^2 \Leftrightarrow g_1 = x_1^2 - 2x_1x_3 - 2x_4x_2 + x_2^2 = 0.
$$

Analog lässt sich die zweite Folgerung  $\left|\overline{AN}\right|^2 = \left|\overline{ND}\right|^2$  (aus Gleichung (6)) als

(12) 
$$
g_2 = 2x_3u_1 - 2x_3u_2 - 2x_4u_3 - u_1^2 + u_2^2 + u_3^2 = 0
$$

schreiben.

Als Übersetzungen der Voraussetzungen zu diesem Beispiel verwenden wir die Gleichungen (7), (8), (9) und (10):

$$
h_1 = x_2 - u_3 = 0
$$
  
\n
$$
h_2 = (x_1 - u_1)u_3 - x_2u_2 = 0
$$
  
\n
$$
h_3 = x_4x_1 - x_3u_3 = 0
$$
  
\n
$$
h_4 = x_4(u_2 - u_1) - (x_3 - u_1)u_3 = 0.
$$

In diesem Beispiel beweisen wir nur die erste Folgerung (Gleichung (11)), die zweite funktioniert dann analog.

Um zu beweisen, dass aus den Voraussetzungen (7)-(10) die Folgerung (11) resultiert, ist zu überprüfen, ob  $\mathbf{V}(g_1)$  die Varietät  $\mathbf{V}(h_1, \ldots, h_4)$  umfasst. Damit wäre gezeigt, dass für Punkte, die  $h_1 = 0, ..., h_4 = 0$  erfüllen, auch  $g_1 = 0$  gilt. Dazu gehen wir zu den Verschwindungsidealen über:

 $\sqrt{g_1}$   $\subset$  **I**(**v**( $h_1$ , ...,  $h_4$ )) ist äquivalent (nach HNS 1.16) zu  $g_1 \in \sqrt{\langle h_1, ..., h_4 \rangle}$ .

Um dies zu überprüfen, wenden wir den Ideal-Membership-Test (aus 1.37) an. Dazu berechnen wir eine Gröbnerbasis von

(13) 
$$
\overline{I} = \langle h_1, h_2, h_3, h_4, 1 - yg_1 \rangle \in \mathbb{R}[u_1, u_2, u_3, x_1, x_2, x_3, x_4, y].
$$

Wenn die Gröbnerbasis gleich {1} ist, wissen wir nach Satz 1.19, dass  $\overline{I} = \mathbb{R}[u_1, u_2, u_3, x_1, x_2, x_3, x_4, y]$ , und damit liegt  $g_1$  in  $\sqrt{\langle h_1, ..., h_4 \rangle}$ .

In Mathematica führen wir dazu folgende Berechnung aus:

 $h2 = (x1 - u1)u3 - u2x2;$ 

 $In [1]: = h1 = x2 - u3;$ 

```
h3 = x4 \times 1 - x3 \text{ u}3h_4 = x_4(u2 - u1) - (x3 - u1)u3;g = x1^2 - 2x1x^3 - 2x4x^2 + x^2^2GroebnerBasis[{h1, h2, h3, h4, 1 - y g}, {u1, u2, u3, x1, x2, x3, x4, y}]
Out [1] = \{-2 \times 2 \times 4^3 + \times 2^2 \times 4^2 - \times 4^2 - 2 \times 2 \times 3^2 \times 4 + \times 2^2 \times 3^2 \timesx2 x3 - x1 x4, x4 y x2<sup>2</sup> - 2 x3<sup>2</sup> y x2 - 2 x4<sup>2</sup> y x2 + x1 x3 y x2 - x4,
                 -y x1^2 + 2 x3 y x1 - x2^2 y + 2 x2 x4 y + 1, x2 - u3, x2 x3 - u2 x4, x1 x2 - u2 x2, u1 x4, u1 x2
```
#### 2.1. VERFAHREN 23

Leider ist die Gröbnerbasis nicht  $\{1\}$ . Sonst hätten wir den Beweis bereits zu Ende geführt. Da es sich um einen wahren geometrischen Satz handelt, müssen wir versuchen zu verstehen, warum der Beweis nicht zum Ziel führt. Dazu berechnen wir als erstes die Gröbnerbasis von  $I = \langle h_1, h_2, h_3, h_4 \rangle$ :

In [2]: = {GroebnerBasis[{h1, h2, h3, h4}, {x1, x2, x3, x4, u1, u2, u3}]}  
\nOut [2] =\n
$$
\begin{pmatrix}\n-u1 u3 (u3 - 2 x4) \\
-u1 (u1 - u2) (u3 - 2 x4) \\
u1 u3 - x3 u3 - u1 x4 + u2 x4 \\
x2 - u3 \\
-u1 x4 + u2 x4 - x1 x4\n\end{pmatrix}
$$
\n
$$
f_1 = u_1 u_3 (2x_4 - u_3)
$$
\n
$$
f_2 = u_1 (u_1 - u_2) (2x_4 - u_3)
$$
\n
$$
f_3 = u_1 u_3 - x_3 u_3 - u_1 x_4 + u_2 x_4
$$
\n
$$
f_4 = x_2 - u_3
$$
\n
$$
f_5 = u_3 (x_1 - u_1 - u_2)
$$
\n
$$
f_6 = u_1 u_3 - u_1 x_4 + u_2 x_4 - x_1 x_4.
$$

Die Gröbnerbasis ist reduzibel, da  $f_5$  in zwei Faktoren zerfällt,  $x_1 - u_1 - u_2$  und  $u_3$ . Daraus folgt, dass wir die Varietät zerlegen können:

$$
V_1 = \mathbf{V}(f_1, f_2, f_3, f_4, x_1 - u_1 - u_2, f_6)
$$
  
\n
$$
V_2 = \mathbf{V}(f_1, f_2, f_3, f_4, u_3, f_6)
$$
  
\n
$$
V_p = V_1 \cup V_2.
$$

Jetzt berechnen wir eine Gröbnerbasis für  $V_1$ , dabei ergibt sich:

$$
p_1 = u_1(u_3 - 2x_4)
$$
  
\n
$$
p_2 = 2x_3u_3 - 2u_2x_4 - u_1u_3
$$
  
\n
$$
p_3 = x_2 - u_3
$$
  
\n
$$
p_4 = x_1 - u_1 - u_2,
$$

wobei  $p_1, \ldots, p_n$  die Polynome der Gröbnerbasis von  $V_1$  sind. Da  $p_1$  ebenfalls in Faktoren zerfällt, können wir mit der Zerlegung fortfahren und erhalten:

$$
V_{1_1} = \mathbf{V}(u_1, p_2, p_3, p_4)
$$
  
\n
$$
V_{1_2} = \mathbf{V}(u_3 - 2x_4, p_2, p_3, p_4)
$$
  
\n
$$
V_1 = V_{1_1} \cup V_{1_2}.
$$

So setzen wir die Berechnungen fort, indem wir die Gröbnerbasen für  $V_{1_1}$  und  $V_{1_2}$  berechnen, und diese Zerlegung fortsetzen, bis keine Faktoren mehr auftreten. Dies führt zu:

$$
V_{1_1} = \mathbf{V}(u_1, u_3x_3 - u_2x_4, x_2 - u_3, x_1 - u_2)
$$
  
\n
$$
V_{1_2} = \mathbf{V}(u_3 - 2x_4, u_3(u_1 + u_2 - 2x_3), x_2 - u_3, x_1 - u_1 - u_2)
$$
  
\n
$$
V_{2_1} = \mathbf{V}(u_3, x_4, x_2)
$$
  
\n
$$
V_{2_2} = \mathbf{V}(u_3, u_1 - u_2, x_2, x_1x_4).
$$

Hier sind nur noch  $V_{1_2}$  und  $V_{2_2}$  zerlegbar, und dabei sehen wir sofort, dass gilt:

$$
V_{2_{2_1}} = \mathbf{V}(u_3, u_1 - u_2, x_2, x_1)
$$
  
\n
$$
V_{2_{2_2}} = \mathbf{V}(u_3, u_1 - u_2, x_2, x_4).
$$

Mittels Gröbnerbasen berechnen wir zusätzlich die Zerlegung von V<sub>12</sub>:

$$
V_{1_{2_1}} = \mathbf{V}(u_3 - 2x_4, u_3, x_2 - u_3, x_1 - u_1 - u_2)
$$
  
\n
$$
V_{1_{2_2}} = \mathbf{V}(u_3 - 2x_4, u_1 + u_2 - 2x_3, x_2 - u_3, x_1 - u_1 - u_2).
$$

Damit ergibt sich für *Vp* folgende Zerlegung in irreduzible Varietäten

$$
V_p=V_{1_1}\cup V_{1_{2_1}}\cup V_{1_{2_2}}\cup V_{2_1}\cup V_{2_{2_1}}\cup V_{2_{2_2}}.
$$

Als nächstes streichen wir  $V_{1_{2_1}}$  und  $V_{2_{2_2}}$ , da sie beide in  $V_{2_1}$  enthalten sind. Jetzt haben wir eine irreduzible Zerlegung von *Vp*:

$$
V_p = V_{1_1} \cup V_{1_{2_2}} \cup V_{2_1} \cup V_{2_{2_1}}.
$$

Betrachten wir nun die Varietäten aus geometrischer Sicht. Zur Übersichtlichkeit bilden wir hier noch einmal das Parallelogramm ab:

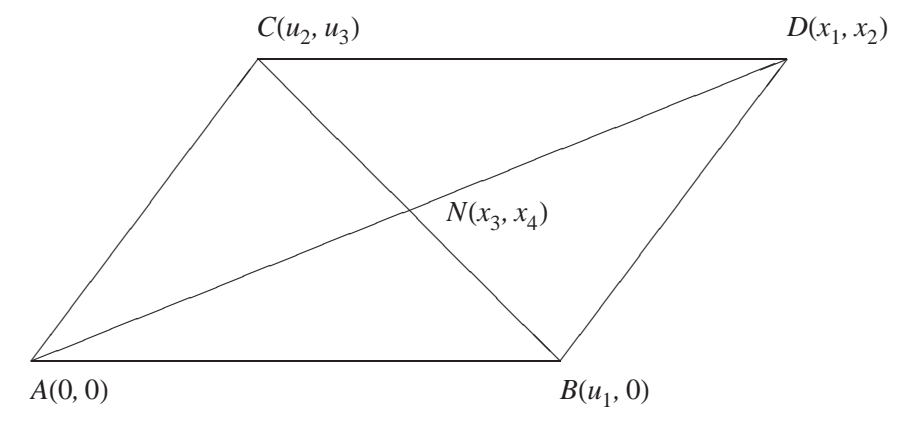

Abbildung 2.3: Parallelogramm

- (i) Bei  $V_{1_1}$  gilt  $u_1 = 0$ ; daraus folgt, dass die Grundlinie des Parallelogramms die Länge null hat, dies ist ein degenerierter Fall.
- (ii) Im Fall  $V_{1_{2_2}}$  haben wir:

$$
V_{1_{2_2}} = \mathbf{V}(u_3 - 2x_4, u_1 + u_2 - 2x_3, x_2 - u_3, x_1 - u_1 - u_2).
$$

Dies ist kein degenerierter Fall, da kein Polynom der Varietät aus R[u] ist, d.h. die Varietät ist algebraisch unabhängig von *u*.

(iii) Bei  $V_{2_1}$  gilt  $u_3 = 0$ , hier ist dann die Höhe null  $\Rightarrow$  degenerierter Fall.

#### 2.2. UMSETZUNG IN MATHEMATICA 25

(iv) Ebenso bei  $V_{2_{2_1}}$  gilt  $u_3 = 0 \Rightarrow$  degenerierter Fall.

Lassen wir nun die degenerierten Fälle weg, dann erhalten wir als Varietät für die Voraussetzung:

$$
V_p=V_{\mathbf{1}_{2_2}}
$$

*.*

Überprüfen wir nun, ob die Folgerung  $g_1$  auf  $V_p$  verschwindet. Dazu berechnen wir die Gröbnerbasis von { $u_3 - 2x_4$ ,  $u_1 + u_2 - 2x_3$ ,  $x_2 - u_3$ ,  $x_1 - u_1 - u_2$ ,  $1 - \mathbf{yg_1}$ :

 $In [3]: = \text{GroebnerBasis}[\{v122, 1 - y g1\}, \{u1, u2, u3, x1, x2, x3, x4\}]$  $Out[3] = \{1\}$ 

nun gilt  $g_1 \in \sqrt{V_p}$ , d.h. unser geometrischer Satz ist bewiesen. Wir haben viele Fälle auf unserem Weg hierher ausgeschlossen, um genau zu sein alle die Polynome in R[u] enthalten, weil bei diesen Fällen unsere unabhängigen Koordinaten *ui* voneinander abhängen. Um den Weg zurück zum "automatischen" Beweisen zu finden, müssen wir diese Schritte automatisieren.

Mithilfe von Korollar 1.37 (ii) haben wir eine Möglichkeit, automatisch zu prüfen, ob eine Folgerung generalisiert aus den Voraussetzungen folgt. Dazu berechnen wir eine Gröbnerbasis über  $\mathbb{R}[x_1, ..., x_n]$  mit Koeffizienten aus  $\mathbb{R}(u_1, ..., u_m)$ . Ein Beispiel dazu werden wir in Abschnitt 2.2.3 sehen.

Mit diesem Resultat gehen wir zur Umsetzung in Mathematica über.

## **2.2 Umsetzung in Mathematica**

Wie wir im letzten Abschnitt gesehen haben, gibt es eine Möglichkeit, automatische Beweise zu führen. Jetzt widmen wir uns der Umsetzung dieses Verfahrens in das Computeralgebrasystem Mathematica. Dabei nutzen wir Teile des SYMBOLICDATA-Projektes [GRÄ02A], auf die wir in Abschnitt 2.2.2 näher eingehen.

Das gesamte Verfahren sieht folgendermaßen aus:

Wir übersetzen einen geometrischen Satz in eine Menge von Polynomen; diese Polynome erzeugen uns eine Varietät. Zu dieser Varietät bestimmen wir das Verschwindungsideal und überprüfen, ob das Polynom der Folgerung in dem Radikalideal des Verschwindungsideals enthalten ist. Zur Übersetzung der Geometrie in Polynome verwenden wir Teile des SYM-BOLICDATA-Projektes. Das Ideal-Membership-Problem lösen wir in Mathematica.

#### **2.2.1 Gröbnerbasen mit Mathematica**

Wie eben in der allgemeinen Beschreibung gesehen, werden mit Polynomoperationen und Gröbnerbasen nur Standardfunktionen eines Computeralgebrasystems benötigt. Daher ist es nicht entscheidend, welches Computeralgebrasystem wir verwenden. Ganz am Ende der Arbeit werden wir noch einen Geschwindigkeitsvergleich der verschiedenen Systeme betrachten. Ich habe mich für Mathematica entschieden, da es das mir am besten bekannte System war. Jedes andere Computeralgebrasystem, das in der Lage ist, Gröbnerbasen zu berechnen, wäre ebenso geeignet.

Wie wir bereits im letzten Kapitel gesehen haben, berechnet man Gröbnerbasen in Mathematica mit dem Befehl **GroebnerBasis**. Als Parameter übergibt man die Polynome

 $p_1, ..., p_e \in \mathbb{R}[x_1, ..., x_n]$ , die unser Ideal erzeugen, und die Variablen  $x_1, ..., x_n$ , in denen die Polynome gegeben sind. Dann berechnet der Algorithmus eine Gröbnerbasis aus  $\mathbb{Q}[x_1, ..., x_n]$  mit lexikographischer Ordnung. Wie wir aus Korollar 1.37 Teil (ii) wissen, müssen wir eine Gröbnerbasis in  $\mathbb{R}(u_1, ..., u_m)[x_1, ..., x_n]$  berechnen, d.h. eine Gröbnerbasis mit Koeffizienten aus  $\mathbb{R}(u_1, ..., u_m)$ .

Diese Berechnung können wir in Mathematica umsetzen durch die Option **CoefficientDomain** → **RationalFunctions**, dann berechnet *Mathematica* immer eine Gröbnerbasis in den vorgegebenen Variablen mit Koeffizienten aus den rationalen Funktionen in allen anderen Variablen.

Jetzt haben wir alle Werkzeuge bereitgestellt, um geometrische Sätze zu beweisen. Wir fassen nochmals zusammen:

Als erstes übersetzen wir unseren Satz in Polynome und danach versuchen wir ihn zu beweisen, Mithilfe des Befehls **GroebnerBasis**.

Im nächsten Abschnitt befassen wir uns mit der Übersetzung; auch diese Arbeit kann uns Mathematica erheblich vereinfachen. Dazu benutzen wir die GeoBeweiser-Bibliothek.

## **2.2.2 Das SYMBOLICDATA-Projekt**

Beginnen wir mit einem Zitat von der Webseite des SYMBOLICDATA-Projektes:

*The* SYMBOLICDATA *project is set out to develop concepts and tools for Computer Algebra Benchmarks and to collect relevant data from different areas of Computer Algebra. Tools and data are designed to be used both on a local site for special benchmark purposes and to manage a central repository at www.symbolicdata.org. They are available for download under the terms of the GNU Public License. [*GRÄ02A*]*

Das SYMBOLICDATA-Projekt entstand 1998 nach einer Diskussion über Benchmark-Aktivitäten im Bereich der Computeralgebra auf der ISSAC'98 in Rostock. Die bisherigen Hauptrichtungen des SYMBOLICDATA-Projektes lassen sich wie folgt umreißen [GRÄ00]:

- (i) Systematische Sammlung existierender Benchmark-Daten zu verschiedenen Fragestellungen des symbolischen Rechnens und Erstellung von Werkzeugen, mit denen diese Daten bequem gewartet und erweitert werden können.
- (ii) Entwurf von Konzepten und Implementierung von Werkzeugen, unter denen sich glaubwürdige Benchmark-Rechnungen auf diesen Daten ausführen lassen.
- (iii) Bereitstellung von Werkzeugen, mit denen man in den gesammelten Daten navigieren, diese nach verschiedenen Kriterien selektieren und in andere Formate transferieren kann.

Ich benutze in meiner Diplomarbeit aus diesem Projekt den GeoProver, eine Bibliothek zur Übersetzung von geometrischen Aussagen in ihre algebraischen Entsprechungen.

Diese Bibliothek wurde von mir, um die Dreiteilung von Winkeln und Funktionen zur Verwaltung der Polynome erweitert und ins Deutsche übersetzt, aber um die Kompatibilität mit GeoProver zu bewahren, habe ich keine Bezeichnungen von Befehlen übersetzt. ?Nach dieser Übersetzung habe ich auch den Namen auf, GeoBeweiser geändert, damit in dieser Arbeit keine Verwechslungsgefahr der zwei Bibliotheken besteht. Wir werden sie jetzt näher betrachten und an einigen Beispielen erklären, wie sie funktioniert.

Weitergehende Informationen zum SYMBOLICDATA-Projekt finden sich in dem Artikel [GRÄ02B] von Gräbe

#### **2.2.3 Übersetzung der Geometrie in Polynome am Beispiel des Satzes 2.1**

Für die Beschreibung der geometrischen Objekte in unserem Computeralgebrasystem benutzen wir Tupel mit einem Header, d.h. ein Punkt (x, y) ist ein Tupel vom Typ Punkt  $((x, y) \in P)$ . Dabei verwenden wir für Geraden und Kreise homogene Koordinaten, d.h. man kann das gesamte Tupel mit einer Konstanten  $c \in \mathbb{R} \setminus \{0\}$  multiplizieren ohne das sich das geometrische Objekt verändert. Homogene Koordinaten haben einen erheblichen Vorteil beim Vereinfachen, denn man kann durch den *ggT* der Koordinaten teilen und erhält "einfachere" algebraische Objekte. Alle Einträge der Tupel sind Elemente aus  $\mathbb{R}(u_1, ..., u_m)[x_1, ..., x_n]$ .

- (i) point ein Punkt als Zweitupel mit den zwei Koordinaten des Punktes als Inhalt. Zur Vereinfachung notieren wir im folgenden für einen Punkt  $P = (a, b)$  mit  $a, b \in \mathbb{R}$ die Koordinaten als  $P_x$  und  $P_y$  mit  $P_x = a$  und  $P_y = b$ . Tupel:  $(P_x, P_y)$
- (ii) line bezeichnet eine Gerade *g* als Dreitupel mit folgendem Inhalt: Als erstes die Höhendifferenz  $g_{dv}$  zweier verschiedener Punkte auf der Gerade, als zweites die zu den selben Punkten gehörende Vertikaldifferenz  $g_{dx}$  und als drittes die Konstante *c* zu der homogenen Geradengleichung  $g_{dx}y + g_{dy}x + g_c = 0$ . Anmerkung: Auch Zweitupel definieren eine Gerade, wie in der Schule mit *y*

*mx* + *b*, aber damit können keine Geraden parallel zur *y*-Achse beschrieben werden. Außerdem entstünden hierbei keine homogenen Koordinaten.

Wir benennen die Differenz in *y* bzw. *x* Richtung mit  $g_{dy}$  und  $g_{dx}$  und die Konstante mit  $g_c$ 

Tupel:  $(g_{dy}, g_{dx}, g_c)$ 

(iii) circle – ein Kreis *Ko*, der durch ein Viertupel dargestellt wird. Betrachten wir einen Kreis mit Mittelpunkt  $M = (M_x, M_y)$  und einem Randpunkt  $S = (S_x, S_y)$ . Der Radius sei gegeben durch  $r^2 = |\overline{SM}|^2$ . Aus der Schule kennen wir die Kreisgleichung

$$
K^{o}_{A}(x^{2} + y^{2}) + K^{o}_{B}x + K^{o}_{C}y + K^{o}_{D} = 0.
$$

Die Koeffizienten ergeben sich aus den Punkten *S* und *M* durch quadratische Ergänzung:

- (a)  $K^{o}_{A} = 1$
- (b)  $K^{o}_{B} = -2M_{x}$
- (c)  $K^{o}{}_{C} = -2M_{y}$
- (d)  $K^o{}_D = r^2 M^2$
- Tupel:  $(K^{o}_A, K^{o}_B, K^{o}_C, K^{o}_D)$

Jetzt können wir beginnen, eine geometrische Eigenschaft, die Parallelität, zu übersetzen. Wie wir bereits bei dem Beispiel 2.1 gesehen haben, sind zwei Geraden parallel, wenn sie die gleiche Steigung haben. Es seien  $g = (g_{dy}, g_{dx}, g_c)$  und  $h = (h_{dy}, h_{dx}, h_c)$  Geraden mit der Steigung  $-\frac{g_{dy}}{g_{dx}}$  und  $-\frac{h_{dy}}{h_{dx}}$ . Damit gilt

$$
\frac{g_{dy}}{g_{dx}} = \frac{h_{dy}}{h_{dx}}.
$$

Durchmultiplizieren mit dem Hauptnenner ergibt

$$
(15) \t\t\t g_{dy}h_{dx} - h_{dy}g_{dx} = 0.
$$

Das Problem bei Gleichung (14) ist, dass die Parameter  $g_{dx}$  oder  $g_{dy}$  gleich null sein können; dann teilen wir durch null und haben einen degenerierten Fall. Das erledigt sich von selbst in Gleichung (15), dort ist dieser Fall berücksichtigt: Sollte  $g_{dx}$  null sein, so muss auch *hdx* null sein, da nicht die erste und zweite Koordinate einer Geraden gleichzeitig null sein können (Dann wären die Punkte zur Erzeugung gleich gewesen). Jetzt definieren wir eine Funktion **isparallel**, die uns ein Polynom zurückgibt. Für alle Punkte, die in der Varietät dieses Polynoms liegen, gilt, dass *g* und *h* parallel sind.

(16) isparallel[g, h] := 
$$
g_{dy}h_{dx} - h_{dy}g_{dx}
$$

Zerlegen wir das noch etwas genauer: Die Geraden *g* und *h* sind gegeben in ihren Parametern  $g = (g_{dy}, g_{dx}, g_c)$  und  $h = (h_{dy}, h_{dx}, h_c)$ , wobei  $g_{dy}, g_{dx}, g_c, h_{dy}, h_{dx}, h_c \in \mathbb{R}(u_1, ..., u_m)[x_1, ..., x_n]$ . Damit ist  $g_{dy}h_{dx} - h_{dy}g_{dx}$  ein Polynom in  $\mathbb{R}(u_1, ..., u_m)[x_1, ..., x_n]$  und wir können eine Varietät zu diesem Polynom berechnen.  $V := \mathbf{V}(g_{dy}h_{dx} - h_{dy}g_{dx})$  ist die Varietät, auf der gilt: *g* ist parallel zu *h*, d.h. für jeden Punkt  $p \in V \subset \mathbb{R}^{n+m}$  gilt, dass *g* und *h* parallel sind.

Bilden wir jetzt das Verschwindungsideal der Varietät  $V I(V) = I$ , so bedeutet das, dass für jedes Polynom  $p \in I \subset \mathbb{R}(u_1, ..., u_m)[x_1, ..., x_n]$  gilt: Die Nullstellen des Polynoms *p* sind Punkte der Varietät *V* und damit Punkte, die unsere geometrische Eigenschaft erfüllen. Das ist der Zusammenhang zwischen geometrischen Eigenschaften und Idealen.

Im folgenden benutzen wir eine weitere Funktion Namens ppline. Sie erzeugt eine Gerade, die durch zwei Punkte geht. Die Eingabe sind zwei Objekte vom Typ point und die Ausgabe ist ein Objekt vom Typ line.

Um das Beispiel des Parallelogramms durchrechnen zu können, benötigen wir noch zwei weitere Funktionen, nämlich iscollinear und sqrdist. Die erste liefert uns bei Eingabe von drei Punkten (Typ point) ein Polynom, auf dessen Nullstellenmenge die drei Punkte kollinear sind, d.h. sie liegen auf einer Geraden. Die zweite gibt das Quadrat der Entfernung zweier Punkte zurück; dies ist keine Funktion, von welcher wir die Nullstellen bestimmen wollen, sondern wir benötigen sie, um Entfernungen zu vergleichen. Jetzt formulieren wir unser Beispiel 2.1 in Mathematica.

(i) Als erstes definieren wir die Punkte des Parallelogramms:<sup>1</sup>

 $In [4]: =$  **Unprotect[C, D, N];**  $A = point[0, 0];$  $B = point[u 1, 0];$  $C = point[u2, u3];$  $D = point[x1, x2];$  $N = point[x3, x4];$ 

<sup>1</sup>Die Bezeichner *C* und *N* sind in Mathematica normalerweise belegt, aber der Befehl Unprotect gibt sie frei. Wir werden ihn noch öfter sehen, da diese Bezeichner bei geometrischen Konstruktionen oft verwendet werden.

#### 2.2. UMSETZUNG IN MATHEMATICA 29

(ii) Danach stellen wir die Polynome für die Voraussetzungen auf. Dabei verwenden wir die Parallelität im Parallelogramm und die Voraussetzung, dass *N* auf den Strecken *AD* und *BC* liegt. Damit gelangen wir zu folgender Konstruktion:

```
Out [5] = u3 - x2In [6]: = d2 = isparallel[ppline[A, C], ppline[B, D]]Out[6] = ulu3 - x1 u3 + u2 x2In [7]: = d3 = iscollinear[N, A, D]Out[7] = x1 x4 - x2 x3In [8]: = d4 = \text{iscollinear}[N, B, C]Out[8] = ulu3 - x3 u3 - ulx4 + u2 x4In [9]: = \text{polys} = \{d1, d2, d3, d4\}
```
 $In [5]: = d1 = isparallel[ppline[A, B], ppline[C, D]]$ 

Jetzt sind wir am Ziel, wir haben eine Menge von Voraussetzungen in *polys*:  $Out[9] = \{u3 - x2, u1 u3 - x1 u3 + u2 x2, x1 x4 - x2 x3, u1 u3 - x3 u3 - u1 x4 + u2 x4\}.$ 

(iii) Schließlich formulieren wir die Folgerungen des Satzes:

 $In [10]: = \text{conf} = \text{sqrt}[\text{A}, \text{N}] - \text{sqrt}[\text{B}, \text{N}]$ Out  $[10] = -x1^2 + 2x3x1 - x2^2 + 2x2x4$ 

 $In [11] := \text{con2} = \text{sqrt}[\text{list}][B, N] - \text{sqrt}[\text{list}][C, N]$ Out  $[11] = u1^2 - 2x3u1 - u2^2 - u3^2 + 2u2x3 + 2u3x4$ 

Jetzt müssen wir nur noch überprüfen, ob *con*1*, con*2  $\in \sqrt{polys}$ , d.h.

$$
-x_1^2 + 2x_3x_1 - x_2^2 + 2x_2x_4 \text{ und } u_1^2 - 2x_3u_1 - u_2^2 - u_3^2 + 2u_2x_3 + 2u_3x_4
$$
  

$$
\in \sqrt{\{u_3 - x_2, u_1u_3 - x_1u_3 + u_2x_2, x_1x_4 - x_2x_3, u_1u_3 - x_3u_3 - u_1x_4 + u_2x_4\}}.
$$

Dies ist gleichbedeutend mit "*con*1 und *con*2 folgen generalisiert aus *polys*". Mithilfe von Korollar 1.37 gilt:

$$
con1, con2 \in \sqrt{polys}
$$
  
 $\Leftrightarrow$ 

Die Gröbnerbasen von *polys*  $\cup$  {1 – y  $\cdot$  *con*1} und *polys*  $\cup$  {1 – y  $\cdot$  *con*2} sind {1}.

Bestimmen wir diese Mengen

```
\text{Im}[12]: = \text{zw1} = \text{Union}[\text{polys}, \{1 - \text{y} \text{ con 1}\}]Out [12] = \{u3 - x2, u1 u3 - x1 u3 + u2 x2, u1 u3 - x3 u3 - u1 x4 + u2 x4,x1 x4 - x2 x3, 1 - (-x1^2 + 2x3 x1 - x2^2 + 2x2 x4) y
```
 $In [13]: = \mathbf{z} \cdot \mathbf{w} \cdot \mathbf{z} = \text{Union}[\text{polys}, \{1 - \mathbf{y} \cdot \mathbf{c} \cdot \mathbf{z}\}]$ 

 $Out [13] = {u3 - x2, u1 u3 - x1 u3 + u2 x2, u1 u3 - x3 u3 - u1 x4 + u2 x4,$ 

$$
x1 x4 - x2 x3, 1 - (u12 - 2 x3 u1 - u22 - u32 + 2 u2 x3 + 2 u3 x4) y
$$

und berechnen ihre Gröbnerbasen, vars ist dabei eine Liste der abhängigen Koordinaten:

In[14]:= **GroebnerBasiszw***1,* **vars***,* **CoefficientDomain RationalFunctions***//***Timing** Out [14] = {0.01 Second, {1}} In[15]:= **GroebnerBasiszw***2,* **vars***,* **CoefficientDomain RationalFunctions***//***Timing** Out [15] = {0.01 Second, {1}}.

Somit wurde der Satz 2.1 automatisch bewiesen, ohne Berücksichtigung der degenerierten Fälle.

## **2.2.4 Allgemein: Übersetzung der Geometrie in Polynome**

Zur besseren Übersicht listen wir hier noch einmal die geometrischen Eigenschaften auf:

| beteiligte Objekte                               | geometrische Eigenschaft                                        |
|--------------------------------------------------|-----------------------------------------------------------------|
| Geraden                                          |                                                                 |
| $A \in \mathbb{P}, g \in \mathbb{G}$             | A liegt auf g                                                   |
| $f, g \in G$                                     | $f$ und g sind parallel                                         |
| $f, g \in G$                                     | f ist orthogonal zu g                                           |
| $f, g \in G, L[u, v] \in W$                      | f steht im Winkel $L[u, v]$ zu g                                |
| <b>Kreise</b>                                    |                                                                 |
| $A \in \mathbb{P}, K^o \in \mathbb{R}$           | A liegt auf $K^o$                                               |
| $g \in G, K^o \in K$                             | g schneidet $K^o$                                               |
| $g \in G$ , $K^o \in K$                          | g ist Tangente zu $K^o$                                         |
| $K^o, I^o \in \mathbb{K}$                        | $K^{\circ}$ und $I^{\circ}$ schneiden sich                      |
| $K^o, I^o \in K$                                 | $K^o$ und $I^o$ liegen tangential zueinander                    |
| <b>Geradenwinkel</b>                             |                                                                 |
| $L[g, h], L[k, l] \in \mathbb{W}$                | $\mathcal{L}[g, h]$ ist genauso groß wie $\mathcal{L}[k, l]$    |
| $L[g, h], L[k, l] \in \mathbb{W}$                | $\mathcal{L}[g, h]$ ist doppelt so groß wie $\mathcal{L}[k, l]$ |
| $L[g, h], L[k, l] \in \mathbb{W}$                | $\mathcal{L}[g, h]$ ist dreimal so groß wie $\mathcal{L}[k, l]$ |
| $L[g, h], L[k, l], L[u, v] \in \mathbb{W}$       | $\mathcal{L}[g, h] + \mathcal{L}[k, l] = \mathcal{L}[u, v]$     |
| <b>Strecken</b>                                  |                                                                 |
| $A, B, C, D \in \mathcal{P}$                     | $ \overline{AB}  =  \overline{CD} $                             |
| $A, B, C, D \in \mathcal{P}$                     | $ \overline{AB}  = 2 \cdot  \overline{CD} $                     |
| A, B, C, $D \in \mathbb{P}$ , $n \in \mathbb{R}$ | $\overline{AB}  = n \cdot  \overline{CD} $                      |
| Spiegelungen                                     |                                                                 |
| $A, S \in \mathcal{P}, g \in \mathcal{G}$        | A gespiegelt an $g$ ist $S$                                     |
| $A, S, B \in \mathcal{P}$                        | A gespiegelt an $B$ ist $S$                                     |

Liste der geometrischen Eigenschaften

Diese geometrischen Eigenschaften aus Kapitel 1.1 erweitern wir nun und geben jeweils eine Übersetzung in Polynome an, um diese dann in Funktionen in Mathematica zu implementieren. Dabei müssen wir beachten, dass ein Teil unserer Koordinaten, d.h. Geraden und Kreise, in homogenen Koordinaten gegeben ist und wir sie auch als solche verwenden müssen.

Wir werden in diesem Kapitel noch weitere geometrische Eigenschaften definieren, da sie das Übersetzen erheblich vereinfachen, aber wir benötigen sie theoretisch nicht, da wir sie
leicht aus anderen vorhandenen Eigenschaften zusammensetzen kann. Man beachte, dass wir hier die Beschreibungen von Objekten durch Tupel aus Kapitel 2.2.3 verwenden.

Zunächst listen wir die bisherigen geometrischen Eigenschaften und die dazugehörigen Polynomgleichungen auf. Diese Gleichungen sind genau dann null, wenn die geometrische Eigenschaft erfüllt ist.

#### (i) **Geraden**

(a) *A* liegt auf *g*:

$$
g_{dy}A_x + g_{dx}A_y + g_c = 0.
$$

(b) *f* und *g* sind parallel:

$$
f_{dy}g_{dx} - f_{dx}g_{dy} = 0.
$$

(c) *f* ist orthogonal zu *g*:

$$
f_{dy}g_{dy} + f_{dx}g_{dx} = 0.
$$

(d)  $f$  steht im Winkel  $L[u, v]$  zu  $g$ :

$$
\frac{f_{dy}g_{dx} - f_{dx}g_{dy}}{f_{dy}g_{dy} + f_{dx}g_{dx}} - L[u, v] = 0
$$

#### **Bemerkung 2.3**

 $Das$  Polynom in (d) ist im Allgemeinen nicht in  $\mathbb{R}(\overline{u})[\overline{x}]$ , aber durch Multiplika $t$ ion mit dem Hauptnenner kann man es zu einem Polynom aus  $\mathbb{R}(\overline{u})[\overline{x}]$  machen.

#### (ii) **Kreise**

(a) *A* liegt auf *Ko*:

$$
K_{A}^{o}(A_{x}^{2} + A_{y}^{2}) + K_{B}^{o}A_{x} + K_{C}^{o}A_{y} + K_{D}^{o} = 0.
$$

- (b) *g* schneidet *Ko*: Es sei *P* ein beliebiger Punkt. Wenn gilt: *P* liegt auf *g* und *P* liegt auf *Ko*, dann schneidet *g* den Kreis *Ko*.
- (c) *g* ist Tangente zu *Ko*:

$$
4K^o{}_A(-K^o{}_A g_c + K^o{}_B g_{dy} + K^o{}_C g_{dx})g_c - K^o{}_D(g_{dy}^2 + g_{dx}^2) + (K^o{}_B g_{dx} - K^o{}_C g_{dy})^2 = 0.
$$

- (d)  $K^o$  und  $I^o$  schneiden sich: Es sei *P* ein beliebiger Punkt. Wenn gilt: *P* liegt auf *K<sup>o</sup>* und *Io*, dann schneiden sich die Kreise.
- (e) *K<sup>o</sup>* und *I<sup>o</sup>* liegen tangential zueinander:

$$
4(K^{o}_{A}I^{o}_{D} - K^{o}_{D}I^{o}_{A})^{2} - (K^{o}_{B}I^{o}_{C} - K^{o}_{C}I^{o}_{B})^{2}
$$
  

$$
-4(K^{o}_{A}I^{o}_{D} + K^{o}_{D}I^{o}_{A})(K^{o}_{B}I^{o}_{B} + K^{o}_{C}I^{o}_{C})
$$
  

$$
+4K^{o}_{A}K^{o}_{D}(I^{o}_{B}^{2} + I^{o}_{C}^{2}) + 4(K^{o}_{B}^{2} + K^{o}_{C}^{2})I^{o}_{A}I^{o}_{D} = 0.
$$

#### (iii) **Geradenwinkel**

(a)  $\mathcal{L}[g, h]$  ist genauso so groß wie  $\mathcal{L}[k, l]$ : Der Geradenwinkel  $\mathcal{L}[g, h]$  ist  $\frac{g_{dx}h_{dy} - g_{dy}h_{dx}}{g_{dy}h_{dx} + g_{dx}h_{dy}}$ , daraus folgt

$$
\frac{g_{dx}h_{dy} - g_{dy}h_{dx}}{g_{dy}h_{dx} + g_{dx}h_{dy}} - \frac{k_{dx}l_{dy} - k_{dy}l_{dx}}{k_{dy}l_{dx} + k_{dx}l_{dy}} = 0.
$$

(b)  $\mathcal{L}[g, h]$  ist doppelt so groß wie  $\mathcal{L}[k, l]$ : Wir wissen, dass

$$
\tan(2\alpha) = \frac{2\tan(\alpha)}{1-\tan^2(\alpha)}.
$$

Daraus folgt :

$$
\mathcal{L}[g, h](1 - \mathcal{L}[k, l]^2) - 2\mathcal{L}[k, l] = 0.
$$

(c)  $\mathcal{L}[g, h]$  ist dreimal so groß wie  $\mathcal{L}[k, l]$ : Dann wissen wir, dass

$$
\tan(3\alpha) = \frac{\tan(\alpha)^3 - 3\tan(\alpha)}{3\tan^2(\alpha) - 1}.
$$

Daraus folgt :

$$
\mathcal{L}[k, l]^3 - \mathcal{L}[g, h](3\mathcal{L}[k, l]^2 - 1) - 3\mathcal{L}[k, l] = 0.
$$

(d)  $L[g, h] + L[k, l] = L[u, v]$ : Hier nutzen wir, dass

$$
\tan(\alpha + \beta) = \frac{\tan(\alpha) + \tan(\beta)}{1 - \tan(\alpha)\tan(\beta)}.
$$

Damit gilt:

$$
\mathcal{L}[g,h] + \mathcal{L}[k,l] - (1 - \mathcal{L}[g,h]\mathcal{L}[k,l])\mathcal{L}[u,v] = 0.
$$

(iv) **Strecken**

(a) 
$$
|\overline{AB}| = |\overline{CD}|
$$
:  
\n
$$
(A_x - B_x)^2 + (A_y - B_y)^2 - ((C_x - D_x)^2 + (C_y - d_y)^2) = 0.
$$
\n(b)  $|\overline{AB}| = 2 \cdot |\overline{CD}|$ :  
\n
$$
(A_x - B_x)^2 + (A_y - B_y)^2 - 2((C_x - D_x)^2 + (C_y - d_y)^2) = 0.
$$
\n(c)  $|\overline{AB}| = n \cdot |\overline{CD}|$ :  
\n
$$
(A_x - B_x)^2 + (A_y - B_y)^2 - n((C_x - D_x)^2 + (C_y - d_y)^2) = 0.
$$

#### (v) **Spiegelungen**

(a) *A* gespiegelt an *g* ist *S*: Jetzt nutzen wir die bisher zusammengestellten Eigenschaften, um diese Eigenschaft umzusetzen. Als erstes definieren wir eine Gerade *h*, die durch *A* führt und orthogonal zu *g* ist. Dann setzen wir den Punkt *F*, so dass *F* auf *g* und *h* liegt. Danach muss nur noch gelten:  $|\overline{AS}| = 2 |\overline{AF}|$  und *S* liegt auf *h*.

Damit ist die Spiegelung vollzogen.

#### 2.2. UMSETZUNG IN MATHEMATICA 33

(b) *A* gespiegelt an *B* ist *S* (Punktspiegelung): Wir benutzen wie in (a) eine Gerade *h* als Hilfslinie, so dass sie durch *A* und *B* geht, und überprüfen dann, ob  $|\overline{AS}| =$  $2|\overline{AB}|$  gilt und *S* auf *h* liegt.

Passend zu unseren Objekten in der Geometrie (P, G, K), definieren wir nun Konstruktoren, die Objekte in Mathematica erzeugen. Diese dienen in erster Linie der Typisierung der Objekte. Jedes Zweitupel könnte man als Punkt auffassen, aber dann könnte auch ein Zweitupel, das keinen Punkt darstellt, als solcher aufgefasst werden, d.h. sie dienen in erster Linie als Sicherheitsvorkehrung, damit in Funktionen nur die passenden Parameter eingesetzt werden.

Danach werden wir einige Hilfsfunktionen kennen lernen. Diese Funktionen stellen keine geometrischen Eigenschaften dar, sind aber sehr gut geeignet, um mit wenigen Schritten geometrische Eigenschaften zu zeigen. Die Funktion sqrdist liefert das Quadrat der Entfernung zwischen zwei Punkten. Man könnte auch eine Funktion eqdist, zum Vergleich der Entfernung, schreiben, die das selbe ermöglicht und eine geometrische Eigenschaft darstellt; aber die Hilfsfunktion sqrdist ist flexibler. So kann man prüfen, ob zwei Entfernungen in einem bestimmten Verhältnis zueinander stehen.

Im folgenden sei  $\overline{z} := x_1, \ldots, x_n, u_1, \ldots, u_m$ .

Der Wertebereich der meisten nachfolgenden Funktionen ist R(z), das sind rationale Funktionen und keine Polynome, d.h. wir können keine Gröbnerbasen davon berechnen. Dieses Problem können wir beheben, indem wir die rationalen Funktionen mit ihrem Hauptnenner multiplizieren. In den Hauptnennern steckt die Information über die degenerierten Fälle. Da wir keine degenerierten Fälle betrachten, also Fälle in denen der Nenner gleich null ist, verlieren wir keine relevanten Informationen. Im ersten Schritt werden alle Funktionen beschrieben, dann ihr Definitions- und Wertebereich angegeben und in der dritten Zeile wird die Abbildung selbst angegeben.

Funktionsname - Beschreibung.

 $Funktionsname: Definitionsbereich \longrightarrow Wertebereich$ Variablen  $\mapsto$  Funktions ergebnis.

#### (i) **Konstruktoren**

(a) point – Erzeugt einen Punkt.

point: 
$$
\mathbb{R} \times \mathbb{R} \longrightarrow P
$$
  
 $x, y \mapsto (x, y)$ .

(b) line – Erzeugt eine Gerade.

line: 
$$
\mathbb{R} \times \mathbb{R} \times \mathbb{R} \longrightarrow \mathbb{G}
$$
  
 $x, y, z \mapsto (x, y, z)$ .

(c) ppline – Erzeugt eine Gerade aus zwei Punkten.

$$
\begin{aligned} \text{ppline}: \mathbf{P} \times \mathbf{P} &\longrightarrow \mathbf{G} \\ A, B &\mapsto \text{line}[B_y - A_y, A_x - B_x, A_y \cdot B_x - A_x \cdot B_y]. \end{aligned}
$$

(d) circle – Erzeugt eine Kreislinie.

$$
circle: \mathbb{R} \times \mathbb{R} \times \mathbb{R} \times \mathbb{R} \longrightarrow \mathbb{K}
$$

$$
w, x, y, z \mapsto (w, x, y, z).
$$

(e) p3circle – Erzeugt eine Kreislinie aus drei Punkten.

$$
\begin{aligned}\n\text{p3circ} & \text{circle}: \mathbf{P} \times \mathbf{P} \times \mathbf{P} \longrightarrow \mathbf{K} \\
\text{Hilfsvariablen}: a3 &= A_x^2 + A_y^2, b3 = B_x^2 + B_y^2, c3 = C_x^2 + C_y^2. \\
A, B, C & \mapsto \text{circle}[A_x(B_y - C_y) + C_x(A_y - B_y) + B_x(C_y - A_y), \\
a3(C_y - B_y) + b3(A_y - C_y) + c3(B_y - A_y), \\
a3(B_x - C_x) + b3(C_x - A_x) + c3(A_x - B_x), \\
a3(B_y C_x - B_x C_y) + b3(A_x C_y - A_y C_x) + c3(A_y B_x - A_x B_y)].\n\end{aligned}
$$

#### (ii) **Hilfsfunktionen**

(a) sqrdist – weist das Quadrat der Entfernung zwischen *A* und *B* zu.

sqrt: 
$$
P \times P \longrightarrow R(\overline{z})
$$
  
\n $A, B \mapsto (A_x - B_x)^2 + (A_y - B_y)^2$ .

(b) l2angle – weist den Tangens des Winkels zwischen *f* und *g* zu.

12angle : 
$$
G \times G \longrightarrow R(\overline{z})
$$
  
 $f, g \mapsto \frac{f_{dy}g_{dx} - f_{dx}g_{dy}}{f_{dy}g_{dy} + f_{dx}g_{dx}}$ .

(c) anglesum – weist die Summe der Geradenwinkel zu.

anglesum : 
$$
W \times W
$$
 → $R(\overline{z})$   
\n $\angle [g, h], \angle [k, l] \mapsto \frac{12angle[g, h] + 12angle[k, l]}{1 - 12angle[g, h] \cdot 12angle[k, l]}.$ 

#### (iii) **Hilfsfunktionen, die neue Objekte erzeugen**

(a) intersectionpoint – berechnet den Schnittpunkt der Geraden *g* und *h*.

intersectionpoint:  $G \times G \longrightarrow P$ 

$$
g, h \mapsto \text{point} \left[\frac{g_{dy}h_c - g_c h_{dy}}{g_{dy}h_{dx} - g_{dx}h_{dy}}, \frac{g_c h_{dx} - g_{dx}h_c}{g_{dy}h_{dx} - g_{dx}h_{dy}}\right].
$$

(b) varpoint – berechnet den Punkt zwischen *A* und *B* mit Parameter  $x_R$  ( $x_R = 0$ ergibt den Punkt *A*,  $x_R = 1$  den Punkt *B*).

 $varpoint: P \times P \times R \longrightarrow P$  $A, B, x_{\mathbb{R}} \mapsto \text{point}[x_{\mathbb{R}}B_x + (1 - x_{\mathbb{R}})A_x, x_{\mathbb{R}}B_y + (1 - x_{\mathbb{R}})A_y].$ 

#### 2.2. UMSETZUNG IN MATHEMATICA 35

(c) ortholine – berechnet die Gerade orthogonal zu *g* durch den Punkt *A*.

ortholine:  $P \times G \longrightarrow G$  $A, g \in \mathbb{R} \mapsto \text{line}[g_{dy}, -g_{dx}, g_{dx}A_y - g_{dy}A_x].$ 

(d) pedalpoint – berechnet den Fußpunkt der Höhe von *g* nach *A* (Schnittpunkt der orthogonalen Geraden durch *A* mit *g*).

 $\texttt{pedalpoint}: \texttt{P} \times \texttt{G} \longrightarrow \texttt{P}$  $A, g \mapsto$  intersectionpoint [ortholine [A, g], g].

(e) sympoint – berechnet den Spiegelungspunkt von *A*, gespiegelt an *g*.

 $sympoint : P \times G \longrightarrow P$  $A, g \mapsto \text{varpoint}[A, \text{pedalpoint}[A, g], 2].$ 

(f) csympoint – berechnet den Spiegelungspunkt von *A*, gespiegelt an *B*.

$$
\begin{aligned} \text{csympoint}: P \times P &\longrightarrow P \\ A, B &\mapsto \text{arpoint}[B, A, -1]. \end{aligned}
$$

(g) midpoint – berechnet den Mittelpunkt von *A* und *B*.

$$
\begin{aligned} \texttt{midpoint}: P \times P &\longrightarrow P\\ A, B &\mapsto \texttt{varpoint}[B, A, \frac{1}{2}]. \end{aligned}
$$

(h) rotate – berechnet den Punkt, der sich durch Drehung von *A* um *B* mit dem Winkel  $\alpha \cdot \pi$  ergibt.

 $\text{rotate}: \mathbb{P} \times \mathbb{P} \times \mathbb{R} \longrightarrow \mathbb{P}$ 

A, B, 
$$
\alpha \mapsto \text{point}[C_x + (A_x - C_x)\cos(\alpha \pi) - (A_y - C_y)\sin(\alpha \pi),
$$
  

$$
C_y + (A_x - C_x)\sin(\alpha \pi) + (A_y - C_y)\cos(\alpha \pi)].
$$

(i) otherclpoint – berechnet den zweiten Schnittpunkt einer Geraden *g* mit dem Kreis *K<sup>o</sup>* und dem ersten Schnittpunkt *P*.

otherclpoint:  $P \times K \times G \longrightarrow P$ 

Hilfsvariablen:
$$
d = K^o_A(g_{dx}^2 + g_{dy}^2)
$$
  
\n $d1 = K^o_A(g_{dy}^2 - g_{dx}^2)$   
\n $P, K^o, g \mapsto \text{point}[(d1P_x + ((2K^o_A P_y + K^o_C)g_{dy} - K^o_B g_{dx})g_{dx})/d,$   
\n $(d1P_y + ((2K^o_A P_x + K^o_B)g_{dx} - K^o_C g_{dy})g_{dy})/d].$ 

(j) circlecenter – gibt den Mittelpunkt des Kreises *K<sup>o</sup>* zurück.

$$
\begin{aligned} \text{circlecenter}: \mathbf{K} &\longrightarrow \mathbf{P} \\ K^o &\mapsto \text{point}[K^o_{B}/(-2K^o_A), K^o_{C}/(-2K^o_A)]. \end{aligned}
$$

(k) centroid – berechnet den Schwerpunkt des Dreiecks  $\triangle ABC$ .

$$
centroid: P \times P \times P \longrightarrow P
$$
  
*A, B, C*  $\mapsto$  intersectionpoint[*ppline*[*A, mid point*[*B, C*]],  
*ppline*[*B, mid point*[*A, C*]].

Jetzt werden wir Funktionen für die oben genannten geometrischen Eigenschaften einführen, welche diesen Polynome zuweisen. Die Varietät, die von diesen Polynomen erzeugt wird, enthält alle Punkte, für die die geometrische Eigenschaft zutrifft. Die Funktionen sind also genau dann 0, wenn die geometrische Eigenschaft erfüllt ist.

Beginnen wir mit den Geraden und betrachten die mit ihnen verbundene Eigenschaft: Ein Punkt liegt auf einer Geraden ( $A \in \mathbb{P}$  liegt auf  $g \in \mathbb{G}$ ). Die Funktion für diese Eigenschaft heißt online. Die Funktion geht von  $P \times G$  nach  $\mathbb{R}(\bar{z})$ , wobei  $\bar{z} := x_1, ..., x_n, u_1, ..., u_m$ .

#### (i) **Geraden**

(a) online – Ein Punkt liegt auf der Geraden.

$$
\begin{aligned} \text{online}: \mathbf{P} \times \mathbf{G} &\longrightarrow \mathbb{R}(\overline{z})\\ A, g &\longmapsto g_{dy} A_x + g_{dx} A_y + g_c. \end{aligned}
$$

(b) isparallel – Zwei Geraden sind parallel.

isparallel: 
$$
G \times G \longrightarrow R(\overline{z})
$$
  
 $f, g \mapsto f_{dy}g_{dx} - f_{dx}g_{dy}.$ 

(c) isorthogonal – Zwei Geraden sind orthogonal.

isorthogonal : 
$$
G \times G \longrightarrow \mathbb{R}(\overline{z})
$$
  
\n $A, g \mapsto f_{dy}g_{dy} + f_{dx}g_{dx}.$ 

(d)  $f$  steht im Winkel  $L[u, v]$  zu  $g$  (Mithilfe von 12angle).

$$
f, g, L[u, v] \mapsto \text{language}[f, g] - L[u, v].
$$

#### (ii) **Kreise**

(a) oncircle – Ein Punkt liegt auf dem Kreis.

concircle : 
$$
P \times K \longrightarrow R(\overline{z})
$$
  
\n $A, K^o \mapsto K^o_A(A_x^2 + A_y^2) + K^o_B A_x + K^o_C A_y + K^o_D.$ 

(b) Eine Gerade *g* schneidet einen Kreis *Ko*. *P* sei ein Hilfspunkt. Diese geometrische Eigenschaft ist erfüllt, wenn online  $[P, g] = 0$  und oncircle  $[P, K^0] = 0$ gilt.

#### 2.2. UMSETZUNG IN MATHEMATICA 37

(c) iscltangent – Eine Gerade liegt tangential zum Kreis.

iscltangent : 
$$
G \times K \longrightarrow \mathbb{R}(\overline{z})
$$
  
\n $g, K^o \mapsto 4K^o{}_A(-K^o{}_Ag_c + K^o{}_Bg_{dy} + K^o{}_Cg_{dx})g_c$   
\n $- K^o{}_D(g^2_{dy} + g^2_{dx}) + (K^o{}_Bg_{dx} - K^o{}_Cg_{dy})^2$ .

- (d) Zwei Kreise *K<sup>o</sup>* und *I<sup>o</sup>* schneiden sich. *P* sei ein Hilfspunkt. Diese geometrische Eigenschaft ist erfüllt, wenn oncircle  $[P, K^{\circ}] = 0$  und oncircle $[P, I^o] = 0$  gilt.
- (e) iscctangent Zwei Kreise liegen tangential zueinander.

$$
\texttt{iscctangent}: K \times K \longrightarrow R(\overline{z})
$$

$$
\begin{split} K^o, I^o &\mapsto 4(K^o{}_AI^o{}_D - K^o{}_DI^o{}_A)^2 - (K^o{}_BI^o{}_C - K^o{}_CI^o{}_B)^2 \\ &\quad - 4(K^o{}_AI^o{}_D + K^o{}_DI^o{}_A)(K^o{}_BI^o{}_B + K^o{}_CI^o{}_C) \\ &\quad + 4K^o{}_AK^o{}_D(I^o{}_B^2 + I^o{}_C^2) + 4(K^o{}_B^2 + K^o{}_C^2)I^o{}_AI^o{}_D. \end{split}
$$

#### (iii) **Geradenwinkel**

(a) Zwei Winkel sind gleich groß:

$$
L[g, h], L[k, l] \mapsto \text{l2angle}[g, h] - \text{l2angle}[k, l].
$$

(b) Der Winkel  $L[g, h]$  ist doppelt so groß wie der Winkel  $L[k, l]$ .

 $\mathcal{L}[g,h], \mathcal{L}[k,l] \mapsto \text{l2angle}[g,h](1-\text{l2angle}[k,l]^2) - 2 \cdot \text{l2angle}[k,l].$ 

(c) Der Winkel  $\mathcal{L}[g, h]$  ist dreimal so groß wie der Winkel  $\mathcal{L}[k, l]$ .

$$
\mathcal{L}[g, h], \mathcal{L}[k, l] \mapsto \text{l2angle}[k, l]^3 - \text{l2angle}[g, h](3 \cdot \text{l2angle}[k, l]^2 - 1) - 3 \cdot \text{l2angle}[k, l].
$$

(d) Die Summe zweier Winkel ist gleich einem dritten.

$$
anglesum[12angle[g, h], 12angle[k, l]] - 12angle[u, v].
$$

#### (iv) **Strecken**

Bei Strecken betrachten wir nur den Start- und Endpunkt. Daher gibt es auch kein eigenes Objekt für Strecken. Es ist mit unseren Methoden nicht möglich zu bestimmen, ob ein Punkt auf einer Strecke liegt, nur, ob er auf der Geraden durch den Start- und Endpunkt liegt.

(a) Zwei Strecken sind gleich lang. Mit den Endpunkten sieht das Problem folgendermaßen aus: Zwei Punktepaare haben die gleiche Entfernung zueinander.

 $(A, B), (C, D) \mapsto \text{sqrtd} \, \text{dist}[A, B] - \text{sqrtd} \, \text{dist}[C, D].$ 

(b) Zwei Punkte sind doppelt soweit voneinander entfernt wie zwei andere Punkte.

 $(A, B), (C, D) \mapsto$ sqrdist $[A, B] - 4 \cdot$ sqrdist $[C, D]$ .

#### (v) **Spiegelungen**

(a) *S* ist der Spiegelungspunkt von *A* gespiegelt an *g*.

```
A, g, S \mapstoequal[sympoint[A, g], S].
```
(b) *A* gespiegelt an *B* ist *S* (Punktspiegelung): Genauso wie oben erzeugen wir eine Gerade *h* mit *A*, *B*, *S*  $\in$  *h* und  $\left| \overline{AS} \right| = 2 \left| \overline{AB} \right|$ .

#### (vi) **Vergleich von Objekten**

(a) isequal – Zwei Objekte sind gleich.

isequal: 
$$
P \times P \longrightarrow R(\overline{z})
$$
  
\n $A, B \mapsto A - B$   
\nisequal:  $G \times G \longrightarrow R(\overline{z})$   
\n $g, h \mapsto g - h$   
\nisequal:  $K \times K \longrightarrow R(\overline{z})$   
\n $K^o, I^o \mapsto K - I$ .

#### **2.2.5 Hilfsfunktionen**

Die Funktionen in diesem Abschnitt erleichtern uns die Sammlung unserer Polynome und die Überprüfung, ob unsere Folgerung im Radikalideal enthalten ist. Dazu führen wir zwei neue Funktionen AddGleichung und IdealMember ein. Die Funktion AddGleichung fügt das ihr übergebene Polynom in die Menge *G* ein. Dabei ist es auch möglich, Punkte, also Objekte vom Typ point, zu übergeben. Dann werden beide Koordinaten eines Punktes in die Menge *G* übernommen, d.h. es werden zwei Polynome in die Menge *G* übernommen. Um die Menge *G* abzufragen, verwenden wir die Funktion Gleichungen. Diese liefert uns eine Menge von Polynomen zurück. Des Weiteren benutzen wir die Funktion IdealMember, diese bestimmt ob die Folgerung *con* im Radikalideal von *G* enthalten ist. Wir nutzen die Aussage des Satzes 1.19 und berechnen die Gröbnerbasis von *G con* über  $R(\overline{u})[\overline{x}]$  mit graded inverslexikographischer Ordnung. Ist das Ergebnis {1} dann liefert die Funktion *T rue* sonst *False*. Der Aufruf lautet IdealMember[*con*,*G*,*vars*].

```
IdealMember[con_, G_,vars_] :=
    GroebnerBasis[Union[G, \{1 - y \text{ con}\}\}\, vars,
      CoefficientDomain -> RationalFunctions,
      MonomialOrder -> DegreeReverseLexicographic]
    =={1}
```
Im nächsten Kapitel arbeiten wir zuerst noch ein Beispiel ohne diese Funktionen ab, um dann am Beispiel des Morleyschen Dreiecks zu zeigen, dass es mit diesen Funktionen einfacher geht.

# **Kapitel 3**

# **Beispiele mit Mathematica**

In diesem Kapitel verwenden wir das bisher Gesehene, um einige Sätze aus der ebenen Geometrie zu beweisen. Wir beginnen mit dem Parallelogramm aus dem vorherigen Kapitel.

### **3.1 Beispiel Parallelogramm**

Beweisen wir nun den geometrischen Satz 2.1. Als Werkzeug nutzen wir die GeoBeweiser-Bibliothek und Mathematica.

Zunächst laden wir die GeoBeweiser-Bibliothek und initialisieren sie. Danach löschen wir alle Variablen und definieren unsere abhängigen (*xi* ) und unabhängigen (*ui* ) Variablen, als vars und parameters.

```
In[1]:= Needs"GeoBeweiser'"
         Clearu1, u2, u3, x1, x2, x3, x4
```
 $In [2]: = \text{vars} = \{x1, x2, x3, x4\};$ 

 $\textbf{parameters} = \{u1, u2, u3\};\$ 

Als nächstes definieren wir die Punkte in Mathematica wie in Abbildung 2.1.

```
In [3]: = Unprotect[C, D, N];
             A = point[0, 0];\mathbf{B} = \text{point}[\mathbf{u}\mathbf{1}, \mathbf{0}];C = point[u2, u3];D = point[x1, x2];N = point[x3, x4];
```
Jetzt bauen wir die Voraussetzungen unseres Satzes auf:

- (i) Die Geraden  $\overline{AB}$  und  $\overline{CD}$  sind parallel.
- (ii) Die Geraden  $\overline{AC}$  und  $\overline{BD}$  sind parallel.
- (iii) *N* liegt auf den Geraden *AD* und *BC*.

Die ersten beiden Voraussetzungen bestimmen, dass wir ein Parallelogramm erhalten, die nächste legt *N* als Schnittpunkt der beiden Diagonalen fest.

 $In [4]: = d1 = isparallel[ppline[A, B], ppline[C, D]]$ 

 $Out[4] = u3 - x2$ 

 $In [5]: = d2 = isparallel[ppline[A, C], ppline[B, D]]$ 

 $Out [5] = ul u3 - x1 u3 + u2 x2$ 

```
In [6]: = d3 = \text{iscollinear}[N, A, D]
```
 $Out[6] = x1 x4 - x2 x3$ 

 $In [7]: = d4 = iscollinear[N, B, C]$ 

 $Out [7] = ul u3 - x3 u3 - ul x4 + u2 x4$ 

Fassen wir diese Polynome jetzt unter polys zusammen.

 $\text{In} [8] := \text{polys} = \{d1, d2, d3, d4\}$ 

Out  $[8] = {u3 - x2, u1 u3 - x1 u3 + u2 x2, x1 x4 - x2 x3, u1 u3 - x3 u3 - u1 x4 + u2 x4}$ 

Die so gewonnen Polynome spannen eine zum Parallelogramm passende Varietät auf. Um unseren Satz zu beweisen, fehlen uns nur noch die Folgerungen, hier con1 und con2 genannt:

 $In [9] := \text{conf} = \text{sqrt}A \cdot \mathbf{N} - \text{sqrt}B \cdot \mathbf{N}$ Out  $[9] = -x1^2 + 2x3x1 - x2^2 + 2x2x4$ 

 $In [10]: = \text{con2} = \text{sqrt}[\text{B}, \text{N}] - \text{sqrt}[\text{C}, \text{N}]$ Out  $10l = u1^2 - 2x3 u1 - u2^2 - u3^2 + 2 u2 x3 + 2 u3 x4$ .

Jetzt testen wir, ob con1 und con2 in dem Radikalideal von polys enthalten sind. Dazu verwenden wir den Ideal-Membership-Test, d.h. wir bestimmen die Gröbnerbasis von  $polys, 1 - y \cdot con1$  bzw.  $polys, 1 - y \cdot con2$  über  $\mathbb{R}(u_1, ..., u_m)[\overline{x}].$ 

 $\text{Im}[11]: = \text{zw1} = \text{Union}[\text{polys}, \{1 - \text{y} \text{ con 1}\}]$ Out  $[11] = {u3 - x2, u1 u3 - x1 u3 + u2 x2, u1 u3 - x3 u3 - u1 x4 + u2 x4,$  $x1 x4 - x2 x3$ ,  $1 - (-x1^2 + 2x3 x1 - x2^2 + 2x2 x4) y$ 

 $In [12]: = \mathbf{z} \cdot \mathbf{w} = \text{Union}[\text{polys}, \{1 - \mathbf{y} \cdot \mathbf{c} \cdot \mathbf{w}\})$ 

Out[12]= u3 x2*,* u1 u3 x1 u3 u2 x2*,* u1 u3 x3 u3 u1 x4 u2 x4*,*  $x1 x4 - x2 x3$ ,  $1 - (u1^2 - 2x3 u1 - u2^2 - u3^2 + 2 u2 x3 + 2 u3 x4) y$ 

und bestimmen die Gröbnerbasen

```
In[13]:= GroebnerBasiszw1, vars,
               CoefficientDomain  RationalFunctions//Timing
Out [13] = \{0. Second, \{1\}\}\In[14]:= GroebnerBasiszw2, vars,
               CoefficientDomain  RationalFunctions//Timing
```

```
Out[14] = \{0. Second, \{1\}\}\
```
Jetzt haben wir unseren Satz mit Mathematica bewiesen, da die Gröbnerbasis {1} ist. Als nächstes folgt ein weitaus komplizierteres Beispiel: Der "Satz von Morley".

#### 3.2. MORLEYDREIECK 41

### **3.2 Morleydreieck**

#### **Definition 3.1 (Morleydreieck)**

*Auf die Seiten eines Dreiecks* ;*ABC werden nach innen sich nicht überlappende Dreiecke*  $\triangle ABD$ ,  $\triangle BCE$  *und*  $\triangle CAF$  *so aufgesetzt, dass die Winkel des Dreiecks*  $\triangle ABC$  *in drei gleiche Teile geteilt werden. Das aus den Spitzen der aufgesetzten Dreiecke gebildete Dreieck* ;*DEF heißt erstes Morleydreieck des Dreiecks* ;*ABC (nach Frank Morley 1860-1937)[*COX61*, Seite 24]*

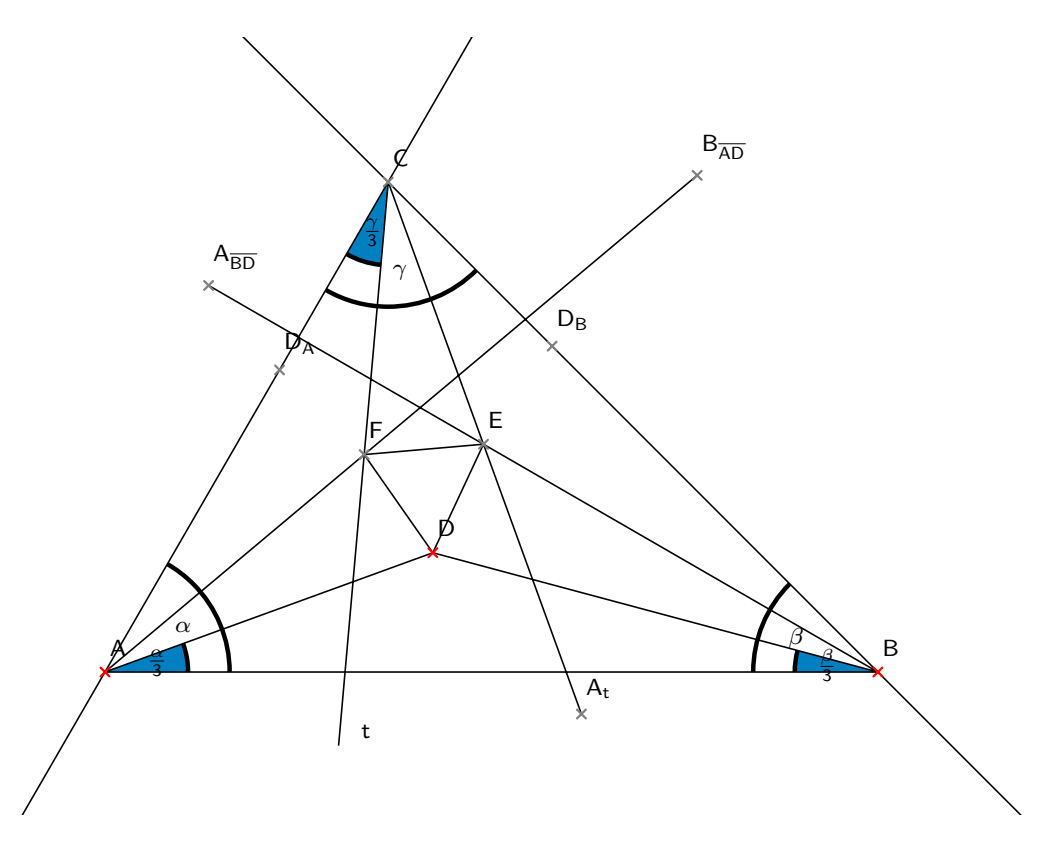

Abbildung 3.1: Morleydreieck

#### **Satz 3.2 (Satz von Morley)**

*Das erste Morleydreieck eines Dreiecks ist gleichseitig.*

Zum Beweis dieses Satzes führen wir einen erweiterten Satz von Morley ein. Diesen Satz beweisen wir mittels automatischen Beweisens. Wir zeigen abschließend, dass der Satz von Morley ein Spezialfall des erweiterten Satzes von Morley ist. Beginnen wir, zum besseren Verständnis, mit der Konstruktion für den erweiterten Satz von Morley, die uns das zweiten Morleydreiecks liefert.

Als Grundlage dient uns das Dreieck  $\triangle ABD$ .

(i) Erzeuge  $B_{\overline{AD}}$  durch Spiegelung von *B* an der Geraden  $\overline{AD}$ .

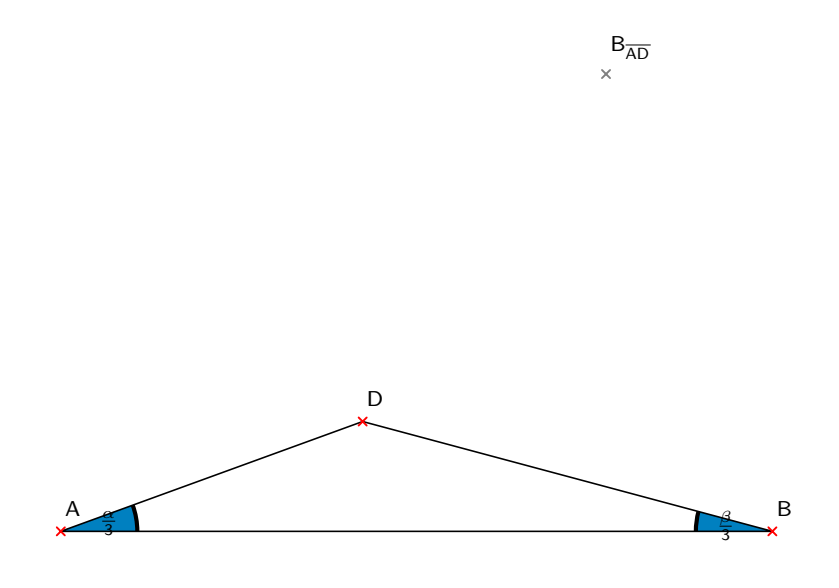

(ii) Erzeuge  $D_A$  durch Spiegelung von *D* an der Geraden  $AB_{\overline{AD}}$ . Damit ist der Winkel verdreifacht und die Gerade  $\overline{AD_A}$  ist eine Außenseite des Dreiecks  $\Delta ABC$ .

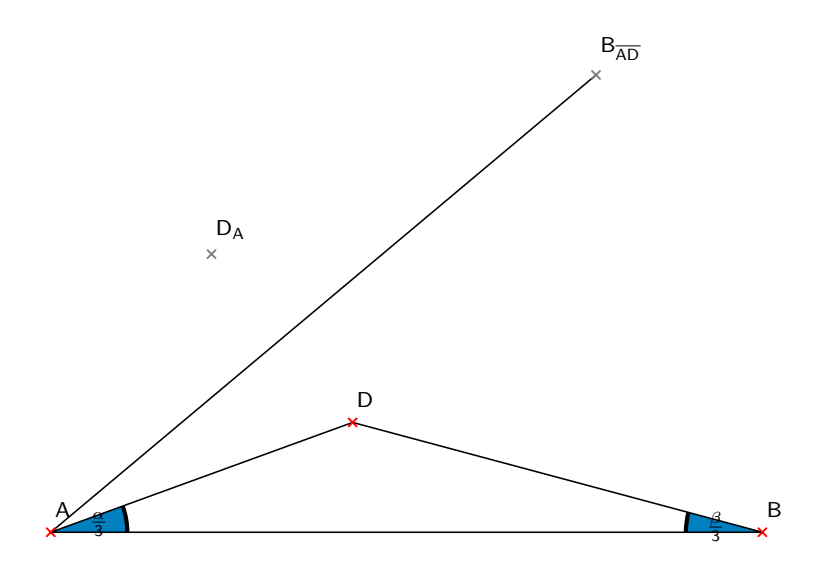

### 3.2. MORLEYDREIECK 43

(iii) Wir wenden uns der anderen Außenseite zu: Erzeuge  $A_{\overline{BD}}$  durch Spiegelung von *A* an der Geraden *BD*.

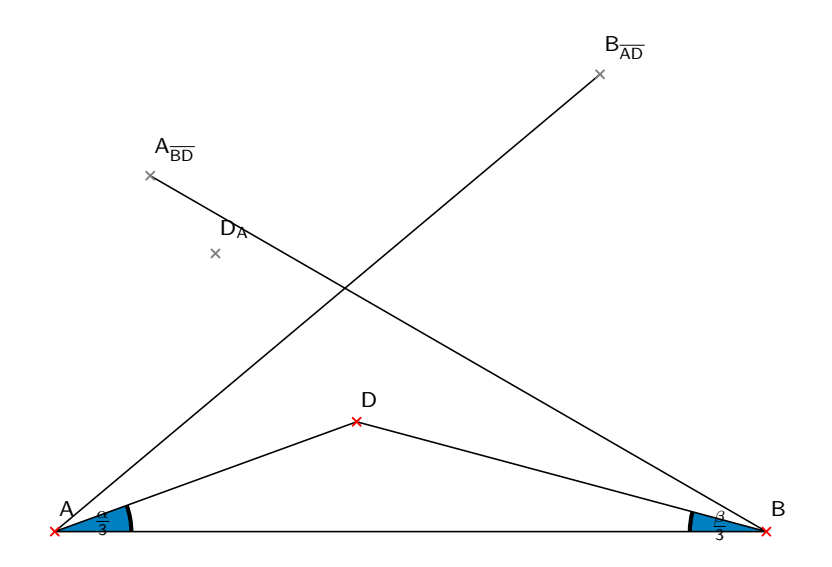

(iv) Erzeuge  $D_B$  durch Spiegelung von *D* an der Geraden  $\overline{BA_{BD}}$ .

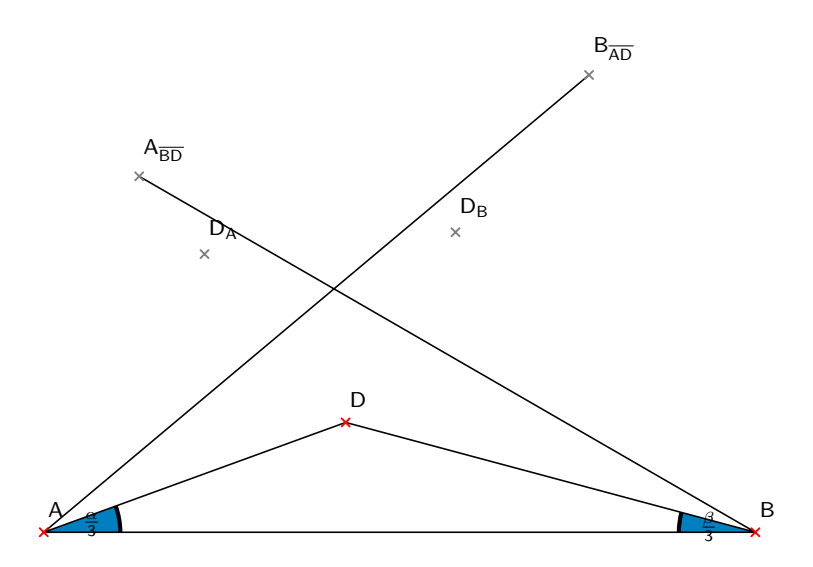

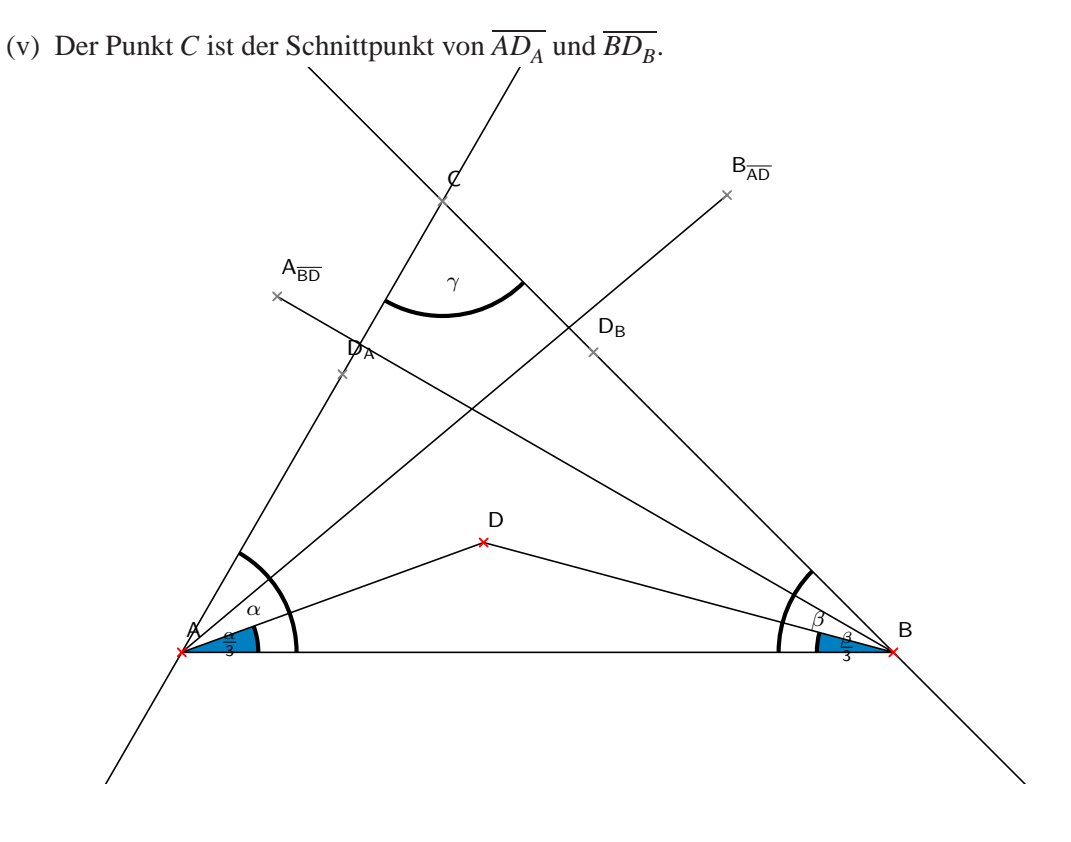

(vi) Bestimmen wir nun die Drittelung des Winkel  $\gamma$ . Jeder kennt die Formel  $\gamma = 180^{\circ}$  –  $(\alpha + \beta)$ . Umgeschrieben auf Drittelwinkel ergibt sich die Formel  $\frac{\gamma}{3} = 60^{\circ} - (\frac{\alpha}{3} + \frac{\beta}{3})$ . Mit dieser Formel und dem Tangensadditionstheorem können wir den Tangens von  $\frac{\gamma}{3}$ bestimmen.

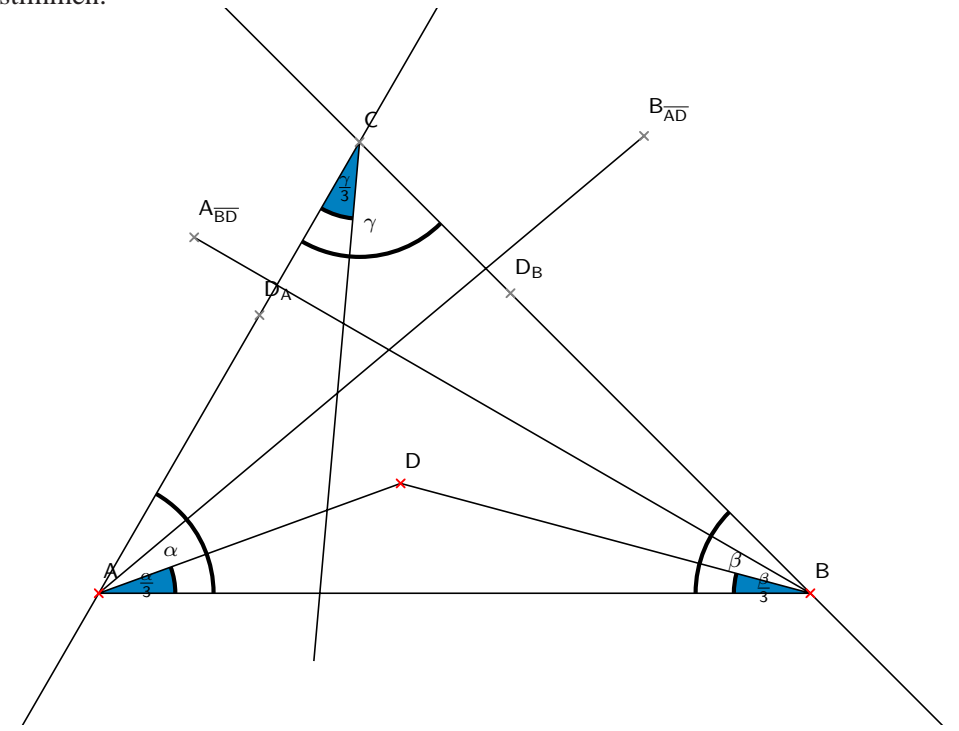

### 3.2. MORLEYDREIECK 45

(vii) Wir erzeugen eine Gerade *t* durch den Punkt *C* im Winkel  $\frac{\gamma}{3}$  zu der Geraden  $\overline{AC}$ ; diese Gerade geht durch den Punkt *F*. Des Weiteren geht die Gerade  $AB_{\overline{AD}}$  durch diesen Punkt. Damit ist *F* bestimmt, da die Geraden nicht parallel sind.

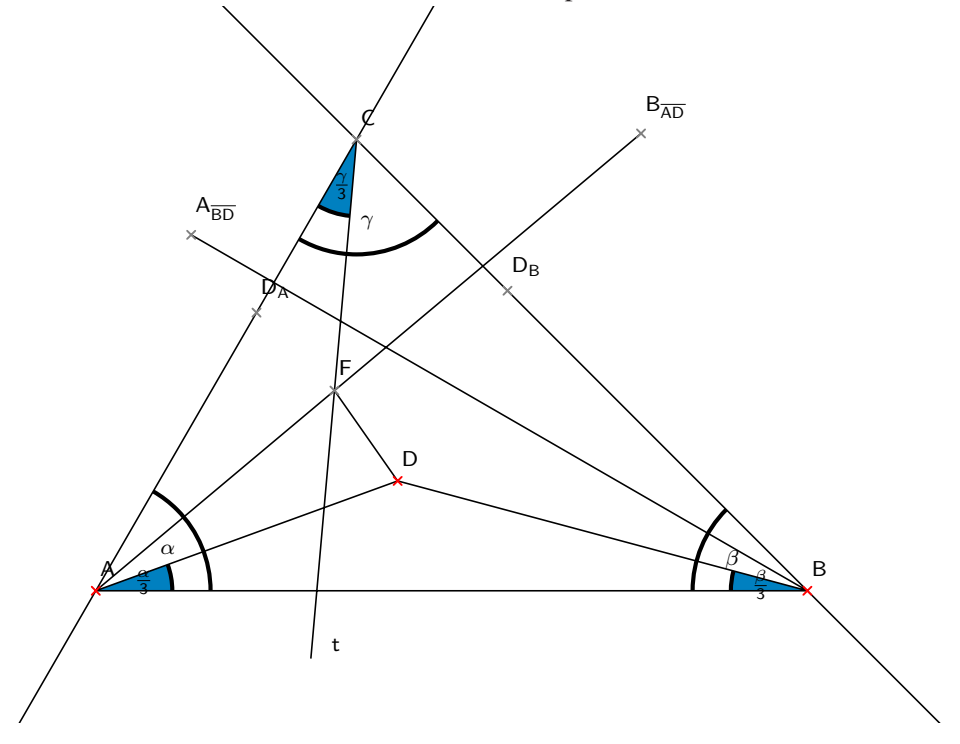

(viii) Jetzt spiegeln wir *A* an der Geraden  $\overline{CF}$  und erzeugen den Punkt  $A_t$ .

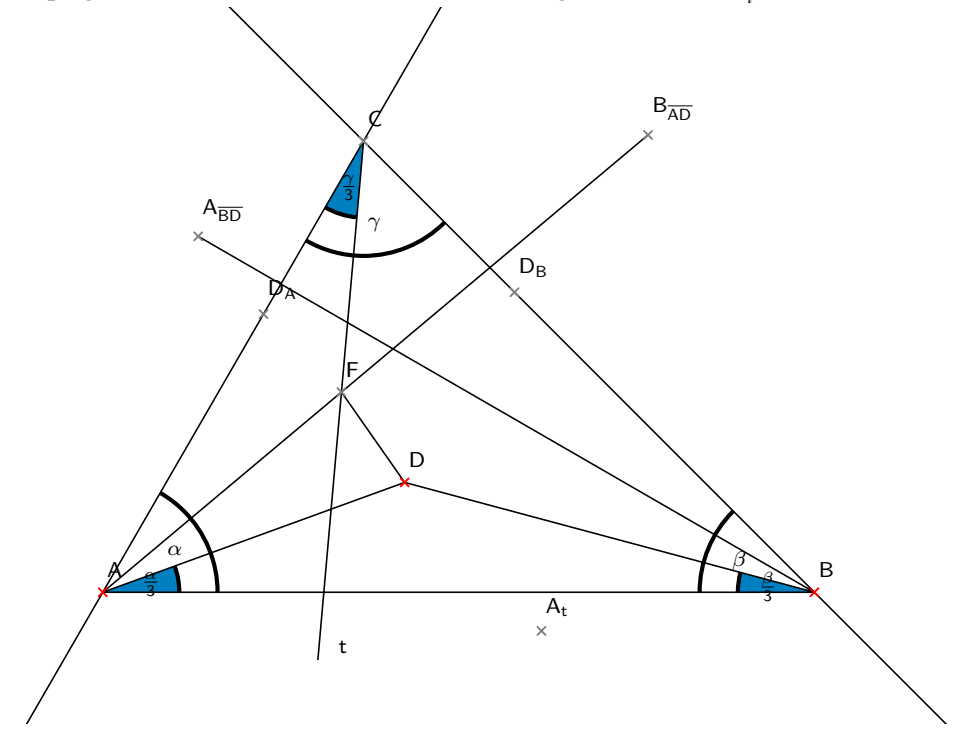

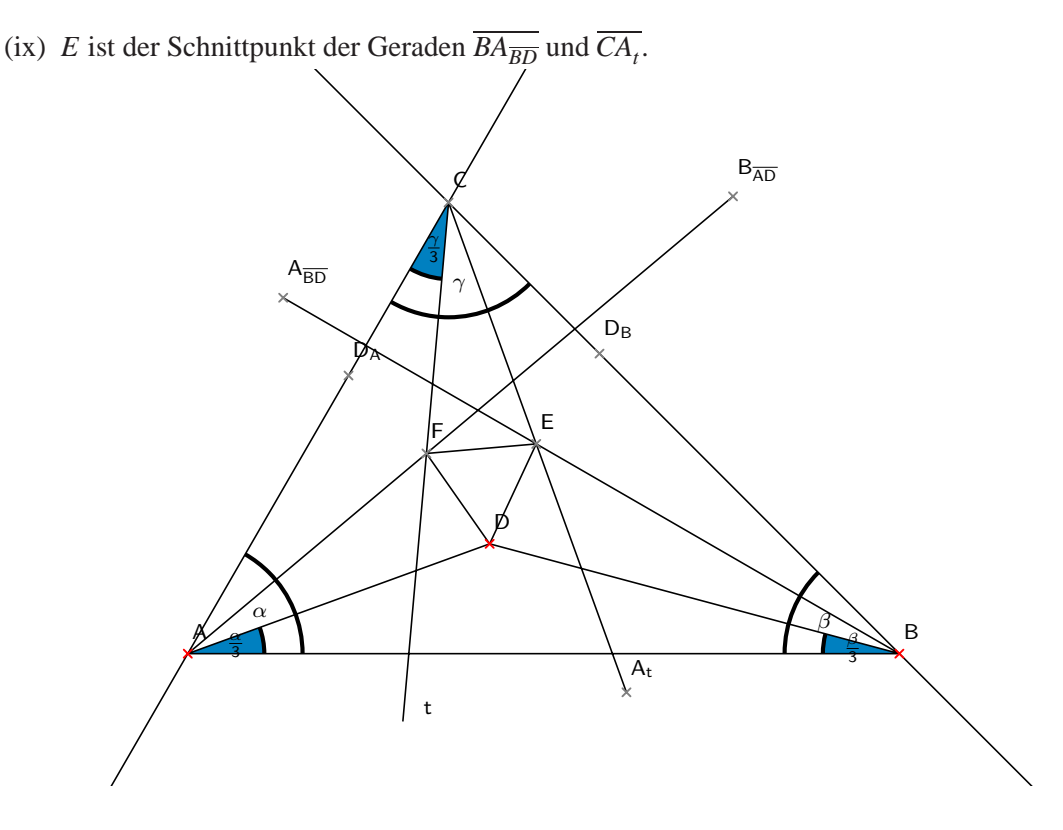

#### **Bemerkung 3.3**

*Der einzige Schritt dieser Konstruktion der nicht ohne weiteres mit Zirkel und Lineal durchgeführt werden kann ist Schritt (vi).*

#### **Definition 3.4**

 $D$ as Dreieck  $\Delta DEF$  aus der Konstruktion sei das zweite Morleydreieck zu  $\Delta ABC$ , erzeugt *aus dem Dreieck* ;*ABD.*

#### **Bemerkung 3.5**

Das erste und zweite Morleydreieck stimmen überein, solange das Dreieck ΔABD durch *Konstruktion des ersten Morleydreiecks entstehen kann.*

#### **Satz 3.6 (Erweiterter Satz von Morley)**

*Das zweite Morleydreieck eines Dreiecks ist gleichseitig.*

#### *Beweis:*

Jetzt gilt es zu zeigen, dass das Dreieck Δ*DEF* gleichseitig ist.

Dazu überführen wir die Konstruktion in Mathematica.

Wir verfahren nach dem selben Prinzip wie oben:

- (i) Als erstes laden wir GeoBeweiser
- In[1]:= **Needs"GeoBeweiser'"**
- $\text{Im}[2] := \text{vars} := \{x1, x2, x3, x4, x5, x6, y\};$  $\textbf{parameters} := \{ \textbf{u1}, \textbf{u2}, \textbf{u3} \};.$ 
	- (ii) Dann definieren wir die Punkte in unserem Dreieck. Zur Erinnerung: Die *ui* sind unabhängige und die *xi* abhängige Variablen.

 $In [3]:$  = **Unprotect[C, D, E];**  $A = point[0, 0];$  $\mathbf{B} = \text{point}[\mathbf{u}\mathbf{1}, \mathbf{0}];$  $C = point[x5, x6];$  $D = point[u2, u3];$  $E = point[x1, x2];$  $\mathbf{F} = \text{point}[x \, 3, x \, 4];$ 

(iii) Wir spiegeln den Punkt *B* an der Geraden *AD* und nennen ihn *Bad* (*B* gespiegelt an der Geraden  $\overline{AD}$ ); dazu verwenden wir die Funktion [sympoint](Spiegelungspunkt). In der nächsten Zeile spiegeln wir den Punkt *D* an der Geraden *ABad* und erhalten *Da*; er liegt auf der Geraden *AC*.

In[4]:=  **Verdreifachung des Winkels wBAD**   $Bad = symptom[**B**, **ppline**[**A**, **D**]]$ 

Out [4] = 
$$
\left\{ \frac{u1 u2^2 - u1 u3^2}{u2^2 + u3^2}, \frac{2 u1 u2 u3}{u2^2 + u3^2} \right\}
$$

 $In [5]: =$  **Da** = **sympoint**[**D**, **ppline**[**A**, **Bad**]]

Out[5]=  $\frac{u2^3 - 3 u2 u3^2}{u2^2 + u3^2}, \frac{3 u2^2 u3 - u3^3}{u2^2 + u3^2}$  $u2^2 + u3^2$ 

(iv) Dasselbe geschieht jetzt auf der anderen Seite des Dreiecks; wir spiegeln *A* an der Geraden *BD* und so weiter, bis wir *Db* erhalten.

In 
$$
[6]
$$
 := (\*Verdreifachung des Winkels wABD\*)  
\nAdd = symbolif[A, ppline[B, D]]  
\nOut  $[6]$  =  $\left\{ \frac{2 \text{ u} 1 \text{ u}^3}{\text{u}^2 - 2 \text{ u} 2 \text{ u} 1 + \text{u} 2^2 + \text{u} 3^2}, \frac{2 \text{ u} 1 (\text{u} 1 - \text{u} 2) \text{ u} 3}{\text{u}^2 - 2 \text{ u} 2 \text{ u} 1 + \text{u} 2^2 + \text{u} 3^2} \right\}$   
\nIn  $[7]$  := **Db** = **sympoint[D, ppline[B, Abd]]**  
\nOut  $[7]$  =  $\left\{ \frac{u^{23} - 2 \text{ u} 1 \text{ u} 2^2 + \text{u} 1^2 \text{ u} 2 - 3 \text{ u} 3^2 \text{ u} 2 + 4 \text{ u} 1 \text{ u} 3^2}{\text{u}^2 - 2 \text{ u} 2 \text{ u} 1 + \text{u} 2^2 + \text{u} 3^2}, \frac{-\text{u}^3 + 3 \text{ u} 1^2 \text{ u} 3 + 3 \text{ u} 2^2 \text{ u} 3 - 6 \text{ u} 1 \text{ u} 2 \text{ u} 3}{\text{u}^2 - 2 \text{ u} 2 \text{ u} 1 + \text{u} 2^2 + \text{u} 3^2} \right\}$ 

(v) Wir haben zwei Geraden, *ADa* und *BDb*, die durch den Punkt *C* gehen. Damit ist *C* der Schnittpunkt dieser Geraden.

In [8]: = (\***Bestimme C\***)  
\ngleichungc = intersectionpoint[ppline[A, Da],  
\nppline[B, Db]]  
\nOut [8] = {
$$
\frac{(3 \text{ u1}^2 - 6 \text{ u2 u1} + 3 \text{ u2}^2 - \text{ u3}^2) (\text{u2}^3 - 3 \text{ u2 u3}^2)}{3 \text{ u2}^4 - 6 \text{ u1 u2}^3 + 3 \text{ u1}^2 \text{ u2}^2 + 6 \text{ u3}^2 \text{ u2}^2 - 6 \text{ u1 u3}^2 \text{ u2} + 3 \text{ u3}^4 - \text{ u1}^2 \text{ u3}^2},
$$
  
\n $\frac{\text{u3}(3 \text{ u2}^2 - \text{ u3}^2) (3 \text{ u1}^2 - 6 \text{ u2 u1} + 3 \text{ u2}^2 - \text{ u3}^2)}{3 \text{ u2}^4 - 6 \text{ u1 u2}^3 + 3 \text{ u1}^2 \text{ u2}^2 + 6 \text{ u3}^2 \text{ u2}^2 - 6 \text{ u1 u3}^2 \text{ u2} + 3 \text{ u3}^4 - \text{ u1}^2 \text{ u3}^2}$   
\nIn [9]: = **AddGleichung[gleichunge[[1]] - C[[1]]]**  
\nAddGleichung[gleichunge[[2]] - C[[2]]]  
\nOut [9] =  $\frac{(3 \text{ u1}^2 - 6 \text{ u2 u1} + 3 \text{ u2}^2 - \text{ u3}^2) (\text{u2}^3 - 3 \text{ u2 u3}^2)}{3 \text{ u2}^4 - 6 \text{ u1 u2}^3 + 3 \text{ u1}^2 \text{ u2}^2 + 6 \text{ u3}^2 \text{ u2}^2 - 6 \text{ u1 u3}^2 \text{ u2} + 3 \text{ u3}^4 - \text{ u1}^2 \text{ u3}^2 - \text{ x5}^2 \text{ u3}^2 - \text{ u3}^2 \text{ u3}^2 - \text{ u3}^2 \text{ u3}^2 - \text{ u3}^2 \text{ u3}^2 - \text{ u3}^2 \text{ u3}^2 - \text{ u3}^2 \text{ u3}^2 - \text{ u3}^2 \text{ u$ 

(vi) In dieser Zelle bestimmen wir  $\frac{\gamma}{3}$ , indem wir 60° –  $(\frac{\alpha}{3} + \frac{\beta}{3})$  berechnen. In Geradenwinkeln entspricht 60° dem tan $(\frac{\pi}{3})$ . Als kurze Erklärung zu den Namen der Winkel sei gesagt: *wA*3 steht für  $\frac{\alpha}{3}$ , wobei das *w* Winkel bedeutet, *A* den Ort angibt und die 3 am Ende für ein Winkeldrittel steht. So erhalten wir eine Gleichung *dreineu*, die den Zusammenhang zwischen den Winkeln beschreibt.

```
In [10] := (*Bestimmung der Geradenwinkel (Drittelwinkel)*)
```

```
V3 = \text{Tan}[\pi/3]Out [10] = \sqrt{3}In [11] := WA3 = p3angle[D, A, B]Out [11] = \frac{u3}{4}u2
In [12]: = <b>wB3 = p3angle</b>[<b>A</b>, <b>B</b>, <b>D</b>]Out [12] = \frac{u3}{u}u1 - u2In [13]: = <math>WC3 = p3</math> angle[<b>F</b>, <b>C</b>, <b>A</b>]Out [13] = \frac{x3 x6 - x4 x5}{2}x5^2 - x3 x5 + x6^2 - x4 x6In [14]: \leq dreineu = anglesum[V3, \sim anglesum[wA3, wB3]] \sim wC3Out [14] = \frac{-\sqrt{3}u^2 + \sqrt{3}u^2 + u^3}{u^2 - u^2}\frac{3 \text{ u2}^2 + \sqrt{3} \text{ u1 u2} - \sqrt{3} \text{ u3}^2 - \text{u1 u3}}{1 - \text{u2}^2 + \text{u1 u2} - \text{u3}^2 + \sqrt{3} \text{ u1 u3}} - \frac{x \cdot 3 \cdot x \cdot 6 - x \cdot 4 \cdot x \cdot 5}{x \cdot 5^2 - x \cdot 3 \cdot x \cdot 5 + x \cdot 6^2 - x \cdot 4 \cdot x \cdot 6}Man beachte, dass wir nun nicht mehr über dem Körper \mathbb O arbeiten, sondern über
            \overline{Q(\sqrt{3})}.
```
(vii) Jetzt benutzen wir die Gleichung *dreineu* und die Gerade *ABad* zur Bestimmung von *F*. Damit fehlt uns nur noch der Punkt *E* zur Konstruktion des Morleydreiecks.

```
In[15]:= 	
Bestimme F

                       AddGleichungdreineu
Out [15] = \frac{-\sqrt{3}u^2 + \sqrt{3}u1u^2 - \sqrt{3}u3^2 - u1u3}{\sqrt{3}u1}\frac{3 \text{ u2}^2 + \sqrt{3} \text{ u1 u2} - \sqrt{3} \text{ u3}^2 - \text{u1 u3}}{1 - \text{u2}^2 + \text{u1 u2} - \text{u3}^2 + \sqrt{3} \text{ u1 u3}} - \frac{\text{x3 x6} - \text{x4 x5}}{\text{x5}^2 - \text{x3 x5} + \text{x6}^2 - \text{x4 x6}}In[16]:= AddGleichungonlineF, pplineA,Bad
```
Out  $[16] = -x4 u2^{2} + 2 u3 x3 u2 + u3^{2} x4$ 

(viii) Zur Bestimmung von *E* konstruieren wir einen Hilfspunkt *Ac f* , d.h. *A* wird an der Geraden *CF* gespiegelt. Damit geht die Gerade *CAc f* durch den Punkt *E*. Wir haben, durch die Spiegelung, wieder den Winkel verdoppelt. Des Weiteren liegt *E* auf der Geraden *BAbd*.

 $In [17]: = \text{Acf} = \text{sympoint}[\text{A}, \text{ppline}[\text{C}, \text{F}]]$ Out  $[17] = \left\{ \frac{2(x4 - x6) (x4 x5 - x3 x6)}{x3^2 - 2x5 x3 + x4^2 + x5^2 + x6^2 - 2x4 x6}, \right\}$  $\frac{2 (x3 - x5) (x3 x6 - x4 x5)}{x3^2 - 2 x5 x3 + x4^2 + x5^2 + x6^2 - 2 x4 x6}$ In[18]:=  **Bestimme E AddGleichungonlineE***,* **pplineC***,* **Acf AddGleichungonlineE***,* **pplineB***,* **Abd** Out  $[18] = x^2 x 5^3 - 2 x 4 x 5^3 - 2 x 2 x 3 x 5^2 + 2 x 1 x 4 x 5^2 + 2 x 3 x 4 x 5^2 - x 1 x 6 x 5^2 +$  $2 x3 x6 x5^{2} + x2 x3^{2} x5 - x2 x4^{2} x5 + x2 x6^{2} x5 - 2 x4 x6^{2} x5 -$ 2 x 1 x 3 x 4 x 5 - 2 x 3<sup>2</sup> x 6 x 5 + 2 x 4<sup>2</sup> x 6 x 5 - x 1 x 6<sup>3</sup> + 2 x 3 x 6<sup>3</sup> - 2 x 2 x 3 x 6<sup>2</sup> +  $2 \times 1 \times 4 \times 6^2 - 2 \times 3 \times 4 \times 6^2 + 1 \times 3^2 \times 6 - 1 \times 4^2 \times 6 + 2 \times 2 \times 3 \times 4 \times 6$ 

#### 3.2. MORLEYDREIECK 49

 $Out[18] = -2 u3 u1<sup>2</sup> + x2 u1<sup>2</sup> + 2 u2 u3 u1 +$  $2 u3 x1 u1 - 2 u2 x2 u1 - 2 u2 u3 x1 + u2<sup>2</sup> x2 - u3<sup>2</sup> x2$ 

(ix) Jetzt lassen wir die Nenner der Polynome wegfallen und schreiben den Rest in eine Liste.

$$
In [19] := \text{polys} = \text{Map}[\text{Numerator}[\text{Together}[\#]] \& \text{Gleichungen}]
$$
\n
$$
Out [19] = \{3 \cdot 12^5 - 6 \cdot 11 \cdot 12^4 - 3 \cdot 15 \cdot 12^4 + 3 \cdot 11^2 \cdot 12^3 - 10 \cdot 13^2 \cdot 12^3 + 6 \cdot 11 \cdot 15 \cdot 12^3 + 18 \cdot 11 \cdot 13^2 \cdot 12^2 - 3 \cdot 11^2 \cdot 15 \cdot 12^2 - 6 \cdot 13^2 \cdot 15 \cdot 12^2 + 3 \cdot 13^4 \cdot 12 - 9 \cdot 11^2 \cdot 13^2 \cdot 12 + 6 \cdot 11 \cdot 13^2 \cdot 15 \cdot 12 - 3 \cdot 13^4 \cdot 15 + 11^2 \cdot 13^2 \cdot 15
$$
\n
$$
u3^5 - 3 \cdot 15 \cdot 13^4 - 3 \cdot 11^2 \cdot 13^3 - 6 \cdot 12^2 \cdot 13^3 + 6 \cdot 11 \cdot 12 \cdot 13^3 + 11^2 \cdot 15 \cdot 13^2 - 6 \cdot 12^2 \cdot 13^2 + 9 \cdot 12^4 \cdot 13 - 18 \cdot 11 \cdot 12^3 \cdot 13 + 9 \cdot 11^2 \cdot 12^2 \cdot 13 - 3 \cdot 12^4 \cdot 15 + 6 \cdot 11 \cdot 12^3 \cdot 15 - 3 \cdot 11^2 \cdot 12^2 \cdot 16
$$
\n
$$
-\sqrt{3} \cdot 12^2 - \sqrt{3} \cdot 12^2 + \sqrt{3} \cdot 13 \cdot 15^2 \cdot 12^2 - 18 \cdot 13 \cdot 12^2 \cdot 15
$$
\n
$$
-\sqrt{3} \cdot 12^2 - \sqrt{3} \cdot 12^2 \cdot 15 \cdot 12^2 \cdot 15 \cdot 12^2 \cdot 15 \cdot 12^2 - 15 \cdot 11 \cdot 12^3 \cdot 15 \cdot 12^2 + 15 \cdot 12^2 \cdot 15 \cdot 12^2 + 15 \cdot
$$

(x) Unsere Konstruktion ist beendet und wir formulieren die Bedingungen für die Gleichseitigkeit des Dreiecks:

$$
\left| \overline{DE} \right| = \left| \overline{EF} \right| \text{ und } \left| \overline{DE} \right| = \left| \overline{DF} \right|.
$$

 $In [20] :=$  (\*conclusion\*)  $\operatorname{conf} = \operatorname{sqrt}[1]{B}$ **, E** $] - \operatorname{sqrt}[1]{B}$ **F** $]$ 

Out  $[20] = u2^2 - 2x1u2 + u3^2 - x3^2 - x4^2 - 2u3x2 + 2x1x3 + 2x2x4$ 

 $In [21]: = \text{con2} = \text{sqrt}$ **E** $] - \text{sqrt}$ **IE** $[$ **D**, **F** $]$ Out  $[21] = x1^2 - 2 u2 x1 + x2^2 - x3^2 - x4^2 - 2 u3 x2 + 2 u2 x3 + 2 u3 x4$ 

(xi) Jetzt können wir mit unserer Methode IdealMember prüfen, ob der geometrische Satz wahr ist, d.h. dass die Folgerung des Satzes im Radikalideal von *polys*, unseren Voraussetzungen, enthalten ist.

In[22]:= **-IdealMembercon***1,* **polys***,* **vars***,*

**IdealMembercon***2,* **polys***,* **vars***//***Timing**

Out  $[22] = \{80.105 \text{ Second}, \{\text{True}, \text{True}\}\}\$ 

Damit gilt *con*1*, con*2  $\in$   $\langle polys \rangle$ , und der Erweiterte Satz von Morley ist bewiesen.

 $\Box$ 

Mithilfe dieses Satzes beweisen wir jetzt den ersten Satz von Morley (Satz 3.2).

#### **Satz 3.7**

*Es sei ΔABC ein Dreieck mit erstem Morleydreieck ΔDEF. Konstruieren wir das zweite Morleydreieck* ;*D*<sup>2</sup> *E*2 *F*<sup>2</sup> *aus dem Dreieck* ;*ABD, dann sind die beiden Morleydreiecke gleich.*

#### *Beweis:*

Zeigen wir als erstes das der Punkt *C*<sup>2</sup> aus der Konstruktion gleich dem Punkt *C* ist.

Seien α, β und γ die Winkel im Dreieck ΔABC, dann sind die Winkel im Dreieck ΔABD:  $\frac{\alpha}{3}$ ,  $\frac{\beta}{3}$  und 180° –  $(\frac{\alpha}{3} + \frac{\beta}{3})$ . Durch die Konstruktion wird in Schritt (i)-(iii) der Winkel  $\frac{\alpha}{3}$ verdreifacht. In den nächsten zwei Schritten wird der Winkel  $\frac{\beta}{3}$  verdreifacht. Damit haben wir zwei gleiche Winkel und eine gleich lange Strecke, daraus folgt das die Dreiecke  $\triangle ABC$ und  $\triangle ABC'$  kongruent sind.

Nun bleibt nur noch zu zeigen, dass hier das zweite Morleydreieck dem ersten Morleydreieck entspricht:

- $D = D'$  ist vorgegeben.
- *F'* hat die Eigenschaft:
	- $L[\overline{CA}, \overline{CF'}] = \frac{\gamma}{3}$  (nach Konstruktion Schritt (vii))
	- $\mathcal{L}[\overline{AF'}, \overline{AC}] = \frac{\alpha}{3}$  (nach Schritt (i)-(iii) Verdreifachung von  $\frac{\alpha}{3}$ )  $F = F'$  gilt, da *F* genau mit diesen Eigenschaften konstruiert wurde.
- *E'* hat die Eigenschaft:
	- $L[\overline{CB}, \overline{CE'}] = \frac{\gamma}{3}$  (nach Konstruktion Schritt (ix))
	- $\mathcal{L}[\overline{BE'}, \overline{BC}] = \frac{\beta}{3}$  (nach Schritt (iv)-(v) Verdreifachung von  $\frac{\beta}{3}$ )  $E = E'$  analog zu *F*.

Daher stimmt in diesem Fall das erste mit dem zweiten Morleydreieck überein und der Satz von Morley ist bewiesen. П

Das war das komplizierteste Beispiel. Wir konnten die Aussage nicht direkt beweisen, da Mathematica mit der Winkeldrittelung kein Beweis gelungen ist, d.h. es war mangels Speicher nicht möglich, die Gröbnerbasis zu berechnen. Mit einer Hilfskonstruktion und deren automatischem Beweis konnten wir den Satz dann doch noch zeigen. Der Ansatz zum direkten Beweis findet sich in Anhang A. In allen weiteren Beispielen funktioniert unsere automatische Beweismethode direkt.

### **3.3 Feuerbachkreis und Eulergerade**

In diesem Abschnitt beweisen wir den Satz von Feuerbach, der einen Neunpunktekreis bzgl. eines Dreiecks beschreibt.

#### **Satz 3.8 (Feuerbachkreis)**

*In jedem Dreieck liegen die drei Seitenmitten, die drei Höhenfußpunkte und die drei Mitten zwischen dem Höhenschnittpunkt H und den Ecken auf einem Kreis. Der Kreis heißt Feuerbachkreis oder auch Neunpunktekreis (nach Karl Wilhelm Feuerbach 1800-1834, Professor der Mathematik am Gymnasium in Erlangen).[*COX63*, Seite 34]*

#### 3.3. FEUERBACHKREIS UND EULERGERADE 51

Als weiterführende Anwendung bietet sich die Eulergerade, da in der Konstruktion des Feuerbachkreises bereits fast alle benötigten Punkte enthalten sind.

#### **Satz 3.9 (Eulergerade)**

Der Höhenschnittpunkt H, der Schwerpunkt S, der Mittelpunkt des Feuerbachkreises M<sub>Feuerbach</sub> und der Schnittpunkt M<sub>Umkreis</sub> der Mittelsenkrechten liegen auf einer Geraden. Diese Gera*de heißt Eulergerade (nach Leonhard Euler 1707-1783, dem "produktivsten" Mathematiker aller Zeiten).[*SCH96*, Seite 56]*

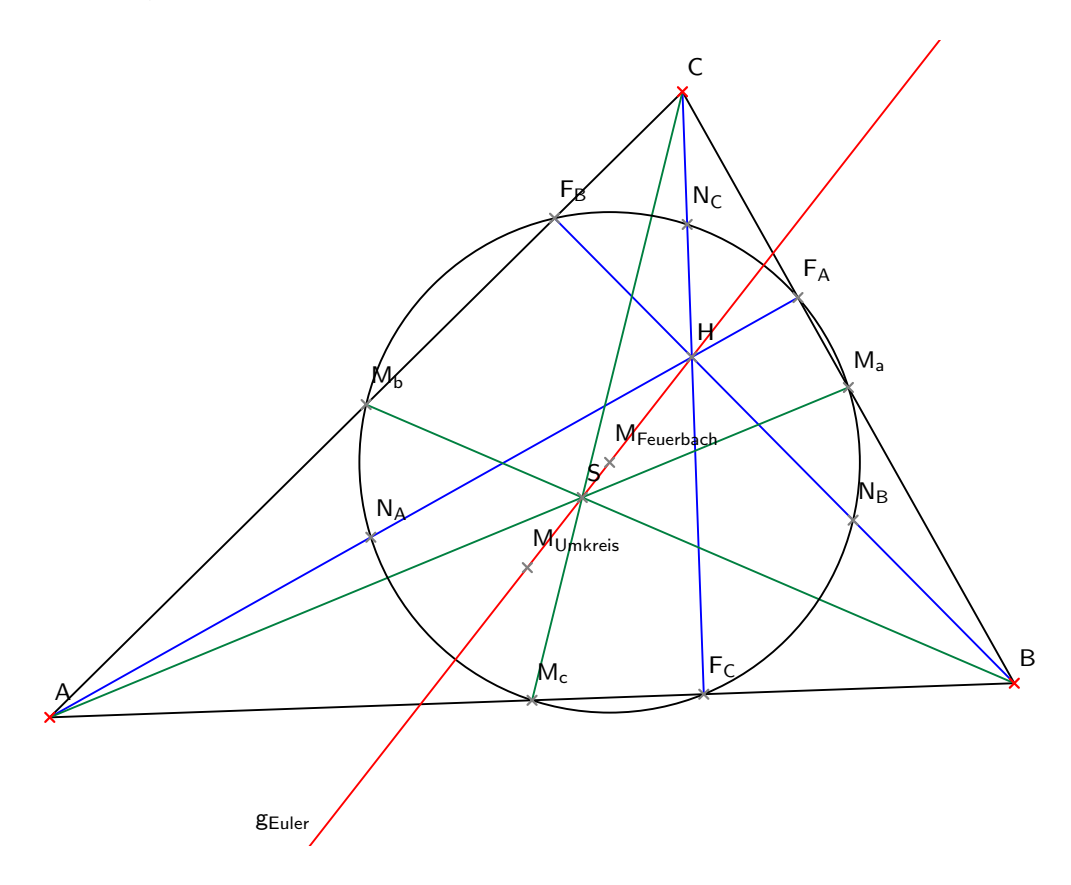

Abbildung 3.2: Feuerbachkreis und Eulergerade

*Beweis:*

Wir beginnen mit der Initialisierung der Variablen:

In [1] := vars := {x1, x2, x3, x4, x5, x7, x8, x9, x10, x11, **x***13,* **x***14,* **x***15,* **x***16,* **x***17,* **x***18,* **y**

 $\textbf{parameters} := \{u1, u2, u3\};\.$ 

Bei diesen Sätzen sind viele Punkte und damit viele vor allem abhängige Variablen gegeben. Dies kann zu einem hohen Rechenaufwand bei den Gröbnerbasen führen. Wir definieren folgende Punkte:

*A, B,C* als Eckpunkte des Dreiecks; dies sind die einzigen unabhängigen Punkte. Wir benutzen wieder die Vereinfachungen, die wir beim Parallelogramm eingeführt haben: *A*  $(0, 0)$  und  $B = (u_1, 0)$ . Des Weiteren sei *S* der Schwerpunkt des Dreiecks  $\triangle ABC$  und *H* der Höhenschnittpunkt. Die neun Punkte des Feuerbachkreises sind die Seitenhalbierenden  $M_a$ ,  $M_b$ ,  $M_c$ , die Höhenfußpunkte  $F_A$ ,  $F_B$ ,  $F_C$  und die Mittelpunkte der Strecken  $\overline{HA}$ ,  $\overline{HB}$ ,  $\overline{HC}$ , benannt mit  $N_A$ ,  $N_B$ ,  $N_C$ . Damit fehlen uns nur noch der Umkreismittelpunkt  $M_{Umkreis}$  und der Mittelpunkt des Feuerbachkreises *MFeuerbach*. Diese Menge von Punkten geben wir jetzt in Mathematica ein:

In[2]:=  **Punkte definieren**  Unprotect<sup>[C]</sup>:  $A = point[0, 0];$  $\mathbf{B} = \text{point}[\mathbf{u}\mathbf{1}, \mathbf{0}];$  $C = point[u2, u3];$  $\overline{\text{Ma}} = \text{point}[\text{x} \cdot \text{1}, \text{x} \cdot \text{2}];$  $Mb = point[x3, x4];$  $Mc = point[x5, 0];$  $FA = point[x 7, x8];$  $\mathbf{FB} = \text{point}[\mathbf{x}\mathbf{\theta}, \mathbf{x}\mathbf{\theta}$ :  $FC = point[x11, 0];$  $NA = point[x 13, x 14];$  $NB = point[x 15, x 16];$  $NC = point[x 17, x 18];$ 

Damit sind wir bereits bei der Formulierung unseres Satzes in Mathematica. Als erstes beschreiben wir einige Hilfskonstruktionen

In[3]:=  **Hilfskonstruktionen**   $a = \text{ppline}[B, C]$  $Out[3] = \{u3, u1 - u2, -u1, u3\}$  $In [4]: = \mathbf{b} = \text{ppline}[\mathbf{A}, \mathbf{C}]$  $Out[I4] = \{u3, -u2, 0\}$  $In [5]: = \mathbf{c} = \text{ppline}[A, B]$  $Out [5] = \{0, 1, 0\}$  $In [6]: = H =$ **intersectionpoint**[ppline[A, FA], ppline[C, FC]] Out  $[6] = \left\{ \frac{u3 \times 11 \times 7}{u3 \times 7 - u2 \times 8 + \times 11 \times 8}, \frac{u3 \times 11 \times 8}{u3 \times 7 - u2 \times 8 + \times 11 \times 8} \right\}$  $In [7]: = S =$ **intersectionpoint** $[ppline[A, Ma], ppline[C, Mc]]$ Out  $[7] = \left\{ \frac{u3 \times 1 \times 5}{u3 \times 1 - u2 \times 2 + x2 \times 5}, \frac{u3 \times 2 \times 5}{u3 \times 1 - u2 \times 2 + x2 \times 5} \right\}$  $In [8]: = \mathbf{k}$ **Feuerbach** =  $p3$ circle $[Mc, FC, NA]$ Out  $[8] = \left\{ \frac{x11 \times 14 - x14 \times 5}{x11 - x5}, \frac{x14 \times 5^2 - x11^2 \times 14}{x11 - x5}, \right\}$  $\frac{1}{x11 - x5}$ (x13 x11<sup>2</sup> – x5 x11<sup>2</sup> – x13<sup>2</sup> x11 – x14<sup>2</sup> x11 + x5<sup>2</sup> x11–  $x13 \times 5^2 + x13^2 \times 5 + x14^2 \times 5$ ,  $\frac{x11^2 \times 14 \times 5 - x11 \times 14 \times 5^2}{x11 \times 5}$  $x11 - x5$ 

In[9]:= **MFeuerbach circlecenterkFeuerbach** Out  $[9] = \left\{ \frac{x11 + x5}{2}, \frac{x13^2 - x11x13 - x5x13 + x14^2 + x11x5}{2x14} \right\}$  $2 \times 14$  )

#### $In [10]: = \textbf{gEuler} = \textbf{ppline}[H, S]$

$$
Out [10] = \left\{ \frac{x2 x5 x7 u3^2 - x1 x11 x8 u3^2 + u2 x11 x2 x8 u3 - u2 x2 x5 x8 u3}{u3}, \frac{1}{u3} (x1 x11 x7 u3^2 - x1 x5 x7 u3^2 - u2 x11 x2 x7 u3 + x11 x2 x5 x7 u3 + u2 x1 x5 x8 u3 - x1 x11 x5 x8 u3), \frac{u3^2 x1 x11 x5 x8 - u3^2 x11 x2 x5 x7}{u3} \right\}
$$

In[11]:= **kUmkreis p3circleA***,* **B***,* **C**

Out [11] = 
$$
\left\{ u3, -u1 \right. u3, \frac{u2 \, u1^2 - u2^2 \, u1 - u3^2 \, u1}{u1}, 0 \right\}
$$

#### In[12]:= **MUmkreis circlecenterkUmkreis**

$$
Out [12] = \left\{ \frac{u1}{2}, \frac{u2^2 - u1 u2 + u3^2}{2 u3} \right\},\
$$

um dann die Gleichungen für die neun Punkte des Feuerbachkreises zu sammeln.

In[13]:=  **Konstruktion Seitenmittelpunkte AddGleichungmidpointB***,* **C Ma** AddGleichung[midpoint[A, C] - Mb];  $AddGleichung[\nmid \text{midpoint}[B, A] - Mc];$ 

```
In [14] : = (*Höhenfusspunkte<sup>1</sup>*)
          AddGleichungpedalpointA, a  FA
             AddGleichungpedalpointB, b  FB
             AddGleichung[pedalpoint[C, c] - FC];
```
1In Mathematicaoutput ist es nicht möglich ein ß zu verwenden.

In[15]:=  **Seitendrittel AddGleichungmidpointH***,* **A NA AddGleichungmidpointH***,***B NB**  $AddGleichung[midpoint[H, C] - NC];$ .

Damit ergeben sich folgende Polynome:

In[16]:=  **Polynome polys MapNumeratorTogether# &***,* **Gleichungen**

```
Out [16] = { { { { {{{(u2}}^5} - u1 u2^4 - 3 x13 u2^4 - u1^2 u2^3 + 2 u3^2 u2^3 + 6 u1 x13 u2^3 + u1^3 u2^2 - 1^2 u1^2 u1^2 + 1^2 u1^2 u1^2 + 1^2 u1^2 u1^2 + 1^2 u1^2 u1^2 + 1^2 u1^2 u1^2 + 1^2 u1^2 u1^2 + 1^2 u1^2 u1^2 + 1^2 u1^2 u1^2 + 1^2 u1^2 u1^2 + 1^2 u1^2 u1^2 + 1^2 u1^2 u12 u1 u3<sup>2</sup> u2<sup>2</sup> - 3 u1<sup>2</sup> x13 u2<sup>2</sup> - 2 u3<sup>2</sup> x13 u2<sup>2</sup> + u3<sup>4</sup> u2 + u1<sup>2</sup> u3<sup>2</sup> u2+
                                        2 u1 u3<sup>2</sup> x13 u2 – u1 u3<sup>4</sup> – u1<sup>3</sup> u3<sup>2</sup> + u3<sup>4</sup> x13 + u1<sup>2</sup> u3<sup>2</sup> x13)
                                (3 u2<sup>4</sup> - 6 u1 u2<sup>3</sup> + 3 u1<sup>2</sup> u2<sup>2</sup> + 2 u3<sup>2</sup> u2<sup>2</sup> - 2 u1 u3<sup>2</sup> u2 - u3<sup>4</sup> - u1<sup>2</sup> u3<sup>2</sup>),(u3<sup>5</sup> - x14 u3<sup>4</sup> + u1<sup>2</sup> u3<sup>3</sup> + 2 u2<sup>2</sup> u3<sup>3</sup> - 2 u1 u2 u3<sup>3</sup> -u1^2 x 14 u 3^2 + 2 u 2^2 x 14 u 3^2 - 2 u 1 u 2 x 14 u 3^2 + u 2^4 u 3-2 u1 u2<sup>3</sup> u3 + 3 u1<sup>2</sup> u2<sup>2</sup> u3 - 2 u1<sup>3</sup> u2 u3 + 3 u2<sup>4</sup> x14-
                                        6 u1 u2<sup>3</sup> x14 + 3 u1<sup>2</sup> u2<sup>2</sup> x14)/(-3 u2<sup>4</sup> + 6 u1 u2<sup>3</sup>-
                                        3 u1^2 u2^2 - 2 u3^2 u2^2 + 2 u1 u3^2 u2 + u3^4 + u1^2 u3^2)u2<sup>5</sup> - u1 u2<sup>4</sup> - 3 x13 u2<sup>4</sup> - u1<sup>2</sup> u2<sup>3</sup> + 2 u3<sup>2</sup> u2<sup>3</sup> +6 u1 x13 u2<sup>3</sup> + u1<sup>3</sup> u2<sup>2</sup> - 2 u1 u3<sup>2</sup> u2<sup>2</sup> -
                            3 u1<sup>2</sup> x13 u2<sup>2</sup> - 2 u3<sup>2</sup> x13 u2<sup>2</sup> +
                           u3^4 u2 + u1<sup>2</sup> u3<sup>2</sup> u2 + 2 u1 u3<sup>2</sup> x13 u2-
                           u1 u3<sup>4</sup> – u1<sup>3</sup> u3<sup>2</sup> + u3<sup>4</sup> x13 + u1<sup>2</sup> u3<sup>2</sup> x13,
                        -u3^5 + x14 u3^4 - u1^2 u3^3 - 2 u2^2 u3^3 + 2 u1 u2 u3^3 +u1<sup>2</sup> x14 u3<sup>2</sup> – 2 u2<sup>2</sup> x14 u3<sup>2</sup> + 2 u1 u2 x14 u3<sup>2</sup> –
                           u2^4 u3 + 2 u1 u2<sup>3</sup> u3 - 3 u1<sup>2</sup> u2<sup>2</sup> u3 + 2 u1<sup>3</sup> u2 u3-
        3 u2^4 x 14 + 6 u1 u2^3 x 14 - 3 u1^2 u2^2 x 14u1 + u2 - 2x1, u3 - 2x2, u2 - 2x3,u3 - 2x4, u1 - 2x5, 0,
     -x7 u1^2 + u3^2 u1 + 2 u2 x7 u1 - u2^2 x7 - u3^2 x7u3 u1<sup>2</sup> - x8 u1<sup>2</sup> - u2 u3 u1 + 2 u2 x8 u1 - u2<sup>2</sup> x8 - u3<sup>2</sup> x8u_1 u_2^2 - x_2 u_2^2 - u_3^2 x_2-x10 u2^{2} + u1 u3 u2 - u3^{2} x10 u2 - x11, 0u3 \times 11 \times 7 - 2 u3 \times 13 \times 7 + 2 u2 \times 13 \times 8 - 2 \times 11 \times 13 \times 8-2 u3 x14 x7 + u3 x11 x8 + 2 u2 x14 x8 - 2 x11 x14 x8,
     u1 u3 x7 + u3 x11 x7 - 2 u3 x15 x7-
       u1 u2 x8 + u1 x11 x8 + 2 u2 x15 x8 - 2 x11 x15 x8-2 u3 x16 x7 + u3 x11 x8 + 2 u2 x16 x8 - 2 x11 x16 x8,
     -x8 u2^2 + u3 x7 u2 + x11 x8 u2 + 2 x17 x8 u2 +u3 \times 11 \times 7 - 2 u3 \times 17 \times 7 - 2 \times 11 \times 17 \times 8x7 u3<sup>2</sup> - 2 x18 x7 u3 - u2 x8 u3 + 2 x11 x8 u3 + 2 u2 x18 x8 - 2 x11 x18 x8u1 + u2 - 2x1, u3 - 2x2, u2 - 2x3, u3 - 2x4, u1 - 2x5,
     0, -x7 u1^2 + u3^2 u1 + 2 u2 x7 u1 - u2^2 x7 - u3^2 x7u3 u1^2 - x8 u1^2 - u2 u3 u1 + 2 u2 x8 u1 - u2^2 x8 - u3^2 x8u1 u2<sup>2</sup> – x9 \text{ u}2^{2} – u3<sup>2</sup> x9.
     -x10 u2^{2} + u1 u3 u2 - u3^{2} x10 u2 - x11, 0u3 \times 11 \times 7 - 2 u3 \times 13 \times 7 + 2 u2 \times 13 \times 8 - 2 \times 11 \times 13 \times 8-2 u3 x14 x7 + u3 x11 x8 + 2 u2 x14 x8 - 2 x11 x14 x8,
     u1 u3 x7 + u3 x11 x7 - 2 u3 x15 x7-
        u1 u2 x8 + u1 x11 x8 + 2 u2 x15 x8 - 2 x11 x15 x8-2 u3 x16 x7 + u3 x11 x8 + 2 u2 x16 x8 - 2 x11 x16 x8-x8 u2^{2} + u3 x7 u2 + x11 x8 u2 + 2 x17 x8 u2 +u3 \times 11 \times 7 - 2 u3 \times 17 \times 7 - 2 \times 11 \times 17 \times 8x7 u3^2 - 2 x18 x7 u3 - u2 x8 u3 + 2 x11 x8 u3 + 2 u2 x18 x8 - 2 x11 x18 x8.
```
#### 3.4. NAPOLEONPUNKTE 55

Jetzt beschreiben wir unsere neun Folgerungen:

In[17]:=  **conclusion Feuerbachkreis** 

**zz -FA***,* **FB***,* **FC***,* **NA***,* **NB***,* **NC***,* **Ma***,* **Mb***,* **Mc** *.*

Hierzu verwenden wir den Mathematica-Befehl Map, um nicht jeden der neun Punkte in eine eigene Zeile schreiben zu müssen, sondern mit Mengen arbeiten zu können. Oben haben wir *zz* eingegeben, die Menge der neun Feuerbachpunkte. Diese setzen wir in unsere Folgerung, jeder Punkt liegt auf dem Feuerbachkreis, ein,

 $In [18]: = \text{cons} = \text{Map}[(\text{concircle}[\#1, \text{kFeuerbach}])\&\$, zz];$ 

und prüfen dann, ob alle Folgerungen im Radikalideal enthalten sind:

#### In[19]:= **MapIdealMember#1***,* **polys***,* **vars&***,* **cons***//***Timing**

Out[19]= 0*.*22 Second*,* True*,* True*,* True*,* True*,* True*,* True*,* True*,* True*,* True*.*

Weil alle Punkte schon definiert sind, benutzen wir sie auch gleich, um den Satz von der Eulergeraden zu beweisen. Hierbei ist die Eulergerade durch die Punkte *H* und *S* gegeben und wir testen, ob auch *MFeuerbach* und *MUmkreis* auf dieser Geraden liegen.

```
In[20]:= 	
conclusion Euler Gerade

             \text{conEuler}\,1 = \text{online}[\text{MFeuerbach}, \text{gEuler}];conEuler2  onlineMUmkreis, gEuler.
```
In[21]:= **-IdealMemberconEuler***1,* **polys***,* **vars***,*

**IdealMemberconEuler***2,* **polys***,* **vars***//***Timing**

Out[21]= 0*.*321 Second*,* True*,* True

Damit haben wir gezeigt, dass die Mittelpunkte des Umkreises und des Feuerbachkreises auf der Eulergeraden liegen.  $\Box$ 

### **3.4 Napoleonpunkte**

#### **Satz 3.10 (Satz des Napoleon)**

*Im Dreieck* ;*ABC wird über der Seite BC ein gleichseitiges Dreieck* ;*BA*<sup>2</sup> *C konstruiert. An* den anderen beiden Dreiecksseiten werden die gleichseitigen Dreiecke ΔCB<sup>*'*</sup>A und ΔAC'B</sub> *konstruiert. Die Dreiecke müssen entweder alle nach innen oder alle nach außen gerichtet sein. X, Y und Z sind die Schwerpunkte der gleichseitigen Dreiecke. Der Napoleonpunkt ist der Schnittpunkt der Geraden AX, BY und CZ (nach Napoleon Bonaparte, 1769-1821).*

#### **Bemerkung 3.11**

*Man spricht vom ersten Napoleonpunkt, wenn die Dreiecke nach außen gerichtet sind und vom zweiten, wenn sie nach innen gerichtet sind. Diese beiden Sätze beweisen wir gemein*sam. Dies geschieht durch unsere Vereinfachungen,  $A = (0, 0)$  und  $B = (u_1, 0)$  und die Kon*struktionsmethode, die wir für gleichseitige Dreiecke wählen, nämlich die Drehung eines Seitenendpunktes um 60 um den anderen; dabei ist die richtige Reihenfolge der Punkte zu beachten (siehe unten). Dadurch erhalten wir den ersten Napoleonpunkte, wenn der Punkt C oberhalb der Geraden AB liegt, und den zweiten, wenn er unterhalb liegt.*

#### **Bemerkung 3.12**

*Die Napoleonpunkte liegen ebenfalls auf der Eulergeraden.*

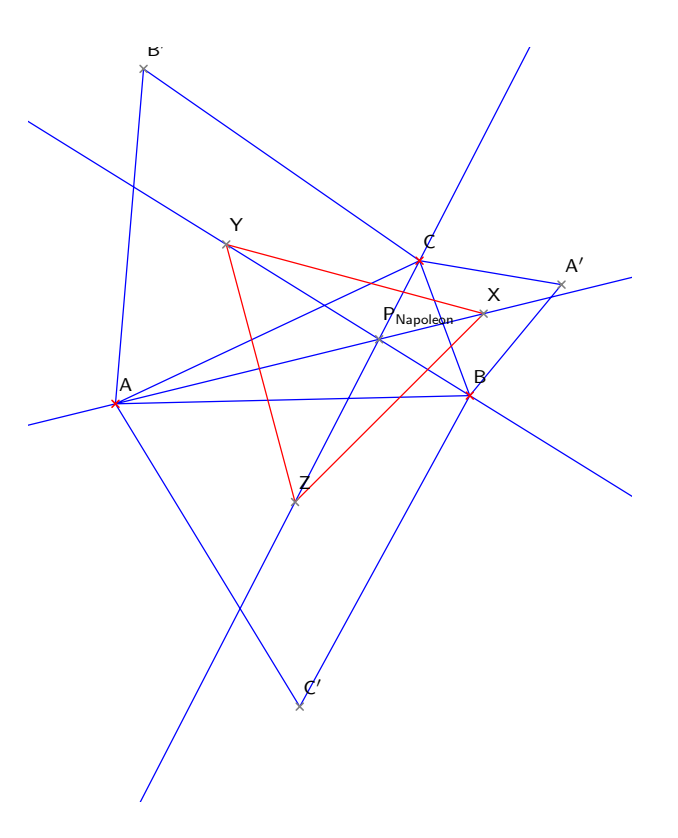

Abbildung 3.3: Napoleonpunkt

*Beweis:* Wir beginnen auch diesen Beweis mit der Definition der Variablen.

In [1] := vars := {x1, x2, x3, x4, x5, x6, x7, x8, x9, x10, **x***11,* **x***12,* **x***13,* **x***14,* **y**

 $\text{parameters} := \{u1, u2, u3\};\$ 

Da der Strich in Mathematica für die Ableitung steht, verwenden wir *As*, *Bs* und *Cs* anstatt A', B' und C'. Ansonsten sind unsere Punkte wie im Satz benannt.

```
In[2]:= 	
Punkte definieren

            A = point[0, 0];\mathbf{B} = \text{point}[\mathbf{u}\mathbf{1}, \mathbf{0}];C = point[u2, u3];As = point[x1, x2];\text{Bs} = \text{point}[x \, \theta, x \, 4];Cs = point[x5, x6];X = point[x 7, x8];Y = point[x9, x10];Z = point[x 11, x 12];X17 = point[x13, x14];
```
Jetzt definieren wir den Hilfspunkt *Napoleon* (Napoleonpunkt) und erzeugen gleichseitige Dreiecke, indem wir einen Punkt der Dreiecksseite um 60° drehen.

*In* [3] := (\*Hilfspunkt\*)  
\nX17 = intersectionpoint[ppline[X, A], ppline[Y, B]],  
\n(\*Konstruiere As Bs Cs\*)  
\nAddGleichung[As – rotate[C, B, 1/3]]  
\nAddGleichung[Bs – rotate[A, C, 1/3]]  
\nAddGleichung[Cs – rotate[B, A, 1/3]]  
\nOut [3] = {
$$
\frac{1}{2}
$$
 (-u1 – u2 –  $\sqrt{3}$  u3 + 2 x1),  $\frac{1}{2}$  (- $\sqrt{3}$  u1 +  $\sqrt{3}$  u2 – u3 + 2 x2)}  
\nOut [3] = { $\frac{1}{2}$  (-u2 +  $\sqrt{3}$  u3 + 2 x3),  $\frac{1}{2}$  (- $\sqrt{3}$  u2 – u3 + 2 x4)}  
\nOut [3] = { $\frac{1}{2}$  (2 x5 – u1),  $\frac{1}{2}$  ( $\sqrt{3}$  u1 + 2 x6)}

Danach erzeugen wir die Schwerpunkte *X,Y,Z* der drei neuen Dreiecke

In [4]: = (\*Konstruktion X17\*)  
\nAddGleichung[centroid[As, B, C] – X]  
\nAddGleichung[centroid[A, B, C] – Y]  
\nAddGleichung[centroid[A, B, Cs] – Z]  
\nOut [4] = 
$$
\left\{\frac{1}{3}(u1 + u2 + x1 - 3x7), \frac{1}{3}(u3 + x2 - 3x8)\right\}
$$
  
\nOut [4] =  $\left\{\frac{1}{3}(u2 + x3 - 3x9), \frac{1}{3}(u3 - 3x10 + x4)\right\}$   
\nOut [4] =  $\left\{\frac{1}{3}(u1 - 3x11 + x5), \frac{1}{3}(x6 - 3x12)\right\}$ ,  
\nstellen alle Gleichungen zusammen

$$
In [5]: = (* \text{Polynome } *)
$$
\n
$$
polys1 = \text{Gleichungen}
$$
\n
$$
polys = \text{Map}[\text{Numerator}[\text{Together}[\#]] \&, polys1]
$$
\n
$$
Out [5] = \left\{ \frac{1}{2} \left( -u1 - u2 - \sqrt{3} u3 + 2 x1 \right), \frac{1}{2} \left( -u2 + \sqrt{3} u3 + 2 x3 \right), \frac{1}{2} \left( -\sqrt{3} u1 + \sqrt{3} u2 - u3 + 2 x4 \right), \frac{1}{2} \left( 2 x5 - u1 \right), \frac{1}{2} \left( \sqrt{3} u1 + 2 x6 \right), \frac{1}{3} \left( u1 + u2 + x1 - 3 x7 \right), \frac{1}{3} \left( u3 + x2 - 3 x8 \right), \frac{1}{3} \left( u2 + x3 - 3 x9 \right), \frac{1}{3} \left( u3 - 3 x10 + x4 \right), \frac{1}{3} \left( u1 - 3 x11 + x5 \right), \frac{1}{3} \left( x6 - 3 x12 \right) \right\}
$$
\n
$$
Out [5] = \left\{ -u1 - u2 - \sqrt{3} u3 + 2 x1, -\sqrt{3} u1 + \sqrt{3} u2 - u3 + 2 x2, -u2 + \sqrt{3} u3 + 2 x3, -\sqrt{3} u2 - u3 + 2 x4, 2 x5 - u1, \sqrt{3} u1 + 2 x6, u1 + u2 + x1 - 3 x7, u3 + x2 - 3 x8, u2 + x3 - 3 x9, u3 - 3 x10 + x4, u1 - 3 x11 + x5, x6 - 3 x12 \right\},
$$

formulieren unsere Folgerung, dass sich alle drei Geraden in einem Punkt treffen

 $In [6]: = \text{con} = \text{Numerator[online}[X17, \text{ppline}[Z, C]]]$ Out  $[6] =$  u1 u3 x10 x7 – u3 x10 x11 x7 – u1 x10 x12 x7 + u2 x10 x12 x7 – u1 u2 x10 x8– u1 u3 x11 x8 + u1 x10 x11 x8 + u1 u2 x12 x8 + u3 x11 x8 x9 - u2 x12 x8 x9

und führen den Beweis des Satzes

In[7]:= **IdealMembercon***,* **polys***,* **vars**

Out[7]= 0*.*2 Second*,* True

An diesem Punkt lässt sich mühelos auch noch die Bemerkung 3.11 beweisen: Die Napoleonpunkte liegen auf der Eulergeraden.

Dazu definieren wir den Schwerpunkt des Dreiecks

 $In [8]:$  **Schwerpunkt** = centroid[A, B, C] Out  $[8] = \left\{ \frac{u1 + u2}{3}, \frac{u3}{3} \right\}$  $\frac{1}{3}$ 

und den Umkreismittelpunkt

 $In [9]:$  **: Umkreismittelpunkt** = **circumcenter** $[A, B, C]$ 

Out  $[9] = \left\{\frac{u_1}{2}, \frac{u_2^2 - u_1 u_2 + u_3^2}{2 u_3}\right\}.$ 

Diese beiden Punkte liegen auf der Eulergeraden.

Jetzt beweisen wir die Bemerkung 3.11:

 $In [10]: = \text{con}3 = \text{online}[\text{Napoleon}]$ **pplineSchwerpunkt***,* **Umkreismittelpunkt** Out  $[10] = (u2 \times 8 u1^3 - 2 u2 \times 10 \times 7 u1^2 - u3 \times 10 \times 8 u1^2$  $u^2 \times 8 \times 9$  u1<sup>2</sup> + 3 u2<sup>2</sup> x10 x7 u1 + u3<sup>2</sup> x10 x7 u1 - u2<sup>3</sup> x8 u1-

 $u2 u3<sup>2</sup> x8 u1 + 2 u2 u3 x10 x8 u1 - u2<sup>3</sup> x10 x7 - u2 u3<sup>2</sup> x10 x7 +$  $\mu$ 2<sup>3</sup> x8 x9 + u2 u3<sup>2</sup> x8 x9)/(x10 x7 + u1 x8 - x8 x9)

In[11]:= **IdealMembercon***3,* **polys***,* **vars***//***Timing**

Out[11]= 0*.*201 Second*,* True*.*

 $\Box$ 

#### **Bemerkung 3.13**

*Das Schwerpunktedreieck ist gleichseitig.*

*Beweis:*

 $In [12]: = \text{con1} = \text{Numerator}[\text{sqrt}[\text{X}, \text{Y}] - \text{sqrt}[\text{X}, \text{Z}]]$ Out  $[12] = -x11^2 + 2x9x11 - x12^2 + x7^2 + x8^2 + 2x10x12 - 2x10x8 - 2x7x9$  $In [13]: = \text{con2} = \text{Numerator}[\text{sqrt}X, Z] - \text{sqrt}X[Y, Z]$ Out  $[13] = -x10^2 + 2x12x10 + x7^2 + x8^2 - x9^2 - 2x11x7 - 2x12x8 + 2x11x9$ In[14]:= **IdealMembercon***1,* **polys***,* **vars***//***Timing** Out[14]= 0*.*06 Second*,* True In[15]:= **IdealMembercon***2,* **polys***,* **vars***//***Timing** Out[15]= 0*.*04 Second*,* True

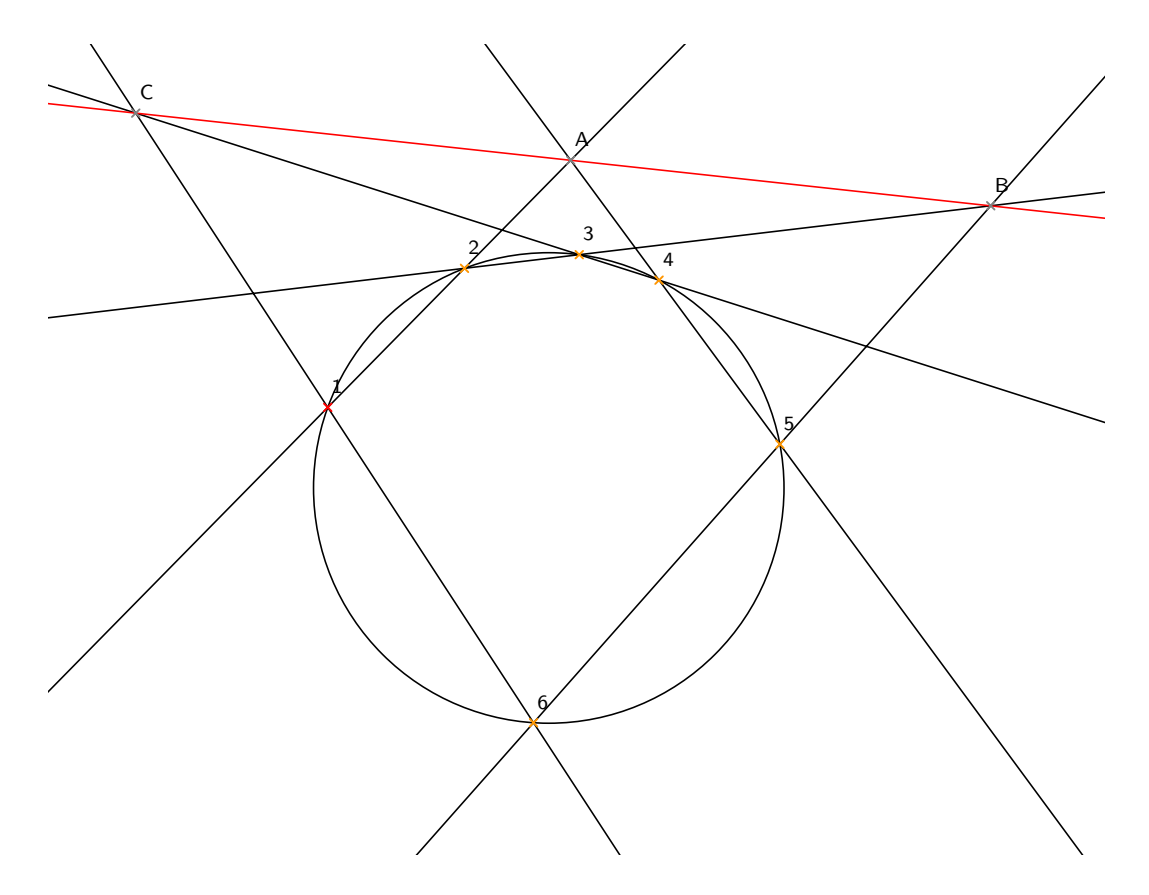

Abbildung 3.4: Pascalgerade

## **3.5 Pascalgerade**

#### **Satz 3.14 (Satz von Pascal)**

*Wählt man sechs Punkte auf einem Kreis und nummeriert sie beliebig mit 1 bis 6, dann liegen die Schnittpunkte der Geraden 12 und 45, 23 und 56, 34 und 61 selbst wieder auf einer Geraden. Diese Gerade heißt Pascalgerade (Blaise Pascal, französischer Mathematiker, Physiker und Philosoph, 1623 - 1662).*

*Beweis:*

Ab jetzt werden wir die Definition von Punkten und Variablen nicht mehr kommentieren, da das Vorgehen dabei immer gleich ist.

 $In [1]: = \text{vars} := \{x1, x2, x3, x4, x5, x6, y\};$ 

 $\text{parameters} := \{u1, u2, u3\};\$ 

In[2]:=  **Punkte definieren**   $P_1 = \text{point}[0, 0];$  $P2 = point[u1, u2];$  $P3 = point[u3, u4];$  $P$ *4* = point[x*1,* x*2*];  $P5 = point[x3, x4];$  $P6 = point[x5, x6];$ 

Bei diesem Satz bilden wir jeweils aus Punktepaaren eine Gerade und schneiden diese mit einer anderen Geraden; dadurch erhalten wir die drei Punkte *A, B* und *C*.

In[3]:=  **Hilfspunkte A intersectionpointpplineP***1,* **P***2,* **pplineP***4,* **P***5* Out  $[3] = \left\{ -\frac{\text{u1}(x1 x4 - x2 x3)}{-\text{u2} x1 + \text{u1} x2 + \text{u2} x3 - \text{u1} x4}, \frac{\text{u2}(x2 x3 - x1 x4)}{-\text{u2} x1 + \text{u1} x2 + \text{u2} x3 - \text{u1} x4} \right\}$  $In [4]: = B =$ **intersectionpoint** $[ppline[P2, P3], ppline[P5, P6]]$  $Out [4] = \{(u2 u3 x3 - u1 u4 x3 + u1 x6 x3 - u1 u4 x3 + u1 x6 x3 - u1 u4 x3 + u1 x6 x3 - u1 u4 x3 + u1 x6 x3 - u1 u4 x3 + u1 x6 x3 - u1 u4 x3 + u1 x6 x3 - u1 u4 x3 + u1 x6 x3 - u1 u4 x3 + u1 x6 x3 - u1 u4 x3 + u1 x6 x3 - u1 u4 x3 + u1 x6 x3 - u1 u4 x3 + u1 x6 x3 - u1 u4 x3 + u1 x6 x3 - u1 u4 x3 + u1 x6 x3 - u1 u4 x3 + u1 x6 x3 - u1 u4 x3 + u1 x$ u3 x6 x3 – u2 u3 x5 + u1 u4 x5 – u1 x4 x5 + u3 x4 x5)  $(u2 x3 - u4 x3 - u1 x4 + u3 x4 - u2 x5 + u4 x5 + u1 x6 - u3 x6)$ ,  $( u2 u3 x4 - u1 u4 x4 - u2 x5 x4 + u4 x5 x4$ u2 u3 x6 + u1 u4 x6 + u2 x3 x6 - u4 x3 x6)  $(u2 x3 - u4 x3 - u1 x4 + u3 x4 - u2 x5 + u4 x5 + u1 x6 - u3 x6)$  $In [5]:$  **Unprotect[C];**  $C =$ **intersectionpoint**[ppline[P3, P<sub>4</sub>], ppline[P6, P1]] Out  $[5] = \begin{cases} \frac{(u4 \times 1 - u3 \times 2) \times 5}{u4 \times 5 - x2 \times 5 - u3 \times 6 + x1 \times 6}, & \frac{(u4 \times 1 - u3 \times 2) \times 6}{u4 \times 5 - x2 \times 5 - u3 \times 6 + x1 \times 6} \end{cases}$  $u4 x5 - x2 x5 - u3 x6 + x1 x6$  $In [6]: = \mathbf{kKreis} = p3\text{circle}[\mathbf{P1}, \mathbf{P2}, \mathbf{P3}]$  $Out[6] = \{ul u4 - u2 u3, -u4 u1^2 + u2 u3^2 + u2 u4^2 - u2^2 u4,$ u3 u1<sup>2</sup> – u3<sup>2</sup> u1 – u4<sup>2</sup> u1 + u2<sup>2</sup> u3, 0} In[7]:=  **Konstruiere Pascalgerade AddGleichungoncircleP***4,* **kKreis** Out  $[7] = -u4x1u1^{2} + u3x2u1^{2} + u4x1^{2}u1 + u4x2^{2}u1 - u3^{2}x2u1 - u4^{2}x2u1$  $u2 u3 x1<sup>2</sup> - u2 u3 x2<sup>2</sup> + u2 u3<sup>2</sup> x1 + u2 u4<sup>2</sup> x1 - u2<sup>2</sup> u4 x1 + u2<sup>2</sup> u3 x2$ In[8]:= **AddGleichungoncircleP***5,* **kKreis** Out  $\lceil 8 \rceil$  = -u4 x3 u1<sup>2</sup> + u3 x4 u1<sup>2</sup> + u4 x3<sup>2</sup> u1 + u4 x4<sup>2</sup> u1 - u3<sup>2</sup> x4 u1 - u4<sup>2</sup> x4 u1u2 u3  $x3^2 - u2 u3 x4^2 + u2 u3^2 x3 + u2 u4^2 x3 - u2^2 u4 x3 + u2^2 u3 x4$ In[9]:= **AddGleichungoncircleP***6,* **kKreis** Out  $[9] = -u4 x5 u1^2 + u3 x6 u1^2 + u4 x5^2 u1 + u4 x6^2 u1 - u3^2 x6 u1 - u4^2 x6 u1$ u2 u3  $x5^2 - u2 u3 x6^2 + u2 u3^2 x5 + u2 u4^2 x5 - u2^2 u4 x5 + u2^2 u3 x6$ Die Zusammenfassung der Voraussetzungen lautet:  $In [10]: = polys = Map[Numerator[Together[ $\#$ ]] & , Gleichungen]$ Out  $101 = \{-u4 \times 1 u1^2 + u3 \times 2 u1^2 + u4 \times 1^2 u1 + u4 \times 2^2 u1 - u3^2 \times 2 u1 - u4^2 \times 2 u1 - u4^2 \}$  $u^2 u^3 x^1^2 - u^2 u^3 x^2 + u^2 u^3 x^2 + u^2 u^4 x^1 - u^2 u^4 x^1 + u^2 u^3 x^2$  $-u4 x3 u1<sup>2</sup> + u3 x4 u1<sup>2</sup> + u4 x3<sup>2</sup> u1 + u4 x4<sup>2</sup> u1 - u3<sup>2</sup> x4 u1 - u4<sup>2</sup> x4 u1$  $u^2 u^3 x^3 - u^2 u^3 x^4 + u^2 u^3 x^3 + u^2 u^4 x^3 - u^2 u^4 x^3 + u^2 u^3 x^4$  $-u4 x 5 u1^2 + u3 x6 u1^2 + u4 x 5^2 u1 + u4 x 6^2 u1 - u3^2 x6 u1 - u4^2 x6 u1$  $u2 u3 x5<sup>2</sup> - u2 u3 x6<sup>2</sup> + u2 u3<sup>2</sup> x5 + u2 u4<sup>2</sup> x5 - u2<sup>2</sup> u4 x5 + u2<sup>2</sup> u3 x6$ 

Die Folgerung besagt, dass *A, B* und *C* kollinear sind; dies kann man folgendermaßen notieren:

 $In [11] := \text{con} = \text{Numerator}[\text{Together}[\text{online}[\text{C}, \text{ppline}[\text{A}, \text{B}]]]]$ 

Out [11] = u1 u2 x2 x3 x6<sup>2</sup> u3<sup>2</sup> - u2 x1 x2 x3 x6<sup>2</sup> u3<sup>2</sup> - u1 u2 x1 x4 x6<sup>2</sup> u3<sup>2</sup> + u1 x1 x2 x4 x6<sup>2</sup> u3<sup>2</sup> + u2 x1 x3 x4 x6<sup>2</sup> u3<sup>2</sup> - u1 x2 x3 x4 x6<sup>2</sup> u3<sup>2</sup> u1 u2 x2 x4<sup>2</sup> x5 u3<sup>2</sup> + u2 x1 x2 x4<sup>2</sup> x5 u3<sup>2</sup> + u1 u2 x2<sup>2</sup> x4 x5 u3<sup>2</sup> - $\mu$ u2<sup>2</sup> x 1 x 2 x 4 x 5 u 3<sup>2</sup> – u 2 x 2<sup>2</sup> x 3 x 4 x 5 u 3<sup>2</sup> + u 2<sup>2</sup> x 2 x 3 x 4 x 5 u 3<sup>2</sup> + u1 u2 x1 x4<sup>2</sup> x6 u3<sup>2</sup> – u1 x1 x2 x4<sup>2</sup> x6 u3<sup>2</sup> – u1 u2 x2<sup>2</sup> x3 x6 u3<sup>2</sup> +  $\mu$ u2<sup>2</sup> x 1 x 2 x 3 x 6 u 3<sup>2</sup> + u 1 x 2<sup>2</sup> x 3 x 4 x 6 u 3<sup>2</sup> - u 2<sup>2</sup> x 1 x 3 x 4 x 6 u 3<sup>2</sup> u2 x1 x4<sup>2</sup> x5 x6 u3<sup>2</sup> + u1 x2 x4<sup>2</sup> x5 x6 u3<sup>2</sup> + u2 x2<sup>2</sup> x3 x5 x6 u3<sup>2</sup> - $\mu$ u2<sup>2</sup> x2 x3 x5 x6 u3<sup>2</sup> – u1 x2<sup>2</sup> x4 x5 x6 u3<sup>2</sup> + u2<sup>2</sup> x1 x4 x5 x6 u3<sup>2</sup> + u2 u4 x1 x4<sup>2</sup> x5<sup>2</sup> u3 + u1 u2 x2 x4<sup>2</sup> x5<sup>2</sup> u3 - u1 u4 x2 x4<sup>2</sup> x5<sup>2</sup> u3 $u^2$  x 1 x 2 x 4<sup>2</sup> x 5<sup>2</sup> u3 – u2 u4 x 2<sup>2</sup> x 3 x 5<sup>2</sup> u3 + u2<sup>2</sup> u4 x 2 x 3 x 5<sup>2</sup> u3 – u1 u2  $x2^2 x4 x5^2 u3 + u1 u4 x2^2 x4 x5^2 u3 - u2^2 u4 x1 x4 x5^2 u3 +$  $u2^{2}$  x1 x2 x4 x5<sup>2</sup> u3 + u2 x2<sup>2</sup> x3 x4 x5<sup>2</sup> u3 - u2<sup>2</sup> x2 x3 x4 x5<sup>2</sup> u3 u2 u4 x1 x3<sup>2</sup> x6<sup>2</sup> u3 – u1 u2 x2 x3<sup>2</sup> x6<sup>2</sup> u3 + u1 u4 x2 x3<sup>2</sup> x6<sup>2</sup> u3+ u2 x1 x2 x3<sup>2</sup> x6<sup>2</sup> u3 + u2 u4 x1<sup>2</sup> x3 x6<sup>2</sup> u3 - u1<sup>2</sup> u4 x2 x3 x6<sup>2</sup> u3+ u1 u2 x1<sup>2</sup> x4 x6<sup>2</sup> u3 – u1 u4 x1<sup>2</sup> x4 x6<sup>2</sup> u3 + u1<sup>2</sup> u4 x1 x4 x6<sup>2</sup> u3 $u1^2$  x 1 x 2 x 4 x 6<sup>2</sup> u 3 – u 2 x 1<sup>2</sup> x 3 x 4 x 6<sup>2</sup> u 3 + u 1<sup>2</sup> x 2 x 3 x 4 x 6<sup>2</sup> u 3 + u2 u4  $x2^2$   $x3^2$   $x5$  u3  $-$  u2<sup>2</sup> u4  $x2$   $x3^2$   $x5$  u3  $-$  u2 u4  $x1^2$   $x4^2$   $x5$  u3+  $u1^2$  u4 x2 x4<sup>2</sup> x5 u3 + u2<sup>2</sup> u4 x1<sup>2</sup> x4 x5 u3 - u1<sup>2</sup> u4 x2<sup>2</sup> x4 x5 u3+ u1 u2  $x2^2$   $x3^2$   $x6$  u3 – u1 u4  $x2^2$   $x3^2$   $x6$  u3 + u2<sup>2</sup> u4 x1  $x3^2$   $x6$  u3 –  $u2^{2}$  x1 x2 x3<sup>2</sup> x6 u3 – u1 u2 x1<sup>2</sup> x4<sup>2</sup> x6 u3 + u1 u4 x1<sup>2</sup> x4<sup>2</sup> x6 u3 $u1<sup>2</sup>$  u4 x1 x4<sup>2</sup> x6 u3 + u1<sup>2</sup> x1 x2 x4<sup>2</sup> x6 u3 - u2<sup>2</sup> u4 x1<sup>2</sup> x3 x6 u3+  $u1^2$  u4 x2<sup>2</sup> x3 x6 u3 + u2<sup>2</sup> x1<sup>2</sup> x3 x4 x6 u3 - u1<sup>2</sup> x2<sup>2</sup> x3 x4 x6 u3 $u^2$  x<sup>2</sup> x<sup>3</sup> x5 x6 u<sub>3</sub> + u<sub>2</sub><sup>2</sup> x2 x<sub>3</sub><sup>2</sup> x5 x6 u<sub>3</sub> + u<sub>2</sub> x<sub>1</sub><sup>2</sup> x<sub>4</sub><sup>2</sup> x<sub>5</sub> x6 u<sub>3</sub>  $u1^{2}$  x2 x4<sup>2</sup> x5 x6 u3 – u2<sup>2</sup> x1<sup>2</sup> x4 x5 x6 u3 + u1<sup>2</sup> x2<sup>2</sup> x4 x5 x6 u3 – u1 u2 u4 x1 x4<sup>2</sup> x5<sup>2</sup> + u1 u4 x1 x2 x4<sup>2</sup> x5<sup>2</sup> + u1 u2 u4 x2<sup>2</sup> x3 x5<sup>2</sup> u1 u2 u4<sup>2</sup> x2 x3 x5<sup>2</sup> + u2 u4<sup>2</sup> x1 x2 x3 x5<sup>2</sup> - u2<sup>2</sup> u4 x1 x2 x3 x5<sup>2</sup> + u1 u2 u4<sup>2</sup> x1 x4 x5<sup>2</sup> – u1 u4<sup>2</sup> x1 x2 x4 x5<sup>2</sup> – u1 u4 x2<sup>2</sup> x3 x4 x5<sup>2</sup> – u2 u4<sup>2</sup> x1 x3 x4 x5<sup>2</sup> + u2<sup>2</sup> u4 x1 x3 x4 x5<sup>2</sup> + u1 u4<sup>2</sup> x2 x3 x4 x5<sup>2</sup> + u1 u2 u4 x1 x3<sup>2</sup> x6<sup>2</sup> – u1 u4 x1 x2 x3<sup>2</sup> x6<sup>2</sup> – u1 u2 u4 x1<sup>2</sup> x3 x6<sup>2</sup> + u1<sup>2</sup> u4 x1 x2 x3 x6<sup>2</sup> + u1 u4 x1<sup>2</sup> x3 x4 x6<sup>2</sup> - u1<sup>2</sup> u4 x1 x3 x4 x6<sup>2</sup> u1 u2 u4  $x2^2$   $x3^2$   $x5 + u1$  u2 u4<sup>2</sup>  $x2$   $x3^2$   $x5 - u2$  u4<sup>2</sup>  $x1$   $x2$   $x3^2$   $x5 +$  $u2^2$  u4 x1 x2 x3<sup>2</sup> x5 + u1 u2 u4 x1<sup>2</sup> x4<sup>2</sup> x5 - u1<sup>2</sup> u4 x1 x2 x4<sup>2</sup> x5u1 u2 u4<sup>2</sup> x1<sup>2</sup> x4 x5 + u1<sup>2</sup> u4<sup>2</sup> x1 x2 x4 x5 + u2 u4<sup>2</sup> x1<sup>2</sup> x3 x4 x5  $u^{2}$  u4 x 1<sup>2</sup> x 3 x 4 x 5 + u1<sup>2</sup> u4 x 2<sup>2</sup> x 3 x 4 x 5 - u1<sup>2</sup> u4<sup>2</sup> x 2 x 3 x 4 x 5 u1 u2 u4<sup>2</sup> x1 x3<sup>2</sup> x6 + u1 u4<sup>2</sup> x1 x2 x3<sup>2</sup> x6 + u1 u2 u4<sup>2</sup> x1<sup>2</sup> x3 x6 $u1<sup>2</sup> u4<sup>2</sup> x1 x2 x3 x6 - u1 u4<sup>2</sup> x1<sup>2</sup> x3 x4 x6 + u1<sup>2</sup> u4<sup>2</sup> x1 x3 x4 x6 +$ u1 u4 x2<sup>2</sup> x3<sup>2</sup> x5 x6 + u2 u4<sup>2</sup> x1 x3<sup>2</sup> x5 x6 - u2<sup>2</sup> u4 x1 x3<sup>2</sup> x5 x6 u1 u4<sup>2</sup> x2 x3<sup>2</sup> x5 x6 – u1 u4 x1<sup>2</sup> x4<sup>2</sup> x5 x6 + u1<sup>2</sup> u4 x1 x4<sup>2</sup> x5 x6–  $u^2 u^2 x^2 x^3 x^5 x^6 + u^2 u^2 x^3 x^5 x^6 - u^2 u^2 x^2 x^3 x^5 x^6 +$  $u1^2 u4^2 x2 x3 x5 x6 + u1 u4^2 x1^2 x4 x5 x6 - u1^2 u4^2 x1 x4 x5 x6$ 

Die Berechnung dieser Folgerung dauert in Mathematica ganze 3.5 Sekunden. Dagegen erfolgt der Beweis des Satzes sehr schnell, er benötigt nur 0.07 Sekunden:

In[12]:= **IdealMembercon***,* **polys***,* **vars***//***Timing**

Out[12]= 0*.*07 Second*,* True

### **3.6 Exeterpunkt**

#### **Satz 3.15 (Exeterpunkt)**

*Gegeben sei ein ebenes Dreieck* ;*ABC mit dem Schwerpunkt S. In seinen Ecken werden an den Umkreis Tangenten gelegt. Die Schnittpunkte dieser Tangenten werden in nahe liegender Weise mit A*<sup>2</sup> *, B*<sup>2</sup> *und C*<sup>2</sup> *bezeichnet. Die Gerade AS schneidet den Umkreis noch einmal* im Punkt A". Entsprechend werden die Punkte B" und C" konstruiert. Dann gilt: Die Ge*raden A*<sup>2</sup> *A*22*, B*<sup>2</sup> *B*<sup>22</sup> *und C*<sup>2</sup> *C*<sup>22</sup> *schneiden sich in einem Punkt, dem Exeterpunkt (Dieser Punkt wurde 1986 während einer Computer-Mathematik Tagung an der Phillips Exeter Academy entdeckt.).[*FUN*]*

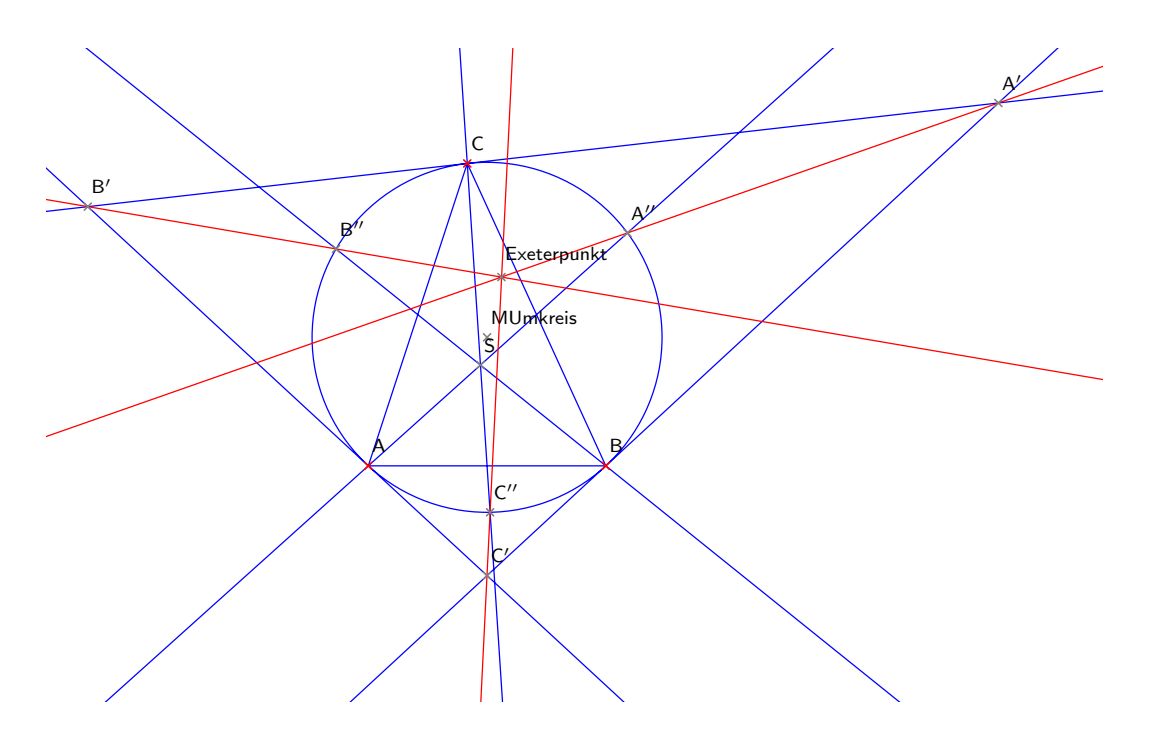

Abbildung 3.5: Exeterpunkt

**Bemerkung 3.16** *Wie viele andere Punkte liegt auch der Exeterpunkt auf der Eulergeraden.*

*Beweis von Satz 3.15 und Bemerkung 3.16:*

In [1] := vars := {x1, x2, x3, x4, x5, x7, x8, x9, x10, x11, **x***13,* **x***14,* **x***15,* **x***16,* **x***17,* **x***18,* **y**

 $\text{parameters} := \{u1, u2, u3\};\$ 

```
In[2]:= 	
Punkte definieren

         A = point[0, 0];B = point[u 1, 0];Unprotect[C];
         C = point[u2, u3];A1 = point[x1, x2];B1 = point[x3, x4];C1 = point[x5, x6];A2 = point[x 7, x8];B2 = point[x9, x10];C2 = point[x11, x12];E = point[x 13, x 14];
```
Nach diesen Vorbereitungen konstruieren wir jetzt den Umkreis und den Schwerpunkt des Dreiecks  $\triangle ABC$ 

```
In[3]:= 	
Hilfskonstruktionen
```
 $k$ **Umkreis** =  $p3$ **circle** $[A, B, C]$ **;**  $M$ Umkreis = circlecenter<sup>[kUmkreis]</sup>;  $S =$ **intersectionpoint** $[$ **ppline** $[C,$ **midpoint** $[A, B]$  $],$  $p$ *p* $p$ *line* $[A, midpoint[B, C]]$ ;

um danach die Punkte *A''*, *B''* und *C''* zu bestimmen (in *Mathematica* wegen der Ableitung  $\prime$  als  $A2$ ,  $B2$  und  $C2$  notiert).

```
In[4]:= 	
Konstruktion

               A2 =otherclpoint[A, kUmkreis, ppline[A, S]Out [4] = \left\{ \frac{(u1+u2)(u1^2+u2^2+u3^2)}{u1^2+2u2u1+u2^2+u3^2} \right\}u1 + u2) (u1^2 + u2^2 + u3^2), u3^3 + u1^2 u3 + u2^2 u3<br>
u1^2 + 2 u2 u1 + u2^2 + u3^2, u1^2 + 2 u2 u1 + u2^2 + u3^2In [5]: = B2 = otherchopoint[B, kUmkreis, ppline[B, S]]Out[5]= 
                 u2^3 - 3 u1 u2^2 + 2 u1^2 u2 + u3^2 u2 - u1 u3^2<br>
4 u1^2 - 4 u2 u1 + u2^2 + u3^2u3^3 + 2 u1^2 u3 + u2^2 u3 - 2 u1 u2 u34 u1^2 - 4 u2 u1 + u2^2 + u3^2In [6]: = C2 = otherclpoint[C, kUmkreis, ppline[C, S]Out[6]= 
                 u1<sup>3</sup> - 3 u2 u1<sup>2</sup> + 2 u2<sup>2</sup> u1 + 2 u3<sup>2</sup> u1,<br>
u1<sup>2</sup> - 4 u2 u1 + 4 u2<sup>2</sup> + 4 u3<sup>2</sup><br>
- u1<sup>2</sup> - 4 u2 u1 + 4 u2<sup>2</sup> + 4 u3<sup>2</sup><br>
- u1<sup>2</sup> - 4 u2 u1 + 4 u2<sup>2</sup> + 4 u3<sup>2</sup>Als weitere Hilfskonstruktionen bestimmen wir die Tangenten in den Punkten A, B,C
In [7]: = (*Tangenten an ABC*)at  ortholineA, pplineA, MUmkreis
Out [7] = \{-u1 u3, -u2^2 + u1 u2 - u3^2, 0\}In [8]: = \mathbf{bt} = \text{ortholine}[B, \text{ppline}[B, \text{MUmkreis}]]Out [8] = \{u1 u3, -u2^2 + u1 u2 - u3^2, -u1^2 u3\}In [9]: = \text{ct} = \text{ortholine}[C, \text{ppline}[C, \text{MUmkreis}]]Out [9] = \{-(u1 - 2u2)u3, -u2^2 + u1u2 + u3^2, -u3^3 - u2^2u3\}und ihre Schnittpunkte, die wir mit A', B' und C' benennen (in Mathematica als A1, B1 und
C1 bezeichnet)
```
In[10]:=  **Schnittpunkte der Tangenten**   $A1$  = intersectionpoint $[bt, ct]$ Out[10]=  $\frac{u2^2 + u1 u2 + u3^2}{2 u2}$ ,  $\frac{u1 u3}{2 u2}$  $\frac{1}{2}$  u2

 $In [11] := B1$  = intersectionpoint[at, ct] Out[11]=  $-u2^2 + u1 u2 - u3^2$  $\frac{u^2 + u1 u2 - u3^2}{2 (u1 - u2)}, \frac{u1 u3}{2 (u1 - u2)}\}$  $In [12]: = C1 =$ **intersectionpoint**[bt, at] Out [12] =  $\left\{\frac{ul}{2}, \frac{ul^{2}u^{3}}{2(-u^{2} + u1 u^{2} - u^{3})}\right\}$ .

Damit haben wir alle Hilfskonstruktionen zusammengestellt. Die einzige Gleichung, die in unsere Varietät einfließt, ist: Der Exeterpunkt liegt auf den beiden Geraden  $\overline{A'A''}$  und  $\overline{B'B''}$ 

```
In[13]:= 	
Seitendrittel

                         AddGleichung[intersectionpoint[ppline]B<sub>1</sub>, B<sub>2</sub><sup>,</sup>l, ppline<sup>[A<sub>1</sub>, A<sub>2</sub><sup>]</sup>I - E<sup>]</sup></sup>
Out [13] = {((u2^5 - u1 u2^4 - 3 x13 u2^4 - u1^2 u2^3 + 2 u3^2 u2^3 + 6 u1 x13 u2^3 + u1^3 u2^2 -2 u1 u3<sup>2</sup> u2<sup>2</sup> - 3 u1<sup>2</sup> x13 u2<sup>2</sup> - 2 u3<sup>2</sup> x13 u2<sup>2</sup> + u3<sup>4</sup> u2 + u1<sup>2</sup> u3<sup>2</sup> u2+
                                            2 u1 u3<sup>2</sup> x13 u2 – u1 u3<sup>4</sup> – u1<sup>3</sup> u3<sup>2</sup> + u3<sup>4</sup> x13 + u1<sup>2</sup> u3<sup>2</sup> x13)
                                   (3 u2<sup>4</sup> - 6 u1 u2<sup>3</sup> + 3 u1<sup>2</sup> u2<sup>2</sup> + 2 u3<sup>2</sup> u2<sup>2</sup> - 2 u1 u3<sup>2</sup> u2 - u3<sup>4</sup> - u1<sup>2</sup> u3<sup>2</sup>),(u3<sup>5</sup> - x14 u3<sup>4</sup> + u1<sup>2</sup> u3<sup>3</sup> + 2 u2<sup>2</sup> u3<sup>3</sup> - 2 u1 u2 u3<sup>3</sup> - u1<sup>2</sup> x14 u3<sup>2</sup> +2 u2^{2} x 14 u3^{2} - 2 u1 u2 x 14 u3^{2} + u2^{4} u3 - 2 u1 u2^{3} u3 +3 u1<sup>2</sup> u2<sup>2</sup> u3 – 2 u1<sup>3</sup> u2 u3 + 3 u2<sup>4</sup> x14 – 6 u1 u2<sup>3</sup> x14 + 3 u1<sup>2</sup> u2<sup>2</sup> x14)
                                   (-3 u2<sup>4</sup> + 6 u1 u2<sup>3</sup> - 3 u1<sup>2</sup> u2<sup>2</sup> - 2 u3<sup>2</sup> u2<sup>2</sup> + 2 u1 u3<sup>2</sup> u2 + u3<sup>4</sup> + u1<sup>2</sup> u3<sup>2</sup>)In [14]: = (* <b>Polynome</b> *)\text{pols1} = \text{Gleichungen:}\text{polys} = \text{Map}[\text{Numerator}[\text{Together}[\#]] \& \text{polys1}]Out [14] = {u2<sup>5</sup> - u1 u2<sup>4</sup> - 3x13 u2<sup>4</sup> - u1<sup>2</sup> u2<sup>3</sup> + 2u3<sup>2</sup> u2<sup>3</sup> + 6u1x13 u2<sup>3</sup> + u1<sup>3</sup> u2<sup>2</sup> -2 u1 u3<sup>2</sup> u2<sup>2</sup> - 3 u1<sup>2</sup> x13 u2<sup>2</sup> - 2 u3<sup>2</sup> x13 u2<sup>2</sup> + u3<sup>4</sup> u2 + u1<sup>2</sup> u3<sup>2</sup> u2+
                                  2 u1 u3<sup>2</sup> x13 u2 – u1 u3<sup>4</sup> – u1<sup>3</sup> u3<sup>2</sup> + u3<sup>4</sup> x13 + u1<sup>2</sup> u3<sup>2</sup> x13,
                              -u3^5 + x14 u3^4 - u1^2 u3^3 - 2 u2^2 u3^3 + 2 u1 u2 u3^3 + u1^2 x14 u3^2 -
```
 $2 u2^{2} x14 u3^{2} + 2 u1 u2 x14 u3^{2} - u2^{4} u3 + 2 u1 u2^{3} u3 -$ 

Die Folgerung besagt, dass der Exeterpunkt auf der Geraden  $\overline{C'C''}$  liegt, das sieht in GeoBeweiser-Schreibweise so aus:

 $3 u1^2 u2^2 u3 + 2 u1^3 u2 u3 - 3 u2^4 x14 + 6 u1 u2^3 x14 - 3 u1^2 u2^2 x14$ .

```
In [15]: = (*conclusion*)\text{con} = \text{online}[E, \text{ppline}[C1, C2]]Out [15] = u3 u1<sup>3</sup> - 2 u2 u3 u1<sup>2</sup> - u3 x13 u1<sup>2</sup> - u2 x14 u1<sup>2</sup> + u3<sup>3</sup> u1 +u^{2} u<sub>3</sub> u<sub>1</sub> + 2 u<sub>2</sub> u<sub>3</sub> x<sub>13</sub> u<sub>1</sub> + 3 u<sub>2</sub><sup>2</sup> x<sub>14</sub> u<sub>1</sub> + u<sub>3</sub><sup>2</sup> x<sub>14</sub> u<sub>1</sub> -
                             2 u3^3 x13 - 2 u2^2 u3 x13 - 2 u2^3 x14 - 2 u2 u3^2 x14.
```
Diese Aussage lassen wir jetzt durch Mathematica beweisen, indem wir folgende Befehle eingeben

In[16]:= **IdealMembercon***,* **polys***,* **vars***//***Timing**

Out[16]= 0*.*03 Second*,* True

Auch hier vergessen wir nicht die Bemerkung, dass dieser Punkt auf der Eulergeraden liegt. Die Konstruktion von Schwerpunkt und Umkreismittelpunkt kennen wir schon vom Satz über die Napoleonpunkte.

 $In [17]:$   $=$  **Schwerpunkt**  $=$  **centroid** $[A, B, C]$ Out [17] =  $\{\frac{u1 + u2}{3}, \frac{u3}{3}\}$  $\frac{1}{3}$  $In [18]:$  **Umkreismittelpunkt** = **circumcenter** $[A, B, C]$ 

#### 3.6. EXETERPUNKT 65

Out  $[18] = \left\{\frac{\text{u1}}{2}, \frac{\text{u2}^2 - \text{u1} \text{u2} + \text{u3}^2}{2 \text{u3}}\right\}$  $2 u3$  )

Damit müssen wir nur noch zeigen, dass der Exeterpunkt auf der Eulergeraden liegt.

 $In [19]: = con3 = online[Exeter,$ **pplineSchwerpunkt***,* **Umkreismittelpunkt** Out  $[19] = -u2^3 + 3x13u2^2 + u1^2u2 - u3^2u2$  $3$  u1 x13 u2 + 2 u3 x14 u2 + u3<sup>2</sup> x13 - u1 u3 x14 In[20]:= **IdealMembercon***3,* **polys***,* **vars***//***Timing**

Out[20]= 0*.*01 Second*,* True

Damit ist bewiesen, dass auch der Exeterpunkt auf der Eulergeraden liegt.

 $\Box$ 

In diesem Abschnitt haben wir einige geometrische Sätze automatisch bewiesen und ein Verfahren kennengelernt, dass es uns ermöglicht geometrische Vermutungen zu überprüfen. Während der Erstellung dieser Arbeit wurden, neben den erwähnten, weitere Sätze bewiesen, z.B. der Satz des Pythagoras, der Kreisssatz von Apollonius und andere, aber diese alle aufzuführen würde den Rahmen der Diplomarbeit sprengen.

### **3.7 Abschluss und Benchmark**

In dieser Arbeit wurde eine Methode zum automatischen Beweisen von geometrischen Sätzen eingeführt, begründet und an Beispielen getestet. Mit diesen Methoden ist es sehr leicht möglich, weitere geometrische Sätze zu beweisen. Um die Zeit bis zum Beweis eines Satzes einmal genau zu bestimmen, habe ich den letzten Beweis, den des Satzes vom Exeterpunkt, mit der "Uhr in der Hand" durchgeführt. Als ich den Satz im Internet fand, hatte ich die Hoffnung, dass sein Beweis schwer ist, da es ein sehr neuer Satz ist. Es erwies sich auch als sehr schwer, da die Quelle den Satz falsch angegeben hatte. Nachdem ich eine korrekte Version des Satzes gefunden hatte, habe ich mit GeoNext [DUB04] eine Zeichnung angefertigt. Dies war in einer Viertelstunde erledigt, und ich konnte zu Mathematica übergehen, um den Satz in meinen automatischen Beweiser einzugeben. Hierfür habe ich 13 Minuten gebraucht, inklusive des automatischen Beweises. Leider erwies sich der Satz als nicht besonders kniffelig für den Beweiser.

Nach dieser Zeitmessung bei der Eingabe will ich noch auf einen kleinen Benchmark der verschiedenen Computeralgebrasysteme eingehen – man kann Gröbnerbasen ja auf verschiedenen Systemen berechnen. Die Erzeugung der Polynome überlasse ich dabei ganz Mathematica. Der Satz von Morley ist am besten als Benchmark geeignet, da er die längste Rechenzeit benötigt, jedenfalls ist dies in Mathematica der Fall. Um wenigstens einen kleinen Vergleich zu haben, gebe ich zwei Zeiten von Gröbnerbasisberechnungen an: Die Zeit zum Beweis des erweiterten Satzes von Morley und die Zeit zur Berechnung der Gröbnerbasis des definierenden Ideals (die Polynome sind in Anhang B nochmals verzeichnet).

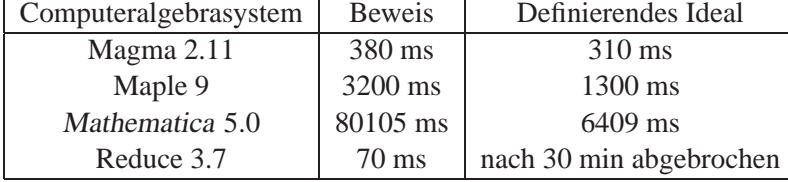

Diese einzelnen Ergebnisse haben natürlich keine allgemeine Aussagekraft über die Geschwindigkeit eines Computeralgebrasystems. Um einen seriösen Vergleich anzustellen, mussten alle Computeralgebrasysteme auf einem Rechner laufen. Dafür beschaffte ich mir Demoversionen aus dem Internet bzw. über Kontakte an der Universität Kassel. Im Anhang B finden sich die Adressen, bei welchen man diese Demoversionen erhält. Die meisten dieser Versionen sind, mit kleineren Einschränkungen, 30 Tage lauffähig. Maple bildet hierbei eine Ausnahme; die Einschränkungen lassen kein Speichern und "Copy&Paste" zu; damit ist vernünftiges Arbeiten nicht möglich. Ich habe ein Notebook mit Mobile Pentium IV 2.2 GHz und 1 GB RAM verwendet, um die Berechnungen durchzuführen. Was besonders auffällt, ist die kurze Rechenzeit von Reduce für den Beweis im Gegensatz zu den anderen Systemen, die alle die Gröbnerbasis des definierenden Ideals schneller berechnen.

Dieser Benchmark hat mich neugierig gemacht, ob Reduce mit seiner hohen Geschwindigkeit vielleicht auch in der Lage sei, den Satz von Morley direkt zu beweisen. Daher habe ich die Herleitung der Polynome für diesen Beweis noch einmal durchgeführt (siehe Anhang A) und nach Reduce portiert. In der Tat ist Reduce in der Lage, die Gröbnerbasis zu berechnen. Der Beweis des Satz von Morley ist damit direkt gelungen! Es dauerte nur 50 ms, bis die Berechnung beendet war. Im Gegensatz dazu ist es mir nicht gelungen, diesen Beweis mit einem anderen Computeralgebrasystem zu verifizieren. Weder Magma noch Mathematica waren in der Lage, innerhalb von 12 Stunden eine Lösung zu berechnen.
### **Anhang A**

# **Direkter Beweis des Satzes von Morley**

In diesem Anhang ist die Methode beschrieben mit der ich zuerst versucht den Satz von Morley zu beweisen, leider war Mathematica nicht in der Lage die Gröbnerbasis zu berechnen. Deshalb habe ich die Konstruktion des zweiten Morleydreiecks benutzt, um den Satz zu beweisen. Wie sich am Ende herausstellte war Reduce in der Lage diesen Beweis durchzuführen, um dies nachvollziehen zu können findet sich am Ende des Anhangs der Reduce-Quelltext.

 $\text{Im}[21]: = \text{vars} := \{x1, x2, x3, x4, x5, x6, y\};$ 

 $\mathbf{p}$ arameters := { $\mathbf{u}$ *1,*  $\mathbf{u}$ *2,*  $\mathbf{u}$ *3*};

- $In [22]:$  = **Unprotect[C, D, E];**  $A = point[0, 0];$  $B = point[u 1, 0];$  $C = point[u2, u3];$  $D = point[x5, x6];$  $E = point[x1, x2];$  $\mathbf{F} = \text{point}[x \, 3, x \, 4];$
- In[23]:= **AddGleichungdreiteilungp3angleB***,* **A***,* **C***,* **p3angleB***,* **A***,* **D**
- In[24]:= **AddGleichungdreiteilungp3angleC***,***B***,* **A***,* **p3angleC***,***B***,* **e**
- In[25]:= **AddGleichungdreiteilungp3angleA***,* **C***,* **B***,* **p3angleA***,* **C***,* **F**

 $In [26]:$  **Bad** = **sympoint** $[B, \text{ spline}[A, D]]$ 

Out[26]=  $\frac{\text{u1 x5}^2 - \text{u1 x6}^2}{\text{x5}^2 + \text{x6}^2}$ ,  $\frac{2 \text{u1 x5 x6}}{\text{x5}^2 + \text{x6}^2}$  $x5^2 + x6^2$ 

 $In [27]:$  **Acf** = **sympoint** $[A, \text{ppline}[C, F]]$ 

$$
Out [27] = \left\{ \frac{2 (u3 - x4) (u3 x3 - u2 x4)}{u2^2 - 2 x3 u2 + u3^2 + x3^2 + x4^2 - 2 u3 x4}, \frac{2 (u2 - x3) (u2 x4 - u3 x3)}{u2^2 - 2 x3 u2 + u3^2 + x3^2 + x4^2 - 2 u3 x4} \right\}
$$

 $In [28]:$  **Cbe** = **sympoint** $[C,$  **ppline** $[B, E]$ 

$$
Out [28] = \left\{ \frac{u2 u1^2 + 2 x2^2 u1 - 2 u2 x1 u1 - 2 u3 x2 u1 + u2 x1^2 - u2 x2^2 + 2 u3 x1 x2}{u1^2 - 2 x1 u1 + x1^2 + x2^2}, -u3 u1^2 + 2 x2 u1^2 + 2 u3 x1 u1 - 2 u2 x2 u1 - 2 x1 x2 u1 - u3 x1^2 + u3 x2^2 + 2 u2 x1 x2/(u1^2 - 2 x1 u1 + x1^2 + x2^2) \right\}
$$

#### In[29]:= **AddGleichungonlineE***,* **pplineAcf***,* **C**

$$
Out [29] = -x2 u23 + 2 x4 u23 + u3 x1 u22 - 2 u3 x3 u22 + 2 x2 x3 u22 - 2 x1 x4 u22 - 2 x3 x4 u22 + 2 u3 x32 u2 - x2 x32 u2 - 2 u3 x42 u2 + x2 x42 u2 - 2 u32 x2 u2 + 2 u32 x4 u2 + 2 x1 x3 x4 u2 - u3 x1 x32 + u3 x1 x42 + 2 u33 x1 - 2 u33 x3 + 2 u32 x2 x3 - 2 u32 x1 x4 + 2 u32 x3 x4 - 2 u3 x2 x3 x4
$$

 $In [30]:$  = **AddGleichung**[online]**F***, ppline*[Bad, A]]]

Out  $[30] = x4 x5^{2} - 2 x3 x6 x5 - x4 x6^{2}$ 

#### $In [31]: = AddGleichung[online[D, spline[Cbe, B]]]$

```
Out [31] = -u3 u1^3 + 2 x2 u1^3 - x6 u1^3 + 2 u3 x1 u1^2 - 2 u2 x2 u1^2 - 2 x1 x2 u1^2 +u3 x5 u1<sup>2</sup> - 2 x2 x5 u1<sup>2</sup> + u2 x6 u1<sup>2</sup> + 2 x1 x6 u1<sup>2</sup> - u3 x1<sup>2</sup> u1+
                   u3 x2<sup>2</sup> u1 + 2 u2 x1 x2 u1 - 2 u3 x1 x5 u1 + 2 u2 x2 x5 u1 + 2 x1 x2 x5 u1 -
                   x1^{2} x6 u1 + x2<sup>2</sup> x6 u1 - 2 u2 x1 x6 u1 - 2 u3 x2 x6 u1 + u3 x1<sup>2</sup> x5-
                   u3 x2^2 x5 - 2 u2 x1 x2 x5 + u2 x1^2 x6 - u2 x2^2 x6 + 2 u3 x1 x2 x6
```
In[32]:= **polys MapNumeratorTogether#&***,* **Gleichungen**

```
Out [32] = {u3 \times 5^3 - 3 u2 \times 6 \times 5^2 - 3 u3 \times 6^2 \times 5 + u2 \times 6^3}-2 u<sub>3</sub> u<sub>1</sub><sup>6</sup> + 3 x<sub>2</sub> u<sub>1</sub><sup>6</sup> + 6 u<sub>2</sub> u<sub>3</sub> u<sub>1</sub><sup>5</sup> + 6 u<sub>3</sub> x<sub>1</sub> u<sub>1</sub><sup>5</sup> - 12 u<sub>2</sub> x<sub>2</sub> u<sub>1</sub><sup>5</sup> -
                                  6 \times 1 \times 2 u1<sup>5</sup> - 2 u3<sup>3</sup> u1<sup>4</sup> - x2<sup>3</sup> u1<sup>4</sup> - 6 u3 x1<sup>2</sup> u1<sup>4</sup> + 6 u3 x2<sup>2</sup> u1<sup>4</sup> -
                                 6 u2^2 u3 u1^4 - 18 u2 u3 x1 u1^4 + 18 u2^2 x2 u1^4 + 3 x1^2 x2 u1^424 u 2 x 1 x 2 u 1^4 + 2 u 2 u 3^3 u 1^3 + 2 u 3 x 1^3 u 1^3 + 4 u 2 x 2^3 u 1^3 +18 \text{ u}2 \text{ u}3 \text{ x}1^2 \text{ u}1^3 - 18 \text{ u}2 \text{ u}3 \text{ x}2^2 \text{ u}1^3 - 6 \text{ u}3 \text{ x}1 \text{ x}2^2 \text{ u}1^3 + 2 \text{ u}2^3 \text{ u}3 \text{ u}1^3 +6 \times 3^3 \times 1 \times 1^3 + 18 \times 2^2 \times 3 \times 1 \times 1^3 - 12 \times 2^3 \times 2 \times 1^3 - 12 \times 2 \times 1^2 \times 2 \times 1^3 -36 u2^2 x 1 x 2 u 1<sup>3</sup> - 6 u 2 u 3 x 1<sup>3</sup> u 1<sup>2</sup> - 6 u 2<sup>2</sup> x 2<sup>3</sup> u 1<sup>2</sup> - 6 u 3<sup>3</sup> x 1<sup>2</sup> u 1<sup>2</sup> -
                                 18 \frac{12^2}{13} x 1^2 u 1^2 + 6 u 3^3 x 2^2 u 1^2 + 18 u 2^2 u 3 x 2^2 u 1^2 +
                                  18 u2 u3 x1 x2^2 u1^2 - 6 u2 u3^3 x1 u1^2 - 6 u2^3 u3 x1 u1^2 +3 u2^4 x2 u1^2 - 3 u3^4 x2 u1^2 + 18 u2^2 x1^2 x2 u1^2 + 24 u2^3 x1 x2 u1^2 +2 u3<sup>3</sup> x1<sup>3</sup> u1 + 6 u2<sup>2</sup> u3 x1<sup>3</sup> u1 + 4 u2<sup>3</sup> x2<sup>3</sup> u1 + 6 u2 u3<sup>3</sup> x1<sup>2</sup> u1 +6 u 2^3 u 3 x 1^2 u 1 - 6 u 2 u 3^3 x 2^2 u 1 - 6 u 2^3 u 3 x 2^2 u 1 - 6 u 3^3 x 1 x 2^2 u 1 -18 \text{ u}2^2 \text{ u}3 \text{ x}1 \text{ x}2^2 \text{ u}1 - 12 \text{ u}2^3 \text{ x}1^2 \text{ x}2 \text{ u}1 - 6 \text{ u}2^4 \text{ x}1 \text{ x}2 \text{ u}1 +6 u3^4 x1 x2 u1 - 2 u2 u3^3 x1^3 - 2 u2^3 u3 x1^3 - u2^4 x2^3 + u3^4 x2^3 +6 u2 u3^3 x1 x2^2 + 6 u2^3 u3 x1 x2^2 + 3 u2^4 x1^2 x2 - 3 u3^4 x1^2 x2-3 x4 u2<sup>7</sup> - u1 u3 u2<sup>6</sup> + 3 u3 x3 u2<sup>6</sup> + 3 u1 x4 u2<sup>6</sup> + 6 x3 x4 u2<sup>6</sup> +
                                  x4^{3} u2<sup>5</sup> – 6 u3 x3<sup>2</sup> u2<sup>5</sup> + 6 u3 x4<sup>2</sup> u2<sup>5</sup> – 9 u3<sup>2</sup> x4 u2<sup>5</sup> – 3 x3<sup>2</sup> x4 u2<sup>5</sup> –
                                 6 u1 x 3 x 4 u2<sup>5</sup> - 3 u1 u3<sup>3</sup> u2<sup>4</sup> + 3 u3 x 3<sup>3</sup> u2<sup>4</sup> - u1 x 4<sup>3</sup> u2<sup>4</sup> +
           3 u1 u3 x3^2 u2<sup>4</sup> - 3 u1 u3 x4^2 u2<sup>4</sup> - 9 u3 x3 x4^2 u2<sup>4</sup> + 9 u3<sup>3</sup> x3 u2<sup>4</sup> +
           9 u1 u3<sup>2</sup> x4 u2<sup>4</sup> + 3 u1 x3<sup>2</sup> x4 u2<sup>4</sup> + 6 u3<sup>2</sup> x3 x4 u2<sup>4</sup> - 2 u1 u3 x3<sup>3</sup> u2<sup>3</sup> -
           2 u3<sup>2</sup> x4<sup>3</sup> u2<sup>3</sup> - 12 u3<sup>3</sup> x3<sup>2</sup> u2<sup>3</sup> + 12 u3<sup>3</sup> x4<sup>2</sup> u2<sup>3</sup> + 6 u1 u3 x3 x4<sup>2</sup> u2<sup>3</sup> -9 u3<sup>4</sup> x4 u2<sup>3</sup> + 6 u3<sup>2</sup> x3<sup>2</sup> x4 u2<sup>3</sup> - 12 u1 u3<sup>2</sup> x3 x4 u2<sup>3</sup> -
           3 u1 u3<sup>5</sup> u2<sup>2</sup> + 2 u3<sup>3</sup> x3<sup>3</sup> u2<sup>2</sup> + 6 u1 u3<sup>3</sup> x3<sup>2</sup> u2<sup>2</sup> - 6 u1 u3<sup>3</sup> x4<sup>2</sup> u2<sup>2</sup> -
           6 u3^3 x 3 x 4<sup>2</sup> u 2^2 + 9 u 3^5 x 3 u 2^2 + 9 u 1 u 3^4 x 4 u 2^2 - 6 u 3^4 x 3 x 4 u 2^2 -
           2 u1 u3<sup>3</sup> x3<sup>3</sup> u2 - 3 u3<sup>4</sup> x4<sup>3</sup> u2 - 6 u3<sup>5</sup> x3<sup>2</sup> u2 + 6 u3<sup>5</sup> x4<sup>2</sup> u2+
           6 ul u3<sup>3</sup> x 3 x 4<sup>2</sup> u2 - 3 u3<sup>6</sup> x 4 u2 + 9 u3<sup>4</sup> x 3<sup>2</sup> x 4 u2 - 6 ul u3<sup>4</sup> x 3 x 4 u2 -
           u1 u3<sup>7</sup> – u3<sup>5</sup> x3<sup>3</sup> + u1 u3<sup>4</sup> x4<sup>3</sup> + 3 u1 u3<sup>5</sup> x3<sup>2</sup> – 3 u1 u3<sup>5</sup> x4<sup>2</sup> +
           3 u3^5 x3 x4^2 + 3 u3^7 x3 + 3 u1 u3^6 x4 - 3 u1 u3^4 x3^2 x4 - 6 u3^6 x3 x4-x2 u2^{3} + 2 x4 u2^{3} + u3 x1 u2^{2} - 2 u3 x3 u2^{2} + 2 x2 x3 u2^{2} -2 \times 1 \times 4 u2<sup>2</sup> – 2 \times 3 \times 4 u2<sup>2</sup> + 2 \times 3 \times 3^2 u2 – 2 \times 3^2 u2 – 2 \times 3 \times 4^2 u2 +
           x^{2}x^{4^{2}}u^{2}-u^{3^{2}}x^{2}u^{2}+2 u^{3^{2}}x^{4}u^{2}+2 x^{1}x^{3}x^{4}u^{2}-u^{3}x^{1}x^{3^{2}}+u3x1x4^{2} + u3^{3}x1 - 2u3^{3}x3 + 2u3^{2}x2x3 - 2u3^{2}x1x4 +2 u3<sup>2</sup> x3 x4 - 2 u3 x2 x3 x4, x4 x5<sup>2</sup> - 2 x3 x6 x5 - x4 x6<sup>2</sup>- u3 u 1^3 + 2 x2 u 1^3 - x6 u 1^3 + 2 u3 x1 u 1^2 - 2 u2 x2 u 1^2 - 2 x1 x2 u 1^2 +u^3 x5 u1<sup>2</sup> – 2 x2 x5 u1<sup>2</sup> + u2 x6 u1<sup>2</sup> + 2 x1 x6 u1<sup>2</sup> – u3 x1<sup>2</sup> u1+
           u3x2^2 u1 + 2 u2 x1 x2 u1 - 2 u3 x1 x5 u1 + 2 u2 x2 x5 u1 + 2 x1 x2 x5 u1 -
           x1<sup>2</sup> x6 u1 + x2<sup>2</sup> x6 u1 - 2 u2 x1 x6 u1 - 2 u3 x2 x6 u1 + u3 x1<sup>2</sup> x5-
           u3x2^2x5 - 2u2x1x2x5 + u2x1^2x6 - u2x2^2x6 + 2u3x1x2x6
```
 $In [33] :=$  (\*conclusion\*)  $\text{con } 1 = \text{sqrt}[D, E] - \text{sqrt}[E, F]$ Out  $[33] = -x3^2 + 2x1x3 - x4^2 + x5^2 + x6^2 + 2x2x4 - 2x1x5 - 2x2x6$ 

 $In [34] := con2 = sqrdist[D, E] - sqrdist[D, F]$ 

Out  $[34] = x1^2 - 2x5x1 + x2^2 - x3^2 - x4^2 + 2x3x5 - 2x2x6 + 2x4x6$ 

```
In [35] := IdealMember[con1, polys, vars]//Timing
```

```
No more memory available.
Mathematica kernel has shut down.
Try quitting other applications and then retry.
```
#### $In [36] := \text{IdealMember}[\text{con2}, \text{polys}, \text{vars}]/\text{Timing}$

```
No more memory available.
Mathematica kernel has shut down.
Try quitting other applications and then retry.
```
Nach einigen Stunden Rechenzeit lief bei Mathematica der Speicher voll und die Berechnung wurde abgebrochen. Magma brauchte zwar nicht soviel Speicher, aber es war auch nicht in der Lage die Berechnung innerhalb von 12 Stunden zu beenden.

Hier ist der Reduce Code abgedruckt, der zu dem automatischen Beweis führt (auch zu finden unterhttp://vm4.de/diplom/Mathematica/timing/morley-drittel.red):

```
on time;
L1 := \{u3*x5^3 - 3*u2*x5^2*x6 - 3*u3*x5*x6^2 + u2*x6^3-2*u1^6*u3 + 6*u1^5*u2*u3 - 6*u1^4*u2^2*u3 + 2*u1^3*u2^3*u3 - 2*u1^4*u3^3 + 2*u1^3*u2*u3^3 + 6*u1^5*u3*x1 -18*u1^4*u2*u3*x1 + 18*u1^3*u2^2*u3*x1 -6*u1^2*u2^3*u3*x1 + 6*u1^3*u3^3*x1 - 6*u1^2*u2*u3^3*x1 - 6*u1^4*u3*x1^2 + 18*u1^3*u2*u3*x1^2 -18*u1^2*u2^2*u3*x1^2 + 6*u1*u2^3*u3*x1^2 -6*u1^2*u3^3*x1^2 + 6*u1*u2*u3^3*x1^2 +2*u1^3*u3*x1^3 - 6*u1^2*u2*u3*x1^3 + 6*u1*u2^2*u3*x1^3 -2*u2^3*u3*x1^3 + 2*u1*u3^3*x1^3 - 2*u2*u3^3*x1^3 +3*u1^6*x2 - 12*u1^5*u2*x2 + 18*u1^4*u2^2*x2 - 12*u1^3*u2^3*xx2 + 3*u1^2*u2^4*x2 - 3*u1^2*u3^4*x2 - 6*u1^5*x1*x2 +24*u1^4*u2*x1*x2 - 36*u1^3*u2^2*x1*x2 +24*u1^2*u2^3*x1*x2 - 6*u1*u2^4*x1*x2 + 6*u1*u3^4*x1*x2 + 3*u1^4*x1^2*x2 - 12*u1^3*xu2*x1^2*x2 +18*u1^22*u2^2*x1^2xx2 - 12*u1*u2^3*x1^2*x2 +3*u2^4*x1^2*x2 - 3*u3^4*x1^2*x2 + 6*u1^4*u3*x2^2 -18*u1^3*u2*u3*x2^2 + 18*u1^2*u2^2*u3*x2^2 -6*u1*u2^3*u3*x2^2 + 6*u1^2*u3^3*x2^2 -6*u1*u2*u3^3*x2^2 - 6*u1^3*u3*x1*x2^2 +18*u1^2*u2*u3*x1*x2^2 - 18*u1*u2^2*u3*x1*x2^2 +6*u2^3*u3*x1*x2^2 - 6*u1*u3^3*x1*x2^2 +6*12*113^33*1*2^2 - 11^44*2^3 +
  4*u1^3*u2*x2^3 - 6*u1^2*x2^2x2^3 + 4 \star u1 \star u2^3 \star x2^3 - u2^4 \star x2^3 + u3^4 \star x2^3- (u1*u2^6*u3) - 3*u1*u2^4*u3^3 - 3*u1*u2^2*u3^5 - u1*u3^7 +3*u2^6*u3*x3 + 9*u2^4*u3^3*x3 + 9*u2^2*x3^2 + 3*u3^7*x3 +3*u1*u2^4*u3*x3^2 - 6*u2^5*u3*x3^2 + 6*u1*u2^2*u3^3*x3^2 -12*u2^3*u3^3*x3^2 + 3*u1*u3^5*x3^2 - 6*u2*u3^5*x3^2 - 2*u1*u2^3*u3*x3^3 + 3*u2^4*u3*x3^3 -
```

```
2*u1*u2*u3^3*x3^3 + 2*u2^2xu3^3*x3^3 - u3^5*x3^3 +3*u1*u2^6*x4 - 3*u2^7*x4 + 9*u1*u2^4*u3^2*x4 -9*u2^5*u3^2*x4 + 9*u1*u2^2*u3^4*x4 - 9*u2^3*u3^4*x4 +3*u1*u3^6*x4 - 3*u2*u3^6*x4 - 6*u1*u2^5*x3*x4 + 6*u2^6*x3*xx4 - 12 \times u1 \times u2^3 \times u3^2 \times x3 \times x4 + 6 \times u2^4 \times u3^2 \times x3 \times x4 -6*u1*u2*u3^4*x3*x4 - 6*u2^2*u3^4*x3*x4 -6*u3^6***3*x4 + 3*u1*u2^4*x3^2*x4 - 3*u2^5*x3^2*x4 +6*u2^3*u3^2*x3^2*x4 - 3*u1*u3^4*x3^2*x4 +9*u2*u3^4*x3^2*x4 - 3*u1*u2^4*u3*x4^2 +6*u2^5*u3*x4^2 - 6*u1*u2^2*u3^3*x4^2 + 12*u2^3*u3^3*x4^2 -3*u1*u3^5*x4^2 + 6*u2*u3^5*x4^2 + 6*u1*u2^3*u3*x3*x4^2 -9*u2^4*u3*x3*x4^2 + 6*u1*u2*u3^3*x3*x4^2 -6*u2^2xu3^3*x3*x4^2 + 3*u3^5*x3*x4^2 - u1*u2^4*x4^3 +u2^{5} + x4^{3} - 2 \star u2^{3} + u3^{2} + x4^{3} + u1 \star u3^{4} + x4^{3} - 3 \star u2 \star u3^{4} + x4^{3} ,
 u2^2+u3*x1 + u3^3*x1 - u2^3*x2 - u2*x3^2*x2 - 2*x2^2*x3*x3 -2*u3^3*x3 + 2*u2^2*x2*x3 + 2*u3^2*x2*x3 + 2*u2*u3*x3^2 -u3*x1*x3^2 - u2*x2*x3^2 + 2*u2^3*x4 + 2*u2*u3^2*x4 -2*u2^2*x1*x4 - 2*u3^2*x1*x4 - 2*u2^2*x3*x4 + 2*u3^2*x3*x4 +2*u2*x1*x3*x4 - 2*u3*x2*x3*x4 - 2*u2*x42*x4^2 + u3*x1*x4^2 +u2*x2*x4^2, x4*x5^2 - 2*x3*x5*x6 - x4*x6^2,
 -(u1^3*u3) + 2*u1^2*u3*x1 - u1*u3*x1^2 + 2*u1^3*x2 -2*u1^2xu2*x2 - 2*u1^2xx1*x2 + 2*u1*u2*x1*x2 + u1*u3*x2^2 +u1^2 * u3 * x5 - 2 * u1 * u3 * x1 * x5 + u3 * x1^2 * x5 - 2 * u1^2 * x2 * x5 +2*u1*u2*x2*x5 + 2*u1*x1*x2*x5 - 2*u2*x1*x2*x5 - u3*x2^2*x5 -u1^3*x6 + u1^2*u2*x6 + 2*u1^2*x1*x6 - 2*u1*u2*x1*x6 -u1*x1^2*x6 + u2*x1^2*x6 - 2*u1*u3*x2*x6 + 2*u3*x1*x2*x6 +u1*x2^2*x6 - u2*x2^2*x6\};
b:=2*x1*x3 - x3^2 + 2*x2*x4 - x4^2 - 2*x1*x5 + x5^2 -2*2*2*5 + x6^2:
b2:=x1^2 + x2^2 - x3^2 - x4^2 - 2*x1*x5 + 2*x3*x5 -2*x2*x6 + 2*x4*x6;load groebner;
L2 := \{1 - y * b\} . L1;
L3 := \{1 - v * b2\}. L1:
\{qroebner(L2, \{x1, x2, x3, x4, x5, x6\})\}, qroebner(L3, \{x1, x2, x3, x4, x5, x6\})\}
```
#### **Anhang B**

## **Polynome für den Benchmarktest**

Nachstehend sind die Polynome für den Benchmarktest aufgelistet. Die Menge der Voraussetzungen stammt aus dem erweiterten Satz von Morley (Satz 3.6), die Gröbnerbasis dieser Menge ist hier nicht angegeben. Für die beiden Mengen Beweis1 und Beweis2, die hier nicht angegeben sind, da sie die Voraussetzungen nur um ein Polynom erweitern, muss die Gröbnerbasis  $\{1\}$  sein; dann ist der erweiterte Satz von Morley bewiesen.

```
In [37]: = Voraussetzungen = Map[Numerator]Together[#]] & Gleichungen]
Out [37] = \{3 u2^5 - 6 u1 u2^4 - 3 x5 u2^4 + 3 u1^2 u2^3 - 10 u3^2 u2^3 +6 u1 x5 u2<sup>3</sup> + 18 u1 u3<sup>2</sup> u2<sup>2</sup> - 3 u1<sup>2</sup> x5 u2<sup>2</sup> - 6 u3<sup>2</sup> x5 u2<sup>2</sup> +
                          3 u3^4 u2 - 9 u1^2 u3^2 u2 + 6 u1 u3^2 x5 u2 - 3 u3^4 x5 + u1^2 u3^2 x5u3<sup>5</sup> - 3 x6 u3<sup>4</sup> - 3 u1<sup>2</sup> u3<sup>3</sup> - 6 u2<sup>2</sup> u3<sup>3</sup> + 6 u1 u2 u3<sup>3</sup> + u1<sup>2</sup> x6 u3<sup>2</sup>-6 u<sup>2</sup> x6 u3<sup>2</sup> + 6 u1 u2 x6 u3<sup>2</sup> + 9 u2<sup>4</sup> u3 - 18 u1 u2<sup>3</sup> u3+
                          9 \text{ u}1^2 \text{ u}2^2 \text{ u}3 - 3 \text{ u}2^4 \text{ x}6 + 6 \text{ u}1 \text{ u}2^3 \text{ x}6 - 3 \text{ u}1^2 \text{ u}2^2 \text{ x}6-\sqrt{3} x5^2 u^2 - \sqrt{3} x6^2 u^2 + \sqrt{3} x3 x5 u^2 - x4 x5 u^2 + x3 x6 u^2 +\sqrt{3} x4 x6 u2<sup>2</sup> + \sqrt{3} u1 x5<sup>2</sup> u2 + \sqrt{3} u1 x6<sup>2</sup> u2 - \sqrt{3} u1 x3 x5 u2+
                           u1 x4 x5 u2 – u1 x3 x6 u2 – \sqrt{3} u1 x4 x6 u2 – \sqrt{3} u3<sup>2</sup> x5<sup>2</sup> – u1 u3 x5<sup>2</sup> –
                           \sqrt{3} u3<sup>2</sup> x6<sup>2</sup> – u1 u3 x6<sup>2</sup> + \sqrt{3} u3<sup>2</sup> x3 x5 + u1 u3 x3 x5 – u3<sup>2</sup> x4 x5+
                           \sqrt{3} u1 u3 x4 x5 + u3<sup>2</sup> x3 x6 – \sqrt{3} u1 u3 x3 x6 + \sqrt{3} u3<sup>2</sup> x4 x6 + u1 u3 x4 x6,
                       -x4 u2^{2} + 2 u3 x3 u2 + u3^{2} x4, x2 x5^{3} - 2 x4 x5^{3} - 2 x2 x3 x5^{2} + 2 x1 x4 x5^{2} +2 x3 x4 x5^{2} - x1 x6 x5^{2} + 2 x3 x6 x5^{2} + x2 x3^{2} x5 - x2 x4^{2} x5 + x2 x6^{2} x5 -2 x4 x6<sup>2</sup> x5 – 2 x1 x3 x4 x5 – 2 x3<sup>2</sup> x6 x5 + 2 x4<sup>2</sup> x6 x5 – x1 x6<sup>3</sup> + 2 x3 x6<sup>3</sup> –
                          2 x 2 x 3 x 6^2 + 2 x 1 x 4 x 6^2 - 2 x 3 x 4 x 6^2 + x 1 x 3^2 x 6 - x 1 x 4^2 x 6 + 2 x 2 x 3 x 4 x 6-2 u3 u1<sup>2</sup> + x2 u1<sup>2</sup> + 2 u2 u3 u1 + 2 u3 x1 u1-
                          2 u2 x2 u1 - 2 u2 u3 x1 + u2^{2} x2 - u3^{2} x2In [38] := (*conclusion*)
                   \text{conf} = \text{sqrt}[1]{B}, \text{E}\text{sqrt}[1]{B}, \text{sqrt}[1]{B}Out [38] = u2^2 - 2x1 u2 + u3^2 - x3^2 - x4^2 - 2 u3 x2 + 2 x1 x3 + 2 x2 x4In [39]: = \text{con2} = \text{sqrt}E\vertD, E\vert - sqrdist\vertD, F\vertOut [39] = x1^2 - 2 u2 x1 + x2^2 - x3^2 - x4^2 - 2 u3 x2 + 2 u2 x3 + 2 u3 x4\text{Im}[40]: = Beweis1 = \text{Union}[\text{Voraussetzungen}, \{1 - \text{y con 1}\}];In [41]: = Beweis2 =Union[Voraussetzungen, \{1 - y \text{ con } 2\}];
```
Die Demoversionen der Computeralgebrasysteme finden sich für Mathematica unter [WOL03], Maple unter [MAP04], MuPad unter [PAD04] und Reduce unter [RED]. Zu Magma[GRO04] habe ich leider keine Demoversion im Netz finden können.

### **Anhang C**

# **GeoBeweiser**

Hier ist nur der deklarierende Teil von GeoBeweiser abgedruckt. Die komplette Bibliothek findet sich unter http://www.vm4.de/diplom/Mathematica/GeoBeweiser.m

```
(* GeoBeweiser von Volker Messerschmidt (Juli 2004)*)
(* http://www.vm4.de/diplom/ *)
(* abgeleitet von *)
(* GeoProver | Version 1.3a | Jan 20 2003 *)
(* Author: H.-G. Graebe, Univ. Leipzig, Germany *)
(* http://www.informatik.uni-leipzig.de/~graebe *)
BeginPackage["GeoBeweiser'"]
(* GeoBeweiser *)
point::usage:="Punktkonstruktor";
line::usage:="Linienkonstruktor";
circle::usage:="Kreiskonstruktor";
altitude::usage:="Entfernung von A zur Geraden BC";
anglesum::usage:="Addition der Winkel tan(alpha) und tan(beta)
zu tan(alpha+beta)";
centroid::usage:="Schwerpunkt des Dreiecks ABC, Schnittpunkt der
Mittellinien";
circlecenter::usage:="Mittelpunkt des Kreises";
circleslider::usage:="Wähle einen Punkt auf dem Kreis mit
Mittelpunkt M und Randpunkt A";
circlesqradius::usage:="Quadrat des Radius des Kreises";
circumcenter::usage:="Mittelpunkt des Umkreis des Dreiecks ABC";
csympoint::usage:="Punkt symmetrisch zu P mit Q als Symmetriepunkt";
eqangle::usage:="Test auf gleichgroße Winkel w(ABC) = w(DEF)";
eqdist::usage:="Test auf gleiche Distanz d(AB) = d(CD)";
fixedpoint::usage:="Fester Punkt auf der Linie AB. u ist ein
fester Wert";
```
intersectionpoint::usage:="Schnittpunkt zweier Linien"; iscctangent::usage:="Test, ob zwei Kreise tangential liegen"; iscltangent::usage:="Test, ob eine Linie tangential zum Kreis liegt"; iscollinear::usage:="Test, ob drei Punkte auf einer Geraden liegen"; isconcurrent::usage:="Test, ob drei Geraden durch einen Punkt gehen"; isconcyclic::usage:="Test, ob vier Punkte auf einem Kreis liegen"; isequal::usage:="Test auf Gleichheit von zwei Objekten"; isorthogonal::usage:="Test, ob zwei Geraden orthogonal sind"; isparallel::usage:="Test, ob zwei Geraden parallel sind"; l2angle::usage:="Tangens des Winkels zwischen den Geraden a und b"; lineslider::usage:="Wählt einen Punkt auf einer Geraden"; median::usage:="Gerade von A zum Mittelpunkt von BC"; midpoint::usage:="Mittelpunkt zwischen A und B"; onbisector::usage:="Testet, ob P ein Punkt auf der (inneren oder äußeren) Winkelhalbierenden von ABC ist"; oncircle::usage:="Test, ob ein Punkt auf einem Kreis liegt"; online::usage:="Test, ob ein Punkt auf der Geraden liegt"; ortholine::usage:="Gerade durch P orthogonal zu a"; orthocenter::usage:="Höhenschnittpunkt des Dreiecks ABC"; otherccpoint::usage:="Zwei Kreise schneiden sich im Punkt P. Ergibt den zweiten Schnittpunkt"; otherclpoint::usage:="Gerade und Kreis schneiden sich im Punkt P. Ergibt den zweiten Schnittpunkt"; otherincenter::usage:="M ist der Inkreismittelpunkt von ABC. Gibt den Ankreismittelpunkt von ABC auf der Winkelhalbierenden CM aus."; p3angle::usage:="Tangens des Winkels zwischen BA und BC"; p3circle::usage:="Kreis durch drei gegebene Punkte"; p9center::usage:="Mittelpunkt des Neunpunktekreises des Dreiecks ABC"; p9circle::usage:="Neunpunktekreis des Dreiecks ABC"; pappusline::usage:="Pappuslinie von einem kegelförmigen 6-Tupel von Punkten"; parline::usage:="Gerade durch den Punkt P parallel zur Geraden a"; parpoint::usage:="Punkt D, der ABCD zu einem einem Parallelogramm macht"; pbisector::usage:="Mittelsenkrechte von BC"; pccircle::usage:="Kreis mit Mittelpunkt M und Randpunkt A"; pedalpoint::usage:="Fusspunkt der Senkrechten von Punkt P auf die Gerade a"; ppline::usage:="Gerade durch A und B"; radicalaxis::usage:="Die Radikalachse von zwei Kreisen"; rotate::usage:="Rotiere Punkt A um den Punkt C, mit angle\*Pi (für angle nur Konstanten erlaubt)"; sqrdist::usage:="Quadrat der Entfernung von Punkt A zu Punkt B";

```
sqrdistpl::usage:="Quadrat der Entfernung von Punkt A zu der
Gerade l";
symline::usage:="Spiegelung der Geraden a an l";
sympoint::usage:="Punkt P gespiegelt an der Geraden l";
trianglearea::usage:="Flächeninhalt des Dreiecks ABC";
varpoint::usage:="Variabler Punkt auf der Geraden AB mit u als
Parameter";
clearndg::usage:="degeneracy tracing";
printndg::usage:="degeneracy tracing";
addndg::usage:="degeneracy tracing";
```

```
(* Neue Funktionen (nicht in GeoProver enthalten)*)
dreiteilung::usage="Winkeldreiteilung (Vollerwinkel, Drittelwinkel)";
IdealMember::usage="Test, ob ein Polynom im Radikal eines Ideals
enthalten ist";
AddGleichung::usage="Sammelt die Gleichung ein für die
Funktion Gleichungen";
Gleichungen::usage="Gibt die gesammelten Gleichungen zurück";
LoeschGleichungen::usage="Löscht die Gleichungen"
```
## **Literaturverzeichnis**

- [CHO88] Shang-Ching Chou, *Mechanical Geometry Theorem Proving*, D. Reidel Publishing Company, Dordrecht, Holland, 1988.
- [CLO96] David Cox, John Little und Donal O'Shea, *Ideals, Varieties, and Algorithms*, Springer, New York, 1996.
- [COX61] H.S.M. Coxeter, *Introduction to Geometry*, John Wiley & Sons, Inc., New York, 2. Edition, 1961.
- [COX63] ders., *Unvergängliche Geometrie*, Birkhäuser Verlag, Stuttgart, 1963.
- [DUB04] GeoNext Team der Universität-Bayreuth, *GeoNext*, Universität-Bayreuth: http://www.geonext.de/, 2004.
- [FUN] Oliver Funck, *Geometrische Untersuchungen mit Computerunterstützung*, siehe http://www.uni-duisburg.de/SCHULEN/STG/Wettbewerbe/jufo2.html.
- [GRÄ00] Hans-Gert Gräbe, *Das* SYMBOLICDATA*-Projekt*, *Computeralgebra-Rundbrief*, 26, 2000.
- [GRÄ02A] ders., *The* SYMBOLICDATA*-Project*, siehe http://www.SymbolicData.org, 2000–2002.
- [GRÄ02B] ders., *The* SYMBOLICDATA *Geometry Collection and the GeoProver Packages*, *8th Rhine Workshop on Computer Algebra (RWCA-02)*, pages 173–194, 2002.
- [GRO04] Computational Algebra Group, *Magma Website*, siehe http://magma.maths.usyd.edu.au/magma/, 2004.
- [HAR00] Robin Hartshorne, *Algebraic Geometrie*, Springer Verlag, New York, 2000.
- [KUN94] Ernst Kunz, *Algebra*, Vieweg, Braunschweig/Wiesbaden, 2. Edition, 1994.
- [KUN97] ders., *Einführung in die algebraische Geometrie*, Vieweg, Braunschweig/Wiesbaden, 1997.
- [MAP04] Maplesoft, *Maple Demoversion*, Anfrage nach kostenloser Demoversion an Scientific Computer unter http://scientific.de/kontakt.html, 2004.
- [PAD04] MuPad Gruppe Paderborn, *MuPad Demoversion*, siehe http://www.mupad.de/schule/download/index.shtml, 2004.
- [RED] *Reduce Demoversion*, siehe http://www.uni-koeln.de/REDUCE/index.html.
- [RGK03] Jürgen Richter-Gebert und Ulrich Kortenkamp, *Interaktive Geometrie-Software Cinderella*, http://cinderella.de/de, 2003.
- [SCH96] Harald Scheid, *Elemente der Geometrie*, Spektrum Akademischer Verlag, Heidelberg, 2. Edition, 1996.
- [STU89] B. Sturmfels, *Computing final polynomials and final syzygies using Buchberger's Gröbnerbases method*, Resultate der Mathematik 15, 1989.
- [WOL03] Research Wolfram, *Mathematica Demoversion*, siehe http://www.additivenet.de/software/mathematica/download/mma.download.demo.shtml, 2003.

# **Abbildungsverzeichnis**

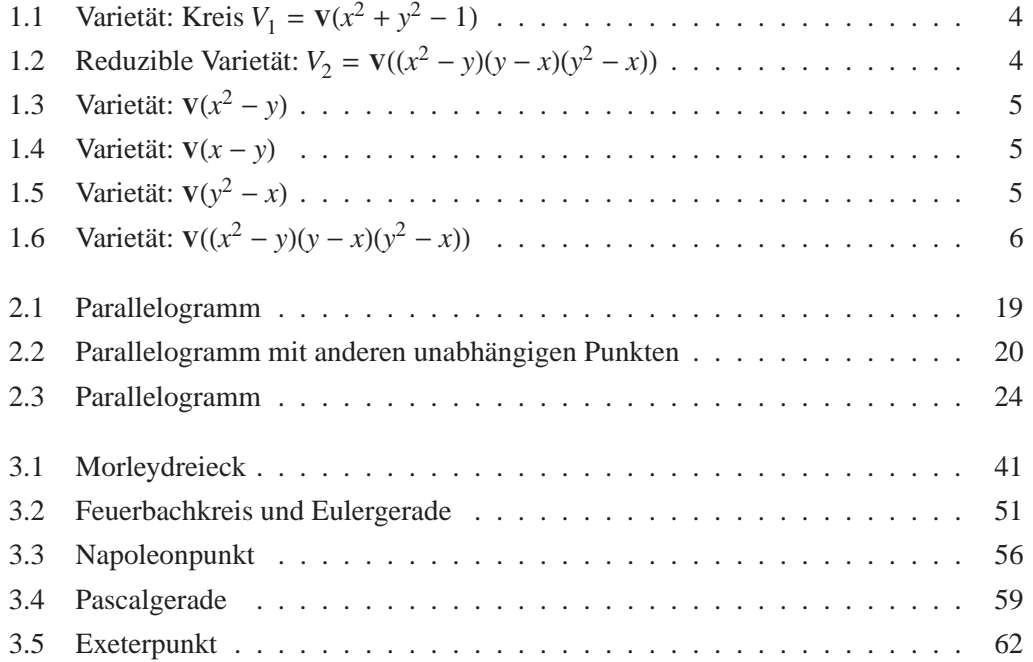

Ich versichere hiermit, dass ich diese Arbeit selbständig verfasst und keine anderen als die angegebenen Quellen und Hilfsmittel benutzt habe.

VOLKER MESSERSCHMIDT